## **NORTE ENERGIA S.A.**

# *INVENTÁRIO FLORESTAL DAS ÁREAS A SEREM SUPRIMIDAS NO CANAL E NO RESERVATÓRIO DA UHE BELO MONTE*

**Produto 2.5 Relatório Técnico do Inventário Florestal - Sítio Bela Vista parte 3 04NES0511**

**RELATÓRIO FINAL**

**VOLUME I/II**

**CURITIBA / PR JANEIRO / 2012**

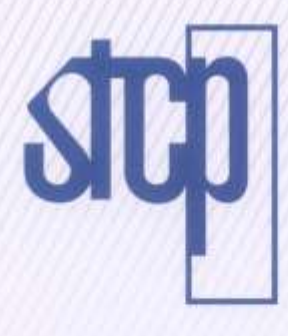

**HENTO-CONSULTORIA** 

SEEPACSPHATO - CONSC

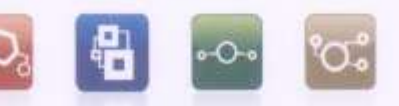

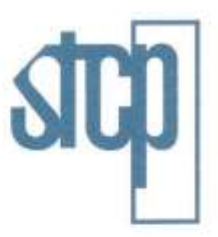

CONSULTORIA ELECTRINATION CREWINDIAN CONTROL

## **NORTE ENERGIA S.A.**

 $\label{eq:1.1} \frac{\partial}{\partial x} \left( \partial_{x} \right) \left( \partial_{x} \right) = \frac{1}{2} \left( \partial_{x} \right) \left( \partial_{x} \right)$ 

# **INVENTÁRIO FLORESTAL DAS ÁREAS A SEREM SUPRIMIDAS NO CANAL E NO RESERVATÓRIO DA UHE BELO MONTE**

# **PRODUTO 2.5: RELATÓRIO DO INVENTÁRIO FLORESTAL - SÍTIO BELA VISTA PARTE 3**

**RELATÓRIO FINAL 04NES0511**

**VOLUME I/II**

# **CURITIBA / PR JANEIRO / 2012**

STCP Engenharia de Projetos Ltda.

Rua Euzébio da Motta, 450 - Juvevê | CEP 80530-260 | Curitiba - PR | Brasil Tel: +55 (41) 3252.5861 | Fax: +55 (41) 3252.5871 | stcp@stcp.com.br | www.stcp.com.br

# **CONTEÚDO**

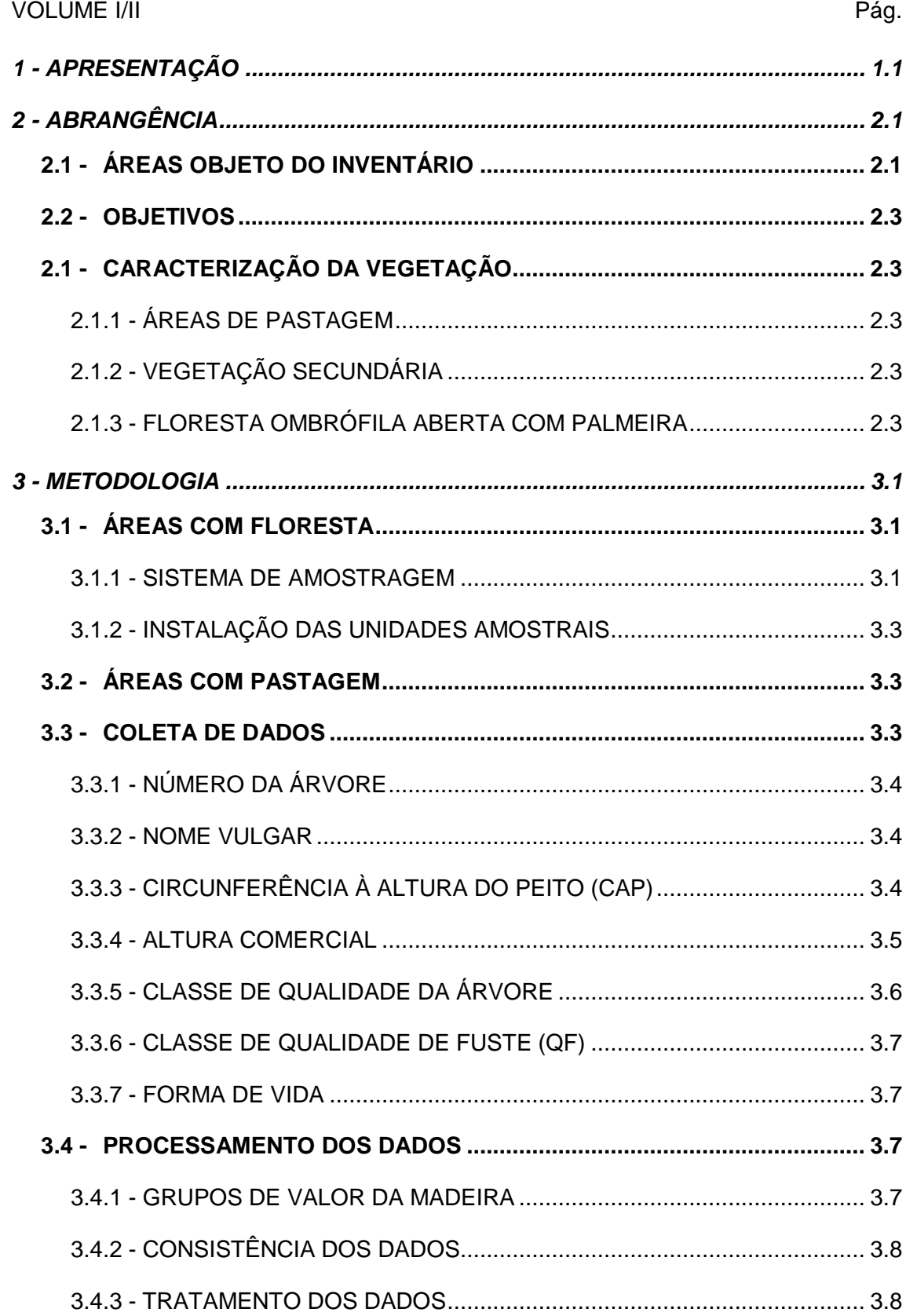

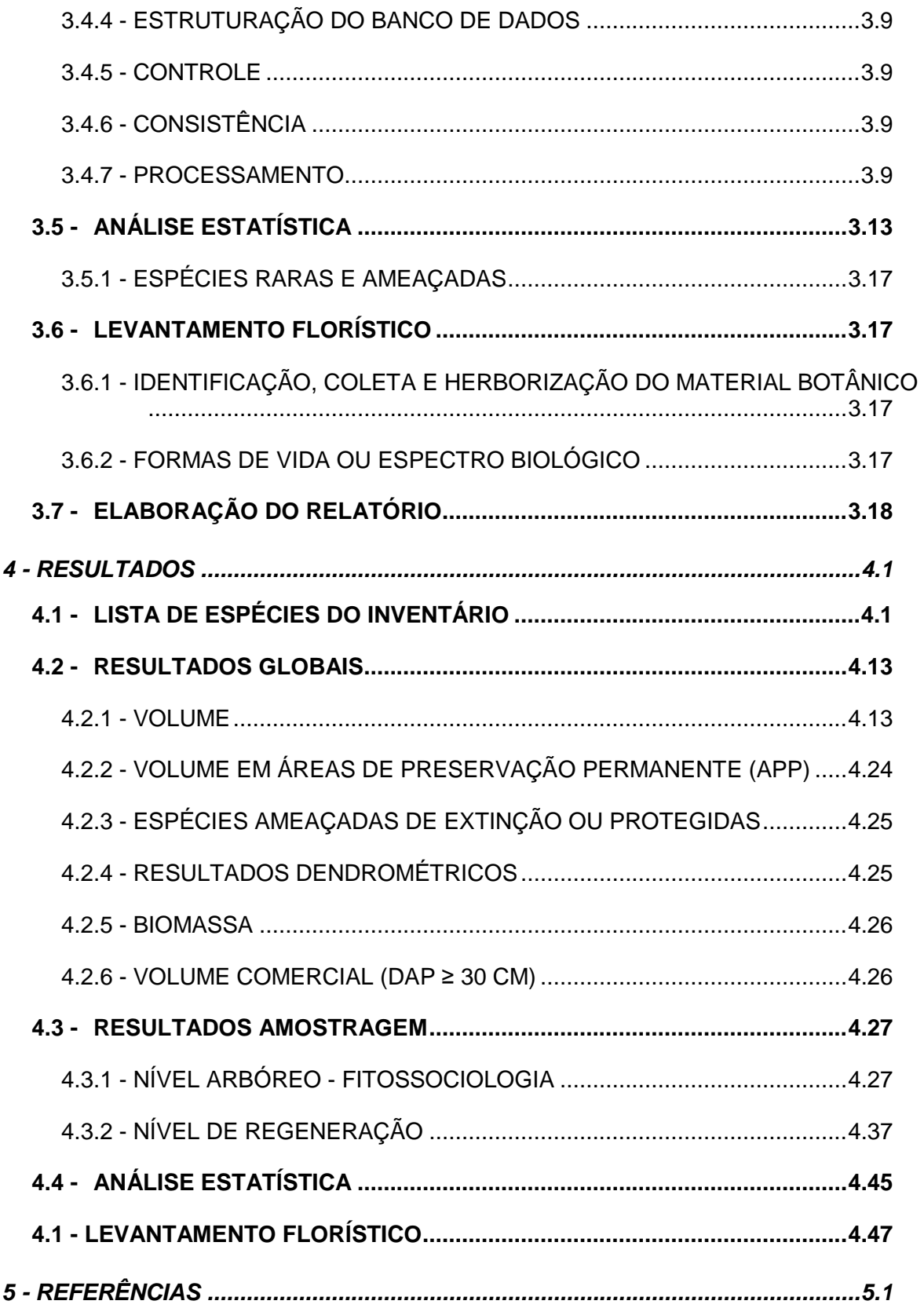

# **ANEXOS**

VOLUME II/II

ANEXO I - ANOTAÇÃO DE RESPONSABILIDADE TÉCNICA – ART

ANEXO II - MAPA

- ANEXO III COORDENADAS DE LOCALIZAÇÃO E RESULTADOS POR AMOSTRAS
- ANEXO IV RESULTADOS PARA FLORESTA OMBRÓFILA ABERTA COM PALMEIRAS

ANEXO V - RESULTADOS PARA VEGETAÇÃO SECUNDÁRIA

ANEXO VI - RESULTADOS PARA ÁREAS DE PASTAGEM

ANEXO VII - FOTOS

ANEXO VIII - BANCO DE DADOS DO INVENTÁRIO

ANEXO IX - RELATÓRIO EM FORMATO DIGITAL

# **LISTA DE TABELAS**

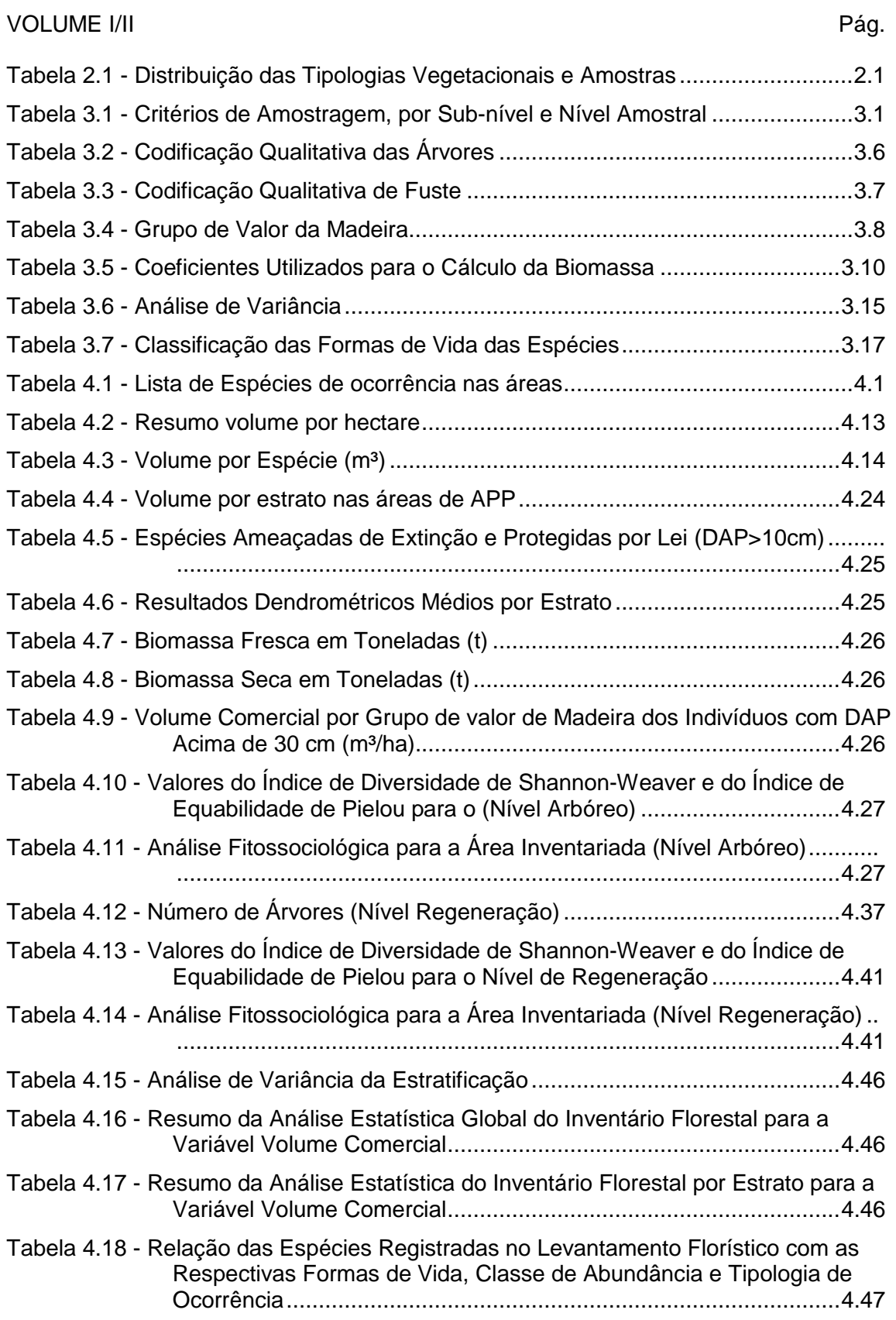

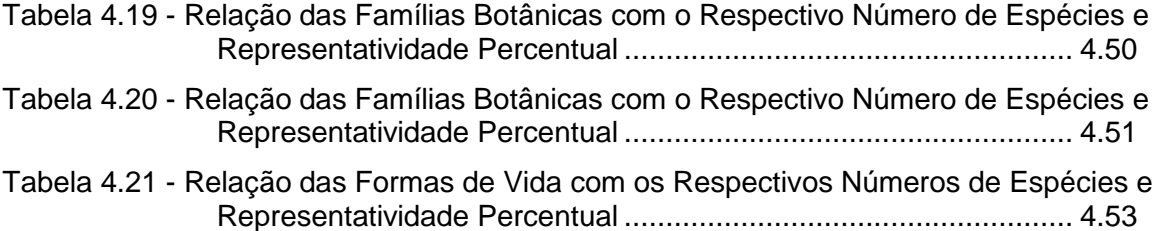

# **LISTA DE FIGURAS**

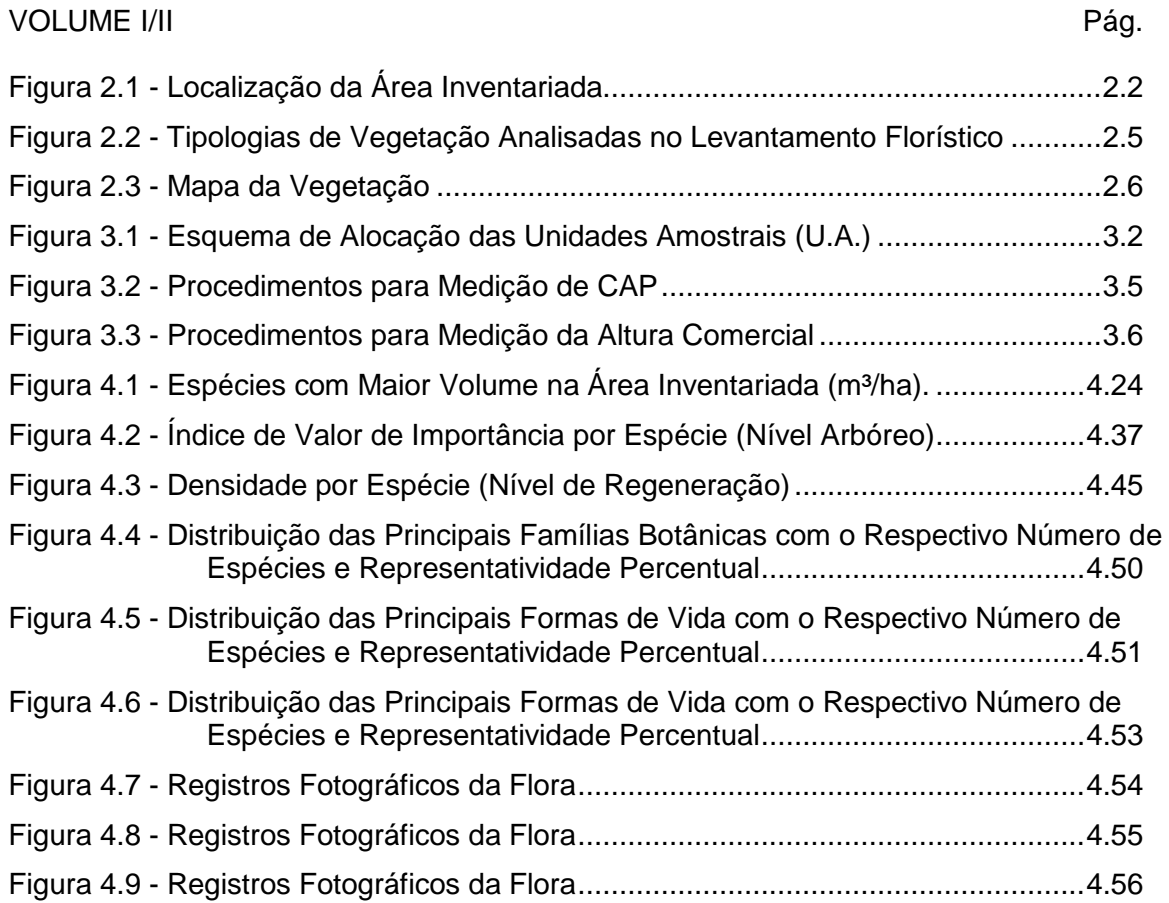

*1 - APRESENTAÇÃO*

# **1 - APRESENTAÇÃO**

O documento ora apresentado é parte integrante do projeto denominado "*INVENTÁRIO FLORESTAL DAS ÁREAS A SEREM SUPRIMIDAS NO CANAL E NO RESERVATÓRIO DA UHE BELO MONTE*", cujo código é 04NES0511. Este projeto foi contratado junto à STCP Engenharia de Projetos LTDA para atender ao objetivo de apoiar a NORTE ENERGIA S.A. nos estudos de vegetação, por meio da geração de informações, para subsidiar diversas fases do projeto de implantação da usina, tais como: o Plano Operacional de Supressão da Vegetação, Programa de Banco de Germoplasma, Programa de Resgate de Fauna e o Programa de Destinação da madeira.

O presente relatório apresenta os resultados do Inventário Florestal (volumétrico), Levantamento Fitossociológico e Florístico, em dois volumes sendo este o primeiro, que finda subsidiar a realização do pedido de "*Autorização de Supressão de Vegetação*" em 4.311,11 hectares, presentes na área denominada "Sítio Bela Vista parte 3" junto ao Instituto Brasileiro do Meio Ambiente e dos Recursos Naturais Renováveis - IBAMA, para implantação da Usina Hidroelétrica de Belo Monte.

O conteúdo deste documento é estruturado em:

Volume I:

- Item 1: Apresentação;
- Item 2: Abrangência;
- Item 3: Metodologia;
- Item 4: Resultados;
- Item 5: Referências.

Volume II:

– Anexos.

*2 - ABRANGÊNCIA*

# **2 - ABRANGÊNCIA**

# **2.1 - ÁREAS OBJETO DO INVENTÁRIO**

O Inventário foi realizado na área denominada "Sítio Bela Vista parte 3", situado no trecho médio do rio Xingu, no município de Vitória do Xingu - PA, com 4.311,11 hectares (figura 2.1). Para tal área requer-se pedido de "*Autorização de Supressão de Vegetação*" para implantação da UHE Belo Monte.

Da área total de inventário, a Floresta Ombrófila com Palmeiras 1.208,99 ha e a Vegetação Secundária ocupa 1.375,46 ha, áreas de amostragem. As áreas de Pastagem, objeto de censo, somam-se 1.726,66 ha (tabela 2.1).

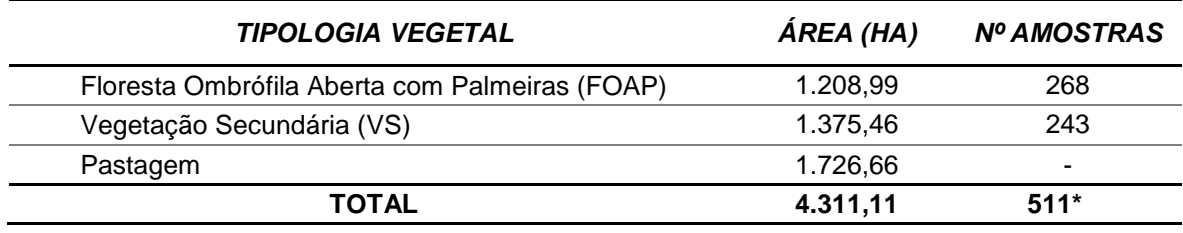

## *Tabela 2.1 - Distribuição das Tipologias Vegetacionais e Amostras*

\* Número total de amostras nas áreas de floresta (FOAP e VS).

Fonte: Elaborado pela STCP.

#### *2 -Abrangência*

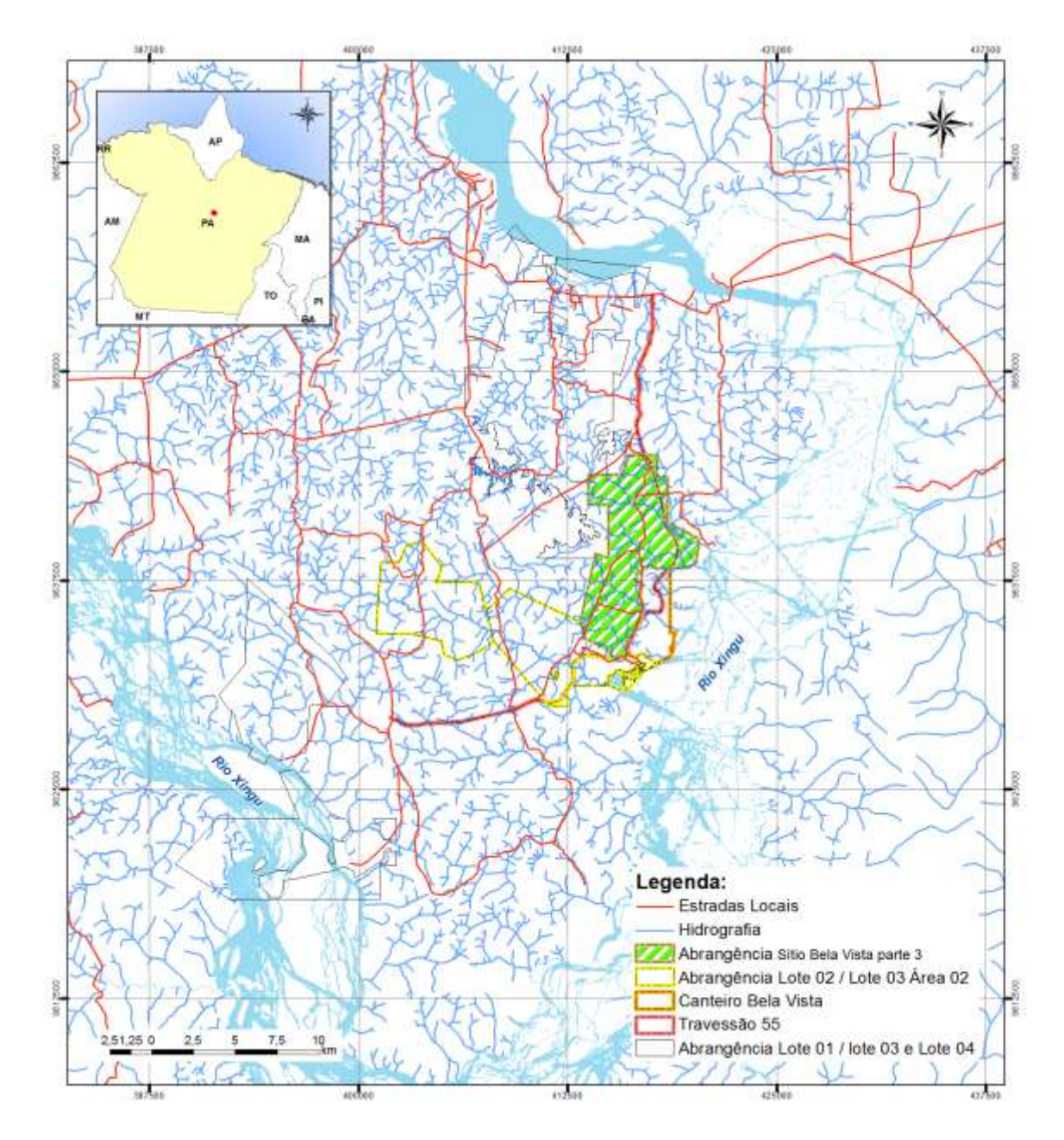

*Figura 2.1 - Localização da Área Inventariada*

Fonte: Elaborado pela STCP.

## **2.2 - OBJETIVOS**

Os objetivos da execução do inventário florestal, do levantamento florístico e fitossociológico são:

- Determinar o potencial de produção volumétrico de madeira das espécies arbóreas e o potencial da biomassa fresca e seca dos indivíduos inventariados;
- Realizar análise fitossociológica das espécies arbóreas e arbustivas (regeneração) das formações florestais;
- Apresentar os resultados do levantamento florístico qualitativo;
- Apresentar a análise estatística do levantamento de espécies arbóreas da área amostrada; e
- Apresentar resultados volumétricos do censo florestal (Área de Pastagem).

# **2.1 - CARACTERIZAÇÃO DA VEGETAÇÃO**

As principais características das unidades de paisagem e fitofisionomias de vegetação observadas nas áreas do Sítio Bela Vista parte 3 são apresentadas abaixo:

## **2.1.1 - Áreas de Pastagem**

Na região a tipologia pastagem é a paisagem que recobre grande parte da área objeto. Ao longo dos trechos das estradas as áreas de pastagem formam um mosaico de vegetação em meio aos plantios diversos e fragmentos de vegetação secundária de florestas de terra firme e, nas cotas mais baixas, com as florestas de várzea. Essa área compõe cerca de 40% de toda extensão da área

## **2.1.2 - Vegetação Secundária**

A composição de Vegetação Secundária compreende áreas de antigas pastagens e de cultivos abandonados, principalmente de cacau; onde a regeneração natural pode se desenvolver. Ocorrem principalmente nas áreas de floresta de terra firme.

## **2.1.3 - Floresta Ombrófila Aberta com Palmeira**

Trata-se de um tipo de vegetação que ocorre com frequência na parte sudeste e sul do Pará; sudoeste do Maranhão, seguindo o arco sul amazônico, que inclui o norte do Mato Grosso, Rondônia, chegando até o Acre (Pires, 1973). A fisionomia é caracterizada pela presença de grandes palmeiras com altura de até 30 m. Entre as palmeiras, destacam-se espécies como babaçu (*Attalea speciosa* Mart. ex Spreng. - Arecaceae), inajá (*Attalea maripa* (Aubl.) Mart.) e bacaba (*Oenocarpus bacaba* Mart.- Arecaceae).

O conjunto das características de história natural dessa tipologia é similar àquela encontrada na floresta densa, uma vez que ela compartilha grande parte de suas espécies; no entanto, as espécies das florestas abertas, sejam elas com palmeiras ou

#### *2 -Abrangência*

com cipós, apresentam maior grau de cadufolia, podendo chegar, em alguns casos, a 10% do total das espécies (Salomão *et al*., 2007).

As espécies arbóreas mais abundantes, dominantes e frequentes, associadas às florestas com palmeiras, na região de Belo Monte, são o acapú (*Vouacapoua americana* Aubl., Fabaceae), melancieira (*Alexa grandiflora* Ducke, Fabaceae) Muiratinga-mão-degato (*Helicostylis tomentosa* (Poepp. & Endl.) Rusby, Moraceae), castanheira-do-pará (*Bertholletia excelsa* Bonpl., Lecythidaceae), cariperana (*Licania octandra (Hoffmanns. ex Roem. & Schult.) Kuntze* Chrysobalanaceae), Abiurana-folha-amarela (*Pouteria gongrijpii*, Eyma, Sapotaceae) envira-preta (*Guatteria poeppigiana* Mart., Annonaceae), paricá (*Schizolobium amazonicum* Huber ex Ducke, Fabaceae), araracanga (*Aspidosperma desmanthum Benth. ex Müll. Arg*, Apocynaceae), entre outras.

O dossel da floresta é descontínuo, dominado pela palmeira babaçu (*Attalea speciosa* Mart. ex Spreng. - Arecaceae), de grande porte e que pode atingir 30 m de altura, permitindo a passagem de luz solar total; proliferam lianas (cipós), arbustos e ervas no sub-bosque. As emergentes podem atingir alturas consideráveis, em torno de 50 m. A diversidade das florestas abertas com palmeiras é também considerável, sendo que boa parte das espécies são compartilhadas com as florestas densas.

O sub-bosque apresenta-se com poucos indivíduos arbóreos e bastante sombreado, com dominância de espécies herbaceas pertencentes às famílias Heliconiaceae, Marantaceae e Strelitziaceae. Nos locais mais úmidos, formam-se alfombras de ervas, samambaias e lianas herbáceas (Salomão *et al*., 2007). É comum encontrar também palmeiras pequenas, como a mumbaca (*Astrocaryum gynacanthum* Mart.), ubim-açu (*Geonoma maxima* (Poit.) Kunth) e a jacitara (*Desmoncus* spp.).

As espécies de cipós que mais se destacam são *Derris* spp. (Fabaceae), *Machaerium* spp. (Fabaceae), *Moutabea* spp. (Polygalaceae), *Bauhinia* spp. (Fabaceae) e das famílias Bignoniaceae e Dilleniaceae. As palmeiras aparecem nas áreas mais altas, com o babaçu (*Attalea speciosa* Mart. ex Spreng. - Arecaceae), e nos baixios, onde o solo é mais úmido e arenoso. Nestes locais, elas são representadas pela bacaba (*Oenocarpus bacaba* Mart.- Arecaceae), paxiúba (*Iriartea exorrhiza* Mart. - Arecaceae) (Salomão *et al*., 2007).

Na área estudada, esse tipo de vegetação está assentado sobre relevo arrasado, residual e planalto dissecado com vales em forma de 'V' ao longo da região. A topografia subjacente a este tipo vegetacional varia de relevo plano a medianamente ondulado. A malha de pequenos igarapés de terra firme produz uma topografia composta por platôs, baixios e vertentes.

Quanto ao estado de conservação, essa tipologia florestal se apresenta bastante alterada, especialmente pela conversão da floresta em áreas de pastagens e exploração madeireira.

Na figura 2.2 se apresenta os tipos de cobertura vegetal na área do "Sítio Bela Vista parte 3".

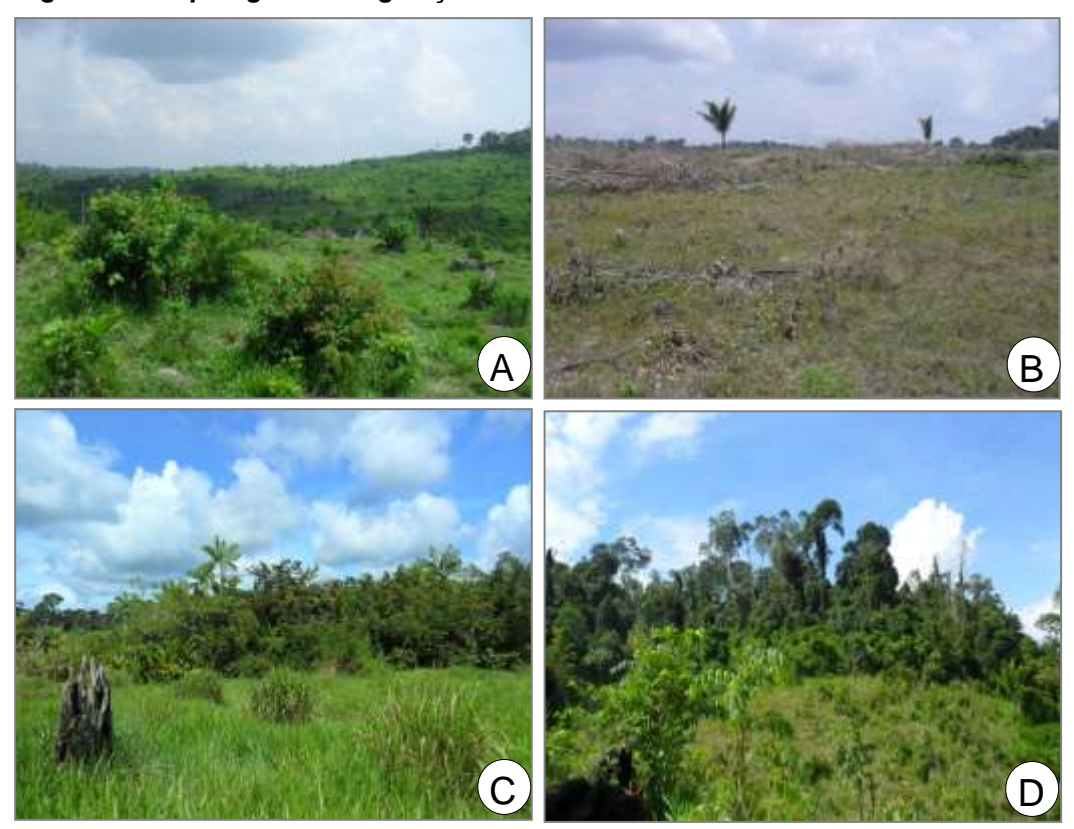

*Figura 2.2 - Tipologias de Vegetação Analisadas no Levantamento Florístico*

Legenda (A e B) áreas abertas de pastagem; (C) área de pastagem e no segundo plano Floresta Ombrófila Aberta com Palmeiras; (F) Mosaico de pastagem com vegetação secundária. Fonte: Elaborado por STCP.

#### *2 -Abrangência*

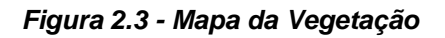

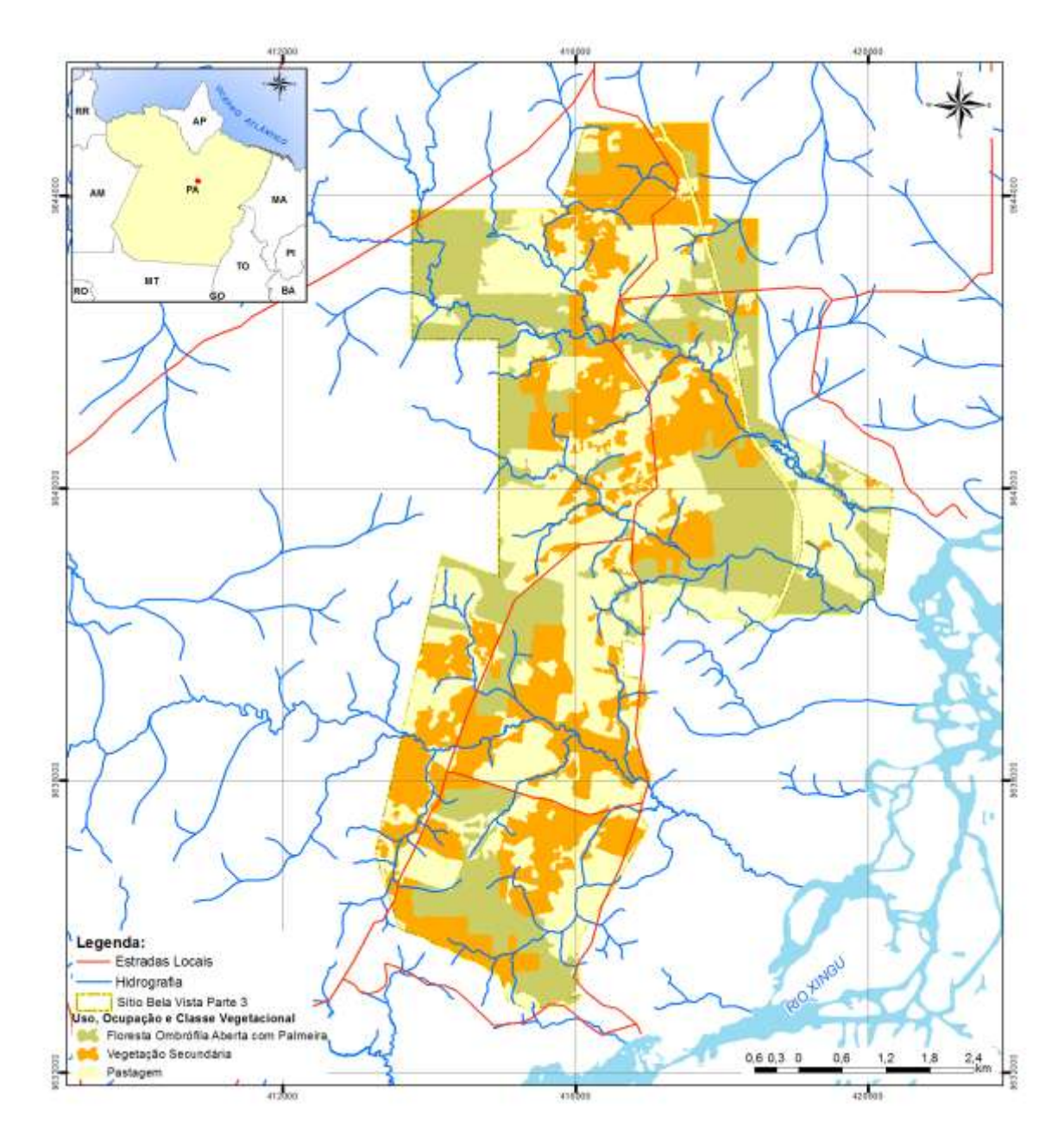

Fonte: Elaborado por STCP.

*3 - METODOLOGIA*

# **3 - METODOLOGIA**

A seguir é descrita a metodologia do levantamento de campo para obtenção dos dados quali-quantitativos necessários à análise e caracterização da vegetação. A abordagem da área é composta por duas categorias:

- Área com floresta e;
- Área com pastagem.

Para as áreas com floresta foi realizada amostragem, enquanto que, nas áreas com pastagem foi realizado censo dos indivíduos arbóreos.

# **3.1 - ÁREAS COM FLORESTA**

#### **3.1.1 - Sistema de Amostragem**

As unidades amostrais foram alocadas sistematicamente obedecendo a um grid de tamanho fixo de 110 x 250 m para a área do "Sítio Bela Vista parte 3" orientadas por coordenadas UTM, totalizando 511 unidades, perfazendo um total de 2.584,45 ha amostrados, correspondendo à área com florestas.

Em escritório foram planejados os pontos de início das amostras, sendo estes localizados em campo com o auxílio de GPS de navegação.

Foi utilizado o método de amostragem de área fixa, com 2.500 m<sup>2</sup> (10 m x 250 m), sendo dividido em quatro sub-níveis a fim de distribuir os indivíduos amostrados em classes de abordagem (tabela e figura 3.1).

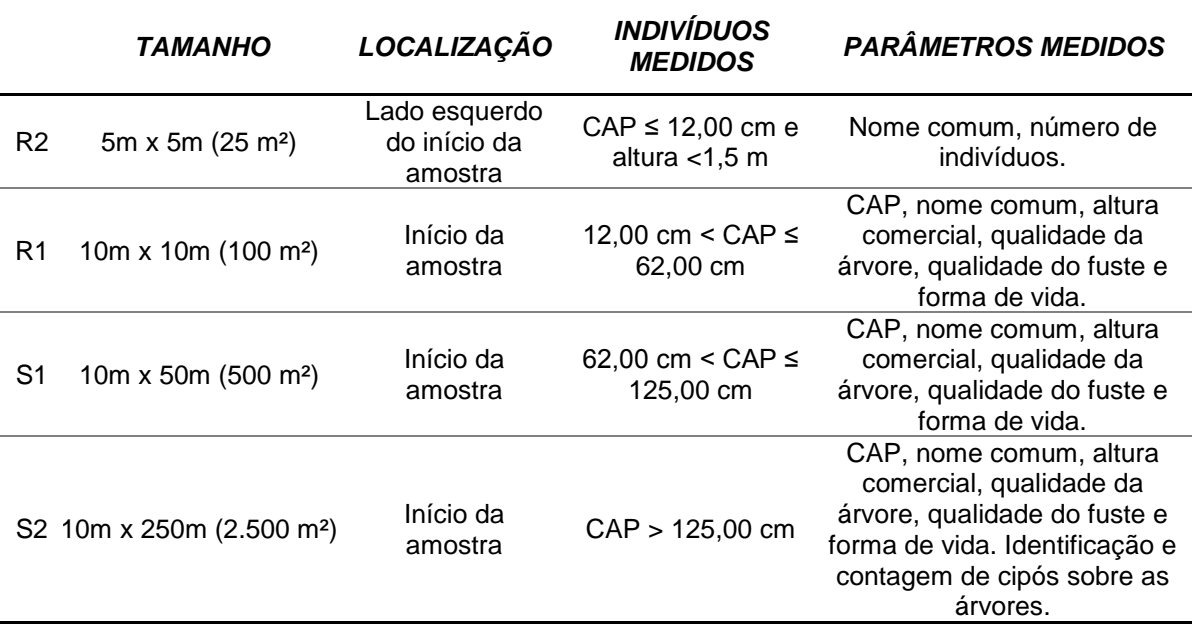

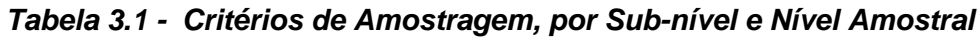

Fonte: Elaborado por STCP.

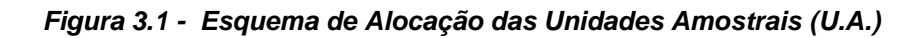

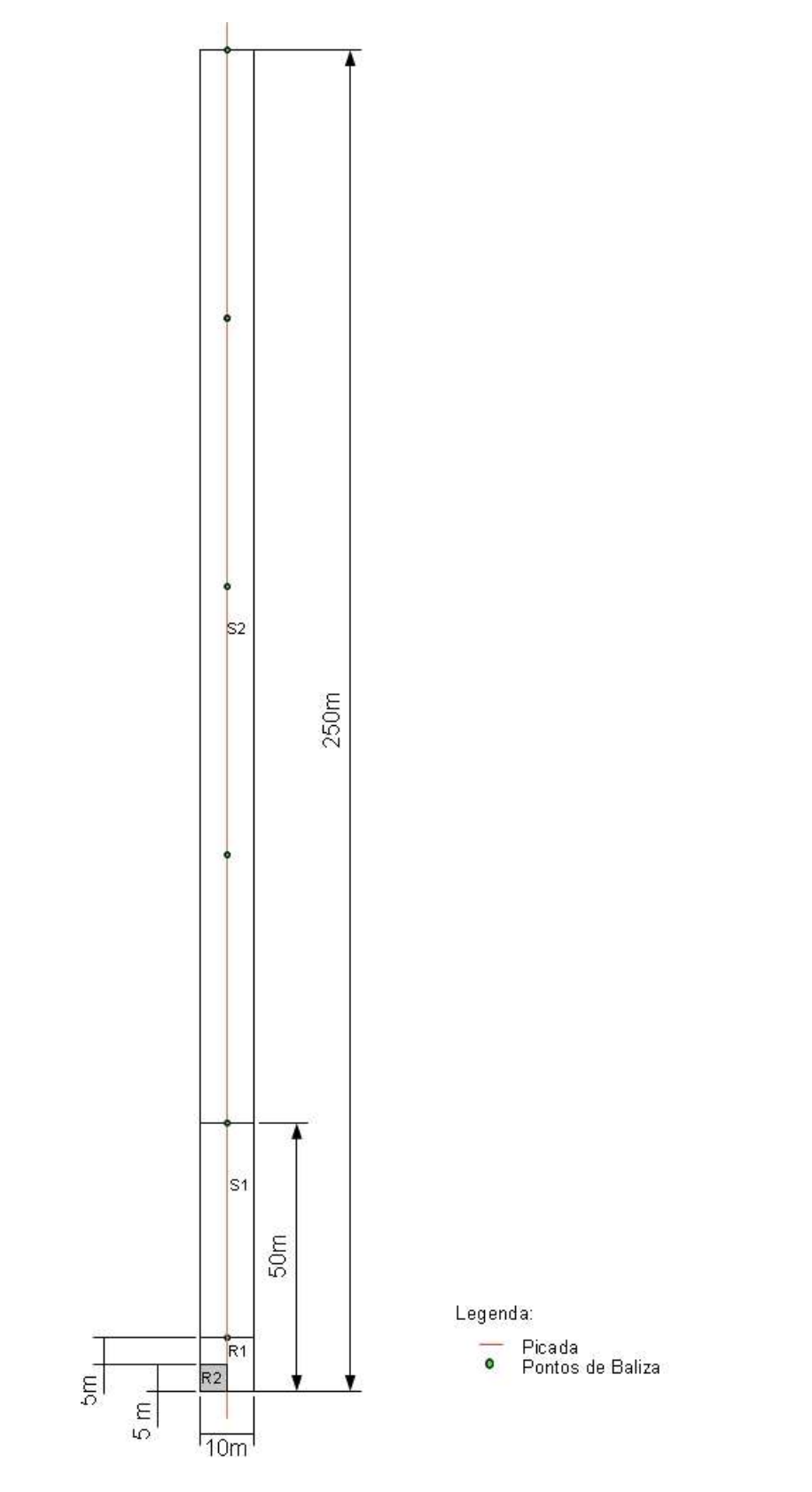

Fonte: Elaborado por STCP.

# **3.1.2 - Instalação das unidades amostrais**

## **Abertura de Picada**

A abertura de picada envolve dois momentos distintos:

- Picada de acesso: liga um ponto via de acesso (rio ou estrada) ao início da amostra;
- Picada de execução da amostra: vai do início ao fim de cada amostra, cortando-a ao meio.

## **Instalação de U.A**

- Determinação de coordenada UTM das amostras com GPS de navegação  $(0 \; \text{m})$ :
- As picadas foram marcadas com balizas no início da amostra, aos 05 m, 10 m, 50 m, 100m, 150 m, 200 m e 250 m (figura 3.1);
- As balizas foram destacadas com fitas zebradas, sendo a do início da amostra (0 m) identificada com o número da amostra.

# **3.2 - ÁREAS COM PASTAGEM**

As áreas com pastagem receberam um tratamento diferenciado por possuírem apenas alguns indivíduos de porte arbóreo. Na área do "Sítio Bela Vista parte 3" foi realizado o censo para todos os indivíduos com CAP ≥ 62 cm.

Para sistematizar o processo de coleta de dados, a área do censo foi divida em faixas, cada uma com 50 m de largura. Em cada faixa foi realizada a varredura para a mensuração de todos os indivíduos que atendem ao critério de circunferência mínima. Para balizar as faixas em campo foram utilizados pontos de coordenadas UTM previamente inseridas nos GPSs de navegação, distantes 100 m uns dos outros, permitindo que as equipes caminhassem em linha reta. O processo de varredura foi realizado com as equipes trabalhando em paralelo, cada uma responsável por uma faixa, visando eliminar a probabilidade de árvores não serem mensuradas.

# **3.3 - COLETA DE DADOS**

A coleta de dados foi realizada por meio de coletores de dados e outros computadores de mão, utilizando sistemas planejados de modo a garantir a qualidade e facilidade do processamento e análise dos dados. Foram coletados os seguintes dados:

- i. Número da árvore;
- ii. Nome vulgar;
- iii. Circunferência a altura do peito (CAP);

- iv. Altura Comercial;
- v. Classe de qualidade da Árvore;
- vi. Classe de qualidade do Fuste;
- vii. Forma de vida; e

viii. Coordenada UTM dos indivíduos (área de pastagens).

## **3.3.1 - Número da Árvore**

As árvores medidas receberam um número sequencial na ficha de campo. Todas as árvores com CAP ≥ 12 cm para as amostras e CAP ≥ 62 cm para o censo receberam plaqueta de alumínio a 1,30 m do chão.

## **3.3.2 - Nome Vulgar**

A identificação da espécie foi realizada por identificadores (mateiros) experientes da região, treinados e orientados por um parataxonomista. As espécies identificadas por nome vulgar tiveram seus nomes científicos definidos em campo e na fase de processamento dos dados junto ao parataxonomista responsável pelo treinamento, com auxílio de museus botânicos e/ou literatura específica.

As espécies que não tiveram o nome comum determinado em campo tiveram material testemunho coletado para herborização, vegetativo ou fértil, para posterior reconhecimento. Aquelas que não foram classificadas foram registradas como "não identificada".

# **3.3.3 - Circunferência à Altura do Peito (CAP)**

A medição foi feita no fuste a 1,30 m do solo, em local livre de defeitos e protuberâncias. Havendo tais anormalidades, a medida foi tomada acima das mesmas, sendo a anotação realizada em centímetros (figura 3.2).

Os seguintes critérios foram utilizados para a medição do CAP:

- Árvore normal: medição do CAP mantendo-se a fita ou trena na posição horizontal em relação ao solo;
- Árvore em terreno inclinado: medição do CAP pelo ponto mais elevado do terreno;
- Árvore inclinada: CAP tomado com fita métrica em orientação perpendicular ao eixo do tronco da árvore;
- Árvore com bifurcação abaixo de 1,30 metros: serão consideradas duas árvores, ou seja, medida e adotada a circunferência de dois fustes;
- Árvore com bifurcação acima de 1,30 metros: será considerada uma árvore e medido o CAP normalmente;
- Árvore com deformações no ponto de medição: o ponto de medida será considerado um pouco acima da região defeituosa.

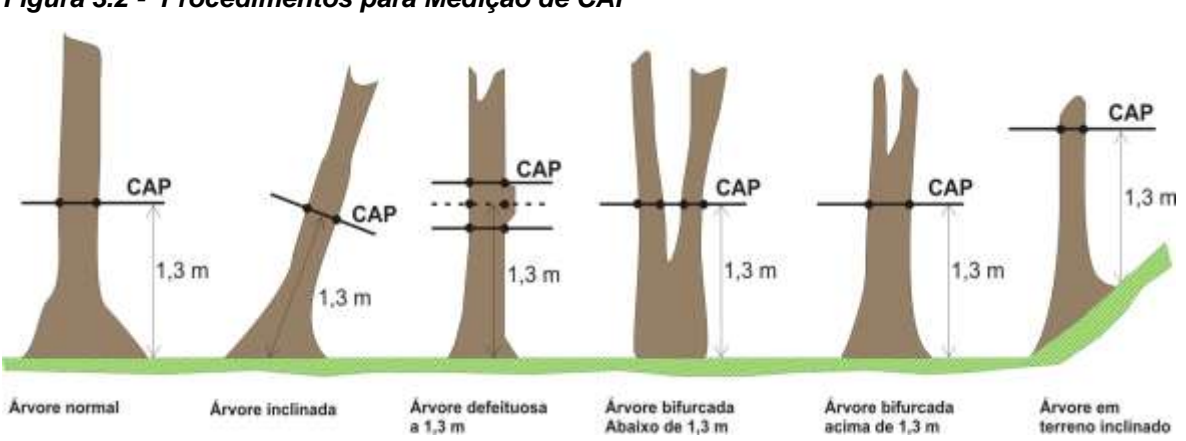

*Figura 3.2 - Procedimentos para Medição de CAP*

Fonte: Elaborado pela STCP (2011).

## **3.3.4 - Altura Comercial**

A altura comercial corresponde à distância entre a base da árvore a ser medida e o limite de aproveitamento da madeira, sendo este determinado geralmente pela ocorrência de galhos e ou bifurcação do fuste.

Este procedimento foi realizado com auxílio do hipsômetro Suunto, Harglof digital ou varas adaptadas, sendo mensurada a altura de todas as árvores da parcela de acordo com os critérios apresentados na figura 3.3, para as diversas situações de campo.

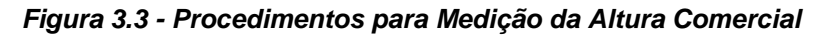

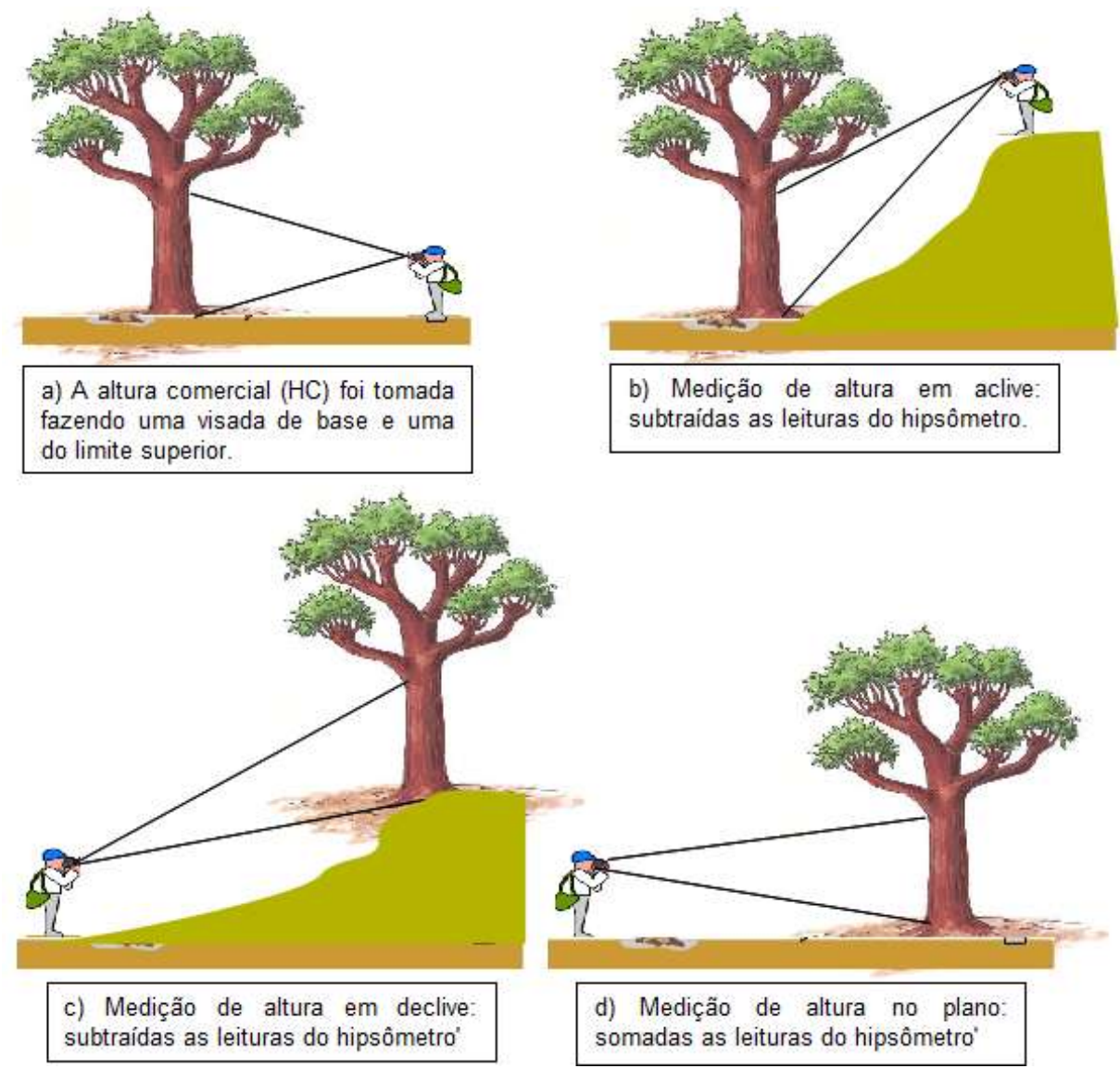

Fonte: Elaborado por STCP

# **3.3.5 - Classe de Qualidade da Árvore**

A fim de avaliar as florestas de maneira qualitativa as árvores foram classificadas conforme a codificação apresentada na tabela 3.2.

| <b>CÓDIGO</b> | DENOMINAÇÃO             | <b>DESCRIÇÃO</b>                                                                                |
|---------------|-------------------------|-------------------------------------------------------------------------------------------------|
|               | Viva em Pé              | Arvores perfeitas.                                                                              |
| 2             | Bifurcada $\leq 1,30$ m | Arvores com bifurcação na altura ou abaixo de 1,30 m do<br>solo, sendo medidas os dois troncos. |
| 3             | Bifurcada $> 1,30m$     | Árvores que apresentam bifurcação acima de 1,30 m de<br>altura, sendo medido o tronco.          |

*Tabela 3.2 - Codificação Qualitativa das Árvores*

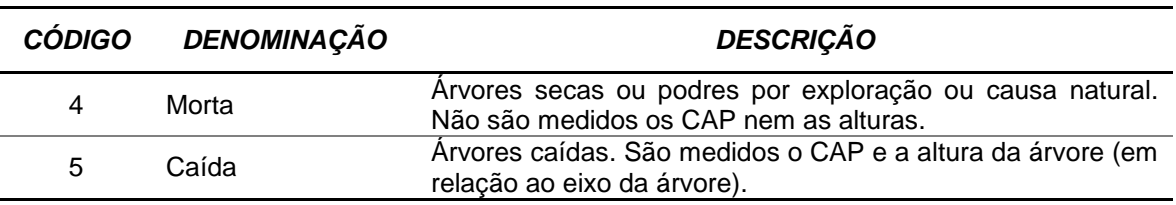

Fonte: Elaborado pela STCP.

## **3.3.6 - Classe de Qualidade de Fuste (QF)**

A fim de avaliar as florestas de maneira qualitativa as árvores foram classificadas conforme a codificação apresentada a seguir:

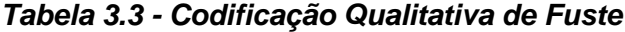

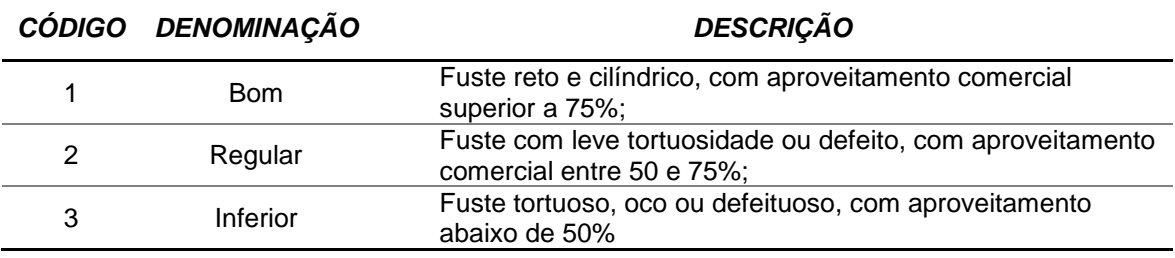

Fonte: Elaborado pela STCP.

#### **3.3.7 - Forma de Vida**

A fim de avaliar as formas de vida presentes nas florestas, as árvores foram classificadas conforme a seguinte codificação:

- 1. Arbórea;
- 2. Arbustiva;
- 3. Palmeira;
- 4. Bambu;
- 5. Cipó; e
- 6. Outras.

Os indivíduos que receberam código "6", tiveram sua forma de vida descrita.

## **3.4 - PROCESSAMENTO DOS DADOS**

#### **3.4.1 - Grupos de Valor da Madeira**

As espécies inventariadas foram organizadas em quatro grupos de valor da madeira (GVM), sendo o Grupo 1 o de maior valor e o Grupo 4 o de menor valor (tabela 3.4).

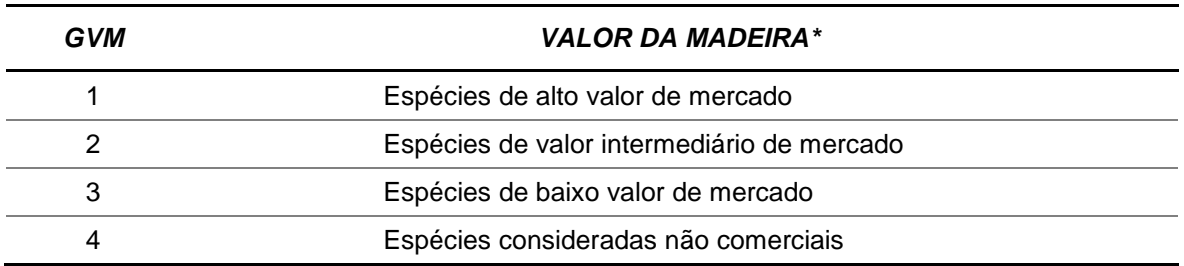

#### *Tabela 3.4 - Grupo de Valor da Madeira*

\*Base de dados STCP.

Fonte: Elaborado pela STCP

Para que uma espécie florestal seja considerada comercial, ela deve atender aos requisitos básicos já consolidados pelo mercado, ou seja:

> - Espécie já conhecida e de uso industrial consolidado e sem restrições atuais de exploração;

- Qualidade de fuste segundo o seu fator de aproveitamento.

As espécies não comerciais, como o nome já diz, não possuem colocação no mercado consumidor.

## **3.4.2 - Consistência dos Dados**

Os dados coletados em campo foram revisados diariamente pelo coordenador da equipe, observando os seguintes aspectos:

- Legibilidade dos dados e informações provenientes do levantamento de campo;
- Preenchimento correto de todos os campos necessários;
- Coerência das informações:
	- CAP;
	- Altura;
	- Coordenadas;
	- Identificação;
	- Qualidade.
- Situações Excepcionais.

## **3.4.3 - Tratamento dos Dados**

O tratamento dos dados teve início com a estruturação do banco de dados e a inclusão das informações recebidas dos trabalhos de campo. Com a finalidade de evitar erros de interpretação, digitação, transferência e recebimento e permitir a criação do banco de dados consolidado com informações confiáveis e passíveis de processamento, foram

realizados procedimentos de controle, consistência e correção dos dados antes de sua inclusão no banco de dados.

## **3.4.4 - Estruturação do Banco de Dados**

A estruturação do banco de dados foi realizada com a montagem de uma planilha com as informações base coletadas em campo, de maneira que a inserção dos dados refletisse a informação coletada em campo sem exclusões de dados.

#### **3.4.5 - Controle**

Foi efetuado um controle de recebimento dos dados no qual eram confrontadas informações de entrega x recebimento de dados, assim como o conteúdo efetivamente recebido.

Dados incongruentes foram separados e reenviados ao coordenador de campo para revisão, checagem e, se necessário, correção.

#### **3.4.6 - Consistência**

Depois de validados no controle, os dados passaram pela etapa de consistência, em que foi verificada a coerência dos dados. Em caso de ocorrência de inconsistências, as mesmas eram analisadas caso a caso e determinada sua solução.

#### **3.4.7 - Processamento**

O processamento dos dados foi efetuado em planilhas eletrônicas, permitindo estimar o material lenhoso das árvores e as demais variáveis dendrométricas e índices. O processamento consistiu nas etapas:

- Cálculo de variáveis dendrométricas;
- Cálculo do volume comercial;
- Cálculo da quantidade de biomassa, e;
- Cálculo dos parâmetros fitossociológicos.

## **Cálculo de Volume (Indivíduos com DAP ≥ 10 cm)**

Para o cálculo do volume dos indivíduos com DAP maior que 10 cm, utilizou-se o modelo de Spurr, selecionado por QUEIROZ para estimativas volumétricas para as florestas naturais da Amazônia, como segue:

$$
Vc = \beta_0 \times DAP^{\beta_1} \times HC^{\beta_2}
$$

Onde:

Vc = Volume comercial;

DAP = diâmetro a 1,30 m;

HC = altura comercial;

Coeficientes:  $\beta_{_0}$ (0,0001050),  $\beta_{_1}$  (1,9570000) e  $\beta_{_2}$  (0,7515000).

## **Cálculo de Volume (Indivíduos com DAP < 10 cm)**

Para a determinação dos indivíduos com DAP abaixo de 10 cm optou-se pela utilização de fator de forma, pois nesta classe de diâmetro o modelo escolhido para a determinação do volume mostrou-se pouco eficiente, deste modo tem-se:

$$
Vc = g \times HC \times 0.7
$$

Onde:

Vc = Volume comercial; g = Área transversal a 1,30m; HC = Altura comercial.

## **Cálculo da Biomassa Fresca Acima do Solo**

A estimativa da biomassa fresca acima do solo se deu por meio do modelo seguinte, desenvolvido por Higuchi (*et al.* 1998):

$$
BF = \beta_0 \times (DAP)^{\beta_1}
$$

Onde:

BF = biomassa fresca em quilos (kg);

DAP = diâmetro à altura do peito (cm);

 $\overline{\rho}$ 

 $\beta_{\scriptscriptstyle 0}$ e  $\,\beta_{\scriptscriptstyle 1}$ : coeficientes.

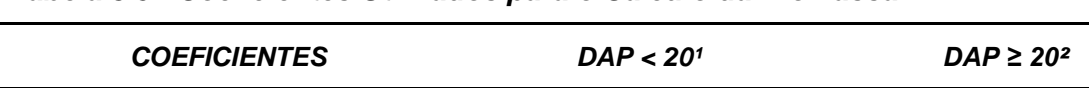

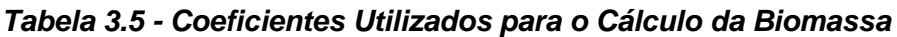

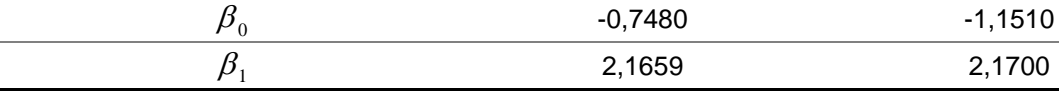

<sup>1</sup>Ajustado por Silva (2007); <sup>2</sup> ajustados por Higuchi (et al. 1998).

# **Cálculo da Biomassa Seca Acima do Solo**

O valor da biomassa seca acima do solo foi calculado a partir do valor de biomassa fresca estimada e do teor de água determinado por Silva (2007), que é de 40,8%, dado então por:

$$
BS = BF \times 0,592
$$

Onde:

 $BS = binmassa seca(t);$ 

 $BF = binmassa$  fresca (t).

#### **Cálculo dos Parâmetros Fitossociológicos**

Os parâmetros fitossociológicos foram calculados com as seguintes fórmulas:

#### **Estrutura Horizontal:**

#### − **Densidade**

Este parâmetro informa a abundância, em número de indivíduos por unidade de área, com que a espécie ocorre na formação vegetal. Assim, maiores valores de DA(i) e DR(i) indicam a existência de um maior número de indivíduos por hectare da espécie na formação vegetal amostrada.

Densidade absoluta:

$$
DA_i = \frac{n_i}{A}
$$

Densidade total:

$$
DT=\frac{N}{A}
$$

Densidade relativa:

$$
DR_i = \frac{DA_i}{DT} \times 100
$$

onde:

- $\triangleright$  DA<sub>i</sub> densidade absoluta da i-ésima espécie, em número de indivíduos por hectare;
- $\triangleright$  n<sub>i</sub> número de indivíduos da i-ésima espécie na amostragem;
- > N número total de indivíduos amostrados:
- > A área total amostrada, em hectare;
- $\triangleright$  DR<sub>i</sub> densidade relativa da i-ésima espécie, em porcentagem;
- > DT densidade total, em número de indivíduos por hectare (soma das densidades de todas as espécies amostradas.

## − **Dominância**

A dominância representa o espaço transversal da área ocupado pelos indivíduos de determinada espécie, podendo ser expressado em termos absolutos e relativos.

Dominância absoluta:

 $DoA<sub>i</sub> = G<sub>i</sub>$ 

Dominância relativa:

$$
DoR_i = \frac{DoA_i}{\sum_{i=1}^{n} DoA_i}
$$

onde:

- DoA<sup>i</sup> dominância absoluta por espécie por unidade de área, em m²/ha;
- $\triangleright$  G<sub>i</sub> área basal individual, em m<sup>2</sup>/ha;
- $\triangleright$  DoR<sub>i</sub> dominância relativa.

#### − **Frequência**

O parâmetro Frequência informa com que frequência a espécie ocorre nas unidades amostrais. Assim, maiores valores de FAi e FRi indicam que a espécie está bem distribuída horizontalmente ao longo do povoamento amostrado.

Frequência absoluta:

$$
FA_i = \frac{u_i}{u_t} \times 100
$$

Frequência relativa:

$$
FR_i = \frac{FA_i}{\sum_{i=1}^{n} FA_i}
$$

Onde:

- $\triangleright$  FA<sub>i</sub> Frequência absoluta da i-ésima espécie na comunidade vegetal, em porcentagem;
- $\triangleright$  FR<sub>i</sub> Frequência relativa da i-ésima espécie na comunidade vegetal;
- $\triangleright$  u<sub>i</sub> número de unidades amostrais em que a i-ésima espécie ocorre;
- $\triangleright$   $u_t$  número total de unidades amostrais;
- > P número de espécies amostradas.

#### − **Índice de Valor de Importância (IVIi)**

O IVI expressa de um forma global a importância de uma determinada espécie, para um conjunto de indivíduos, de uma determinada área amostrada.

$$
IVIA_i = DR_i + DoR_i + FR_i \qquad \qquad IVI = \frac{IVIA_i}{3}
$$

Onde:

IVI - Índice valor de importância, em porcentagem;

IVIA<sup>i</sup> - Índice valor de importância para a i-ésima espécie;

DR<sup>i</sup> - densidade relativa da i-ésima espécie;

*IVIA*

DoR<sup>i</sup> - dominância relativa da i-ésima espécie;

FRi - Frequência relativa da i-ésima espécie.

#### − **Índice de Diversidade de Shannon-Weaver (H')**

Diversidade abrange dois diferentes conceitos: Riqueza e Uniformidade.

Riqueza refere-se ao número de espécies presentes na flora e/ou fauna, em uma determinada área. Uniformidade refere-se ao grau de dominância de cada espécie, em uma área.

Para a análise da diversidade, utiliza-se o índice de diversidade de Shannon-Weaver (H'), que considera igual peso entre as espécies raras e abundantes (Fabricante, 2007).

$$
H' = -\sum_{i=1}^{S} \frac{n_i}{N} \ln\left(\frac{n_i}{N}\right)
$$

Onde:

- N número de indivíduos amostrados;
- n<sub>i</sub> número de indivíduos amostrados da i-ésima espécie;
- S número de espécies amostradas;
- ln logaritmo de base neperiana (e).

Quanto maior o valor de H', maior será a diversidade florística da população em estudo. Este índice pode expressar riqueza e uniformidade e geralmente varia entre 3,83 e 5,85 para florestas tropicais (KNIGHT, 1975).

#### − **Índice de Equabilidade de Pielou (J')**

É derivado do índice de diversidade de Shannon-Weaver e permite representar a uniformidade da distribuição dos indivíduos entre as espécies existentes. Seu valor apresenta uma amplitude de 0 (uniformidade mínima) a 1 (uniformidade máxima). É expresso pela fórmula (BORÉM & RAMOS, 2001):

$$
J' = \frac{H'}{H'_{\text{max}}}
$$

Onde:

- H' - valor obtido para o índice de Shannon-Weaver; e

- H'max - valor máximo teórico do índice de Shannon-Weaver, que é dado por  $ln (S)$ .

# **3.5 - ANÁLISE ESTATÍSTICA**

A fim de reduzir a variância dos estratos avaliados (Floresta Ombrófila Aberta com Palmeiras e Vegetação Secundária) optou-se pelo processo de amostragem estratificada, como segue:

i. Média por estrato

$$
\frac{\sum_{i=1}^{n_h} X_{ij}}{n_h}
$$

ii. Média estratificada

$$
\overline{x_{st}} = \frac{\sum_{h=1} N_h \overline{x_h}}{N} = \sum_{h=1}^L W_h \overline{x_h}
$$

iii. Variância por estrato

$$
S_{h}^{2} = \frac{\sum_{i=1}^{n_h} (X_{ih} - \overline{x_{h}})^{2}}{n_h - 1}
$$

iv. Variância estratificada

$$
S_{st}^{2} = \sum_{h=1}^{L} W_h \times S_h^{2}
$$

v. Variância da média estratificada

$$
S_{\frac{2}{x_{st}}}^2 = \sum_{h=1}^L W_h^2 \times \frac{S_h^2}{n_h} \times (1 - f_h)
$$

vi. Erro padrão

$$
S_{\overline{x_{st}}} = \sqrt{S_{\overline{x_{st}}}^2}
$$

- vii. Erro de amostragem
	- − Absoluto:

$$
E_a = \pm t \times S_{\overline{x_s}}
$$

− Relativo:

$$
E_r = \pm \left(\frac{t \times S_{\overline{x_s}}}{\overline{x_s}}\right) \times 100
$$

viii. Intervalo de confiança para a média

*IC* 
$$
[\overline{x_s} - t \times S_{\overline{x_s}} \le X \le \overline{x_s} + t \times S_{\overline{x_s}}] = P\%
$$

ix. Total por estrato e para a população

− Total por estrato:<br> $\widehat{X}_h = N_h \times x_h$ 

$$
\widehat{X}_h = N_h \times \overline{X_h}
$$

− Total da população:

$$
\widehat{X} = \sum_{h=1}^{L} \widehat{X}_h = N \times \overline{X}_{st}
$$

x. Intervalo de confiança para o total

*IC* 
$$
[\widehat{X} - Nt \times S_{\overline{x}}] \le X \le \widehat{X} + Nt \times S_{\overline{x}}] = P\%
$$

xi. Cálculo do número efetivo de graus de liberdade

$$
n_e = \frac{\left(\sum_{h=1}^{L} g_h s_h^2\right)^2}{\sum_{h=1}^{L} \left(\frac{g_h^2 s_h^4}{n_h - 1}\right)}
$$

Em que:

$$
g_h = \frac{N_h \left( N_h - n_h \right)}{n_h}
$$

xii. Análise de variância da estratificação

A análise de variância da estratificação é exposta na tabela 3.6, a seguir.

*Tabela 3.6 - Análise de Variância*

| <b>FONTES DE VARIAÇÃO</b> | GL      | SQ     | QM               |                |
|---------------------------|---------|--------|------------------|----------------|
| Entre estratos            | $L - 1$ | $SQ_e$ | $SQ_e$<br>$L-1$  | QM<br>$QM_{d}$ |
| Dentro dos estratos       | $n - L$ | $SQ_d$ | $rac{SQ_d}{n-L}$ |                |
| <b>TOTAL</b>              | n - 1   | $SQ_t$ | $SQ_t$<br>$n-1$  |                |

Fonte: Elaboração STCP

Onde:

$$
- SSQ_e = \sum_{h=1}^{L} n_h \times (\overline{x_h} - \overline{x})^2
$$

$$
- SO_d = \sum_{h=1}^{L} \sum_{i=1}^{n_h} (X_{ih} - \overline{x_h})^2
$$

$$
- SO_t = \sum_{h=1}^{L} \sum_{i=1}^{n_h} (X_{ih} - \overline{x})^2
$$

xiii. Notação

- L número de estratos;
- $-N_h$  número potencial de unidades do estrato;

- N = 
$$
\sum_{h=1}^{L} N_h
$$
 - número total potential de unidades da população;

- $n_h$  número de unidades amostradas no estrato (h);
- n = ∑ *h*= 1 *L n<sup>h</sup>* - número total de unidades amostradas na população;
- $W_h =$ *N*  $\frac{N_h}{N_h} = \frac{A_h}{A}$  $\frac{1}{A}$  - proporção do estrato (h) na amostra local;
- $-W<sub>h</sub> =$ *nh*  $\frac{1}{n}$  - proporção do estrato (h) na amostra local;
- $-A_h$  área do estrato (h);
- $A = \sum_{h=1}^{\infty}$ *L A<sup>h</sup>* - área total da população;
- $-$  f<sub>h</sub>  $=$ *nh*  $\overline{N_{\overline h}}$  - fração amostral do estrato (h);
- f *n*  $\overline{N}$  - fração amostral da população;
- $X_{ih}$  variável de interesse.

#### **3.5.1 - Espécies raras e ameaçadas**

Para identificação das espécies consideradas ameaçadas de extinção ou protegidas dentro da área inventariada baseou-se na Instrução Normativa N° 6 do IBAMA, de 23 de setembro de 2008, no decreto nº 5.975 de 30 de novembro de 2006. O decreto determina a não exploração comercial de madeira *Hevea* spp. e *Bertholletia excelsa* e a Instrução Normativa define e lista as espécies ameaçadas de extinção e as espécies com deficiência de dados, e dá as instruções do plano de ação para tais.

# **3.6 - LEVANTAMENTO FLORÍSTICO**

O levantamento florístico qualitativo das espécies herbáceas, epífitas, lianas e palmeiras foi realizado em uma área localizada na margem do rio Xingu, no município de Altamira/ PA.

Para o levantamento da flora foi considerada a área denominada Sítio Bela Vista, cujo perímetro foi amostrado por meio de incursões que buscaram percorrer toda a extensão do sítio estudado, especialmente nos locais onde foram instaladas as parcelas utilizadas para o inventário florestal. É sobretudo importante mencionar que para o levantamento florístico buscou-se visitar as diferentes fitofisionomias de vegetação registradas na área.

## **3.6.1 - Identificação, Coleta e Herborização do Material Botânico**

A identificação taxonômica das espécies foi realizada em campo com auxílio de literatura específica para os grupos de vegetação analisados. Quando não foi possível a determinação em nível de espécie de alguns táxons amostrados foi realizada a coleta dos mesmos e posterior herborização do material botânico conforme métodos indicados por Fidalgo & Bononi (1989). O material testemunho está sendo processado e será incorporado à coleção do Herbário MG (Museu Paraense Emílio Goeldi).

As famílias e os gêneros foram delimitados segundo o sistema de classificação *Angiosperm Phylogeny Group* (APG III, 2009). Para a grafia das espécies e autores adotou-se o proposto em *Tropicos* (Missouri Botanical Garden. Disponível em http://www.tropicos.org/NameSearch.aspx. Acesso em 10 de novembro de 2011).

## **3.6.2 - Formas de Vida ou Espectro Biológico**

Para a caracterização das formas de vida da flora amostrada utilizou-se o Manual Técnico de Vegetação Brasileira (IBGE, 1992) para determinação das espécies arbóreas, arbustivas e herbáceas, e a classificação proposta por Benzing (1990) para espécies de hábito epifítico, com algumas modificações, conforme a tabela 3.7.

| <b>FORMA DE VIDA</b> | <b>SIGLA</b> | <b>CARACTERÍSTICAS</b>                                         |
|----------------------|--------------|----------------------------------------------------------------|
| Arvores              | ARV          | Correspondem aos macro, meso e microfanerófitos <sup>1</sup> . |
| Arbustos             | ARB          | Correspondem aos nanofanerófitos <sup>2</sup> .                |
| Lianas               | LIA.         | Correspondem aos cipós lenhosos ou não.                        |

*Tabela 3.7 - Classificação das Formas de Vida das Espécies* 

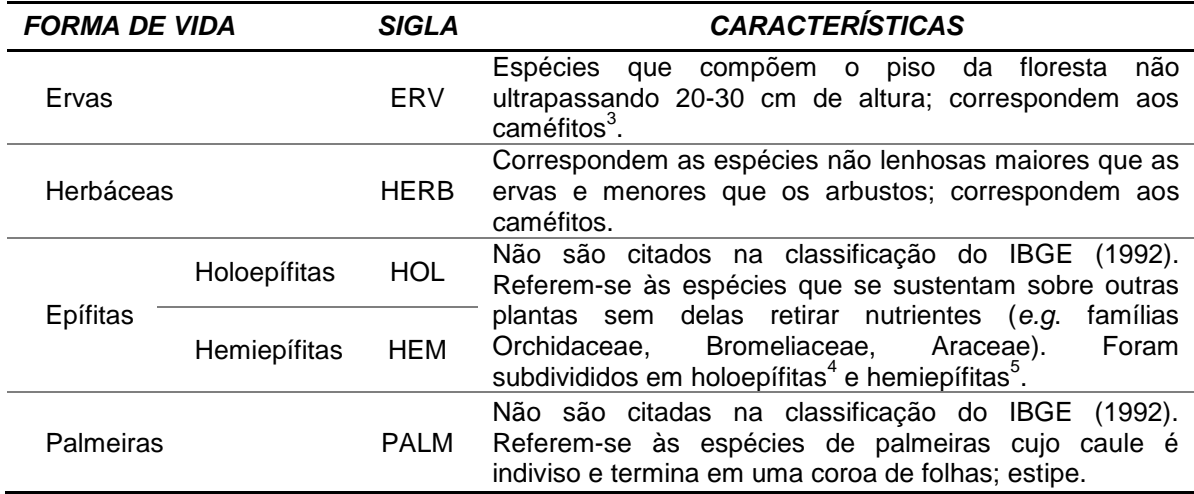

<sup>1</sup> Fanerófitos: são plantas perenes cujas gemas de brotação, situadas sobre talos aéreos erguidos e lenhosos, se encontram a uma altura de 25 cm ou mais acima do solo (de acordo com um critério puramente convencional). Encontram-se por este motivo permanentemente expostas às inclemências climáticas. De acordo com a localização das gemas dividem-se em: Microfanerófitos, com as gemas entre os 2 e 8 m (arbustos arborescentes e pequenas árvores); Mesofanerófitos, com as gemas geralmente entre os 8 e 30 m (árvores de porte mediano); Macrofanerófitos, com as gemas mais de 30 m (grandes árvores).

 $^{\text{2}}$  Nanofaneófitos: quando as gemas se encontram entre 0,25 e 2 m acima do solo (subarbustos e arbustos).

 $^3$  Caméfitos: apresentam gemas no sistema aéreo, acima da superfície do solo, porém abaixo de certa altura, que varia segundo diferentes autores; seus ramos secam e caem periodicamente (na estação adversa), de modo que a planta se reduz a um sistema aéreo não mais alto que 25 ou 50 cm (Raunkiaer, 1934; Dansereau, 1957).

<sup>4</sup> Holoepífitos: epífitos verdadeiros; nascem e crescem sobre outros vegetais.

<sup>5</sup> Hemiepífitos: epífitos que têm conexão com o solo em alguma fase de sua vida podendo ser divididos em: hemiepífito primário (nascem sobre outros vegetais e posteriormente estabelecem contato com o solo) e hemiepífito secundário (germinam no solo e, ao estabelecerem contato com um forófito, degeneram a porção basal do sistema radicial/caulinar).

## **3.7 - ELABORAÇÃO DO RELATÓRIO**

O relatório trata da compilação de todas as informações e resultados obtidos durante a execução do trabalho.
*4 - RESULTADOS*

# **4 - RESULTADOS**

Os resultados do inventário realizado na área denominada "Sítio Bela Vista parte 3" são apresentados a seguir, sendo organizados segundo os seguintes critérios:

- Resultados Globais, considerando os seguintes estratos:
	- Floresta Ombrófila Aberta com Palmeiras (FOAP);
	- Vegetação Secundária (VS); e
	- Pastagem (P).
- Níveis amostrais:
	- Arbóreo (indivíduos com DAP ≥ 5 cm);
	- Regeneração (indivíduos com DAP < 5 cm e altura ≥ 10 cm).

# **4.1 - LISTA DE ESPÉCIES DO INVENTÁRIO**

Foram levantadas 434 espécies no inventário, sendo 19 exclusivamente identificadas no estrato onde foi realizado Censo, 83 no estrato Floresta Ombrófila Aberta com Palmeiras, 35 no estrato Vegetação Secundária e as demais (332) foram encontradas em pelo menos dois estratos simultaneamente (tabela 4.1).

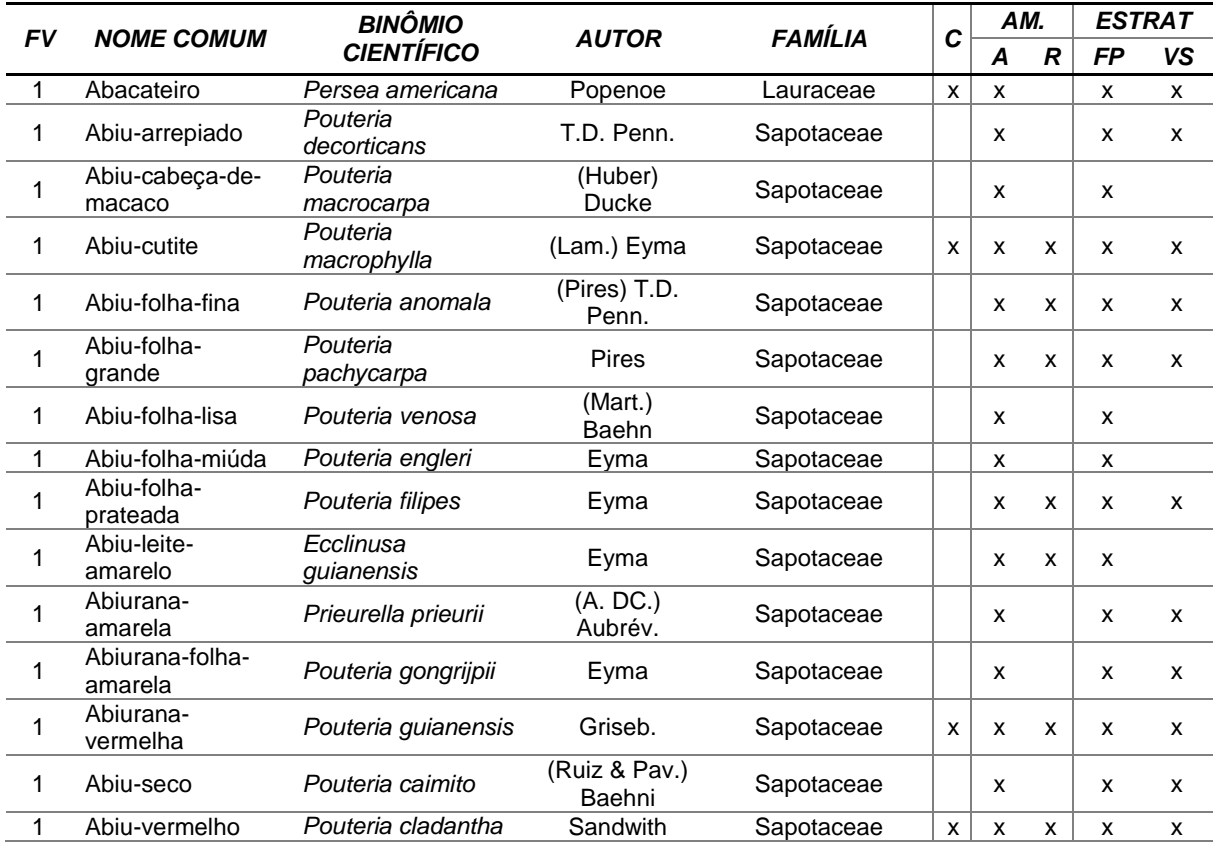

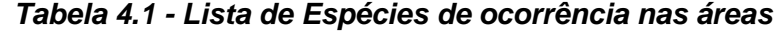

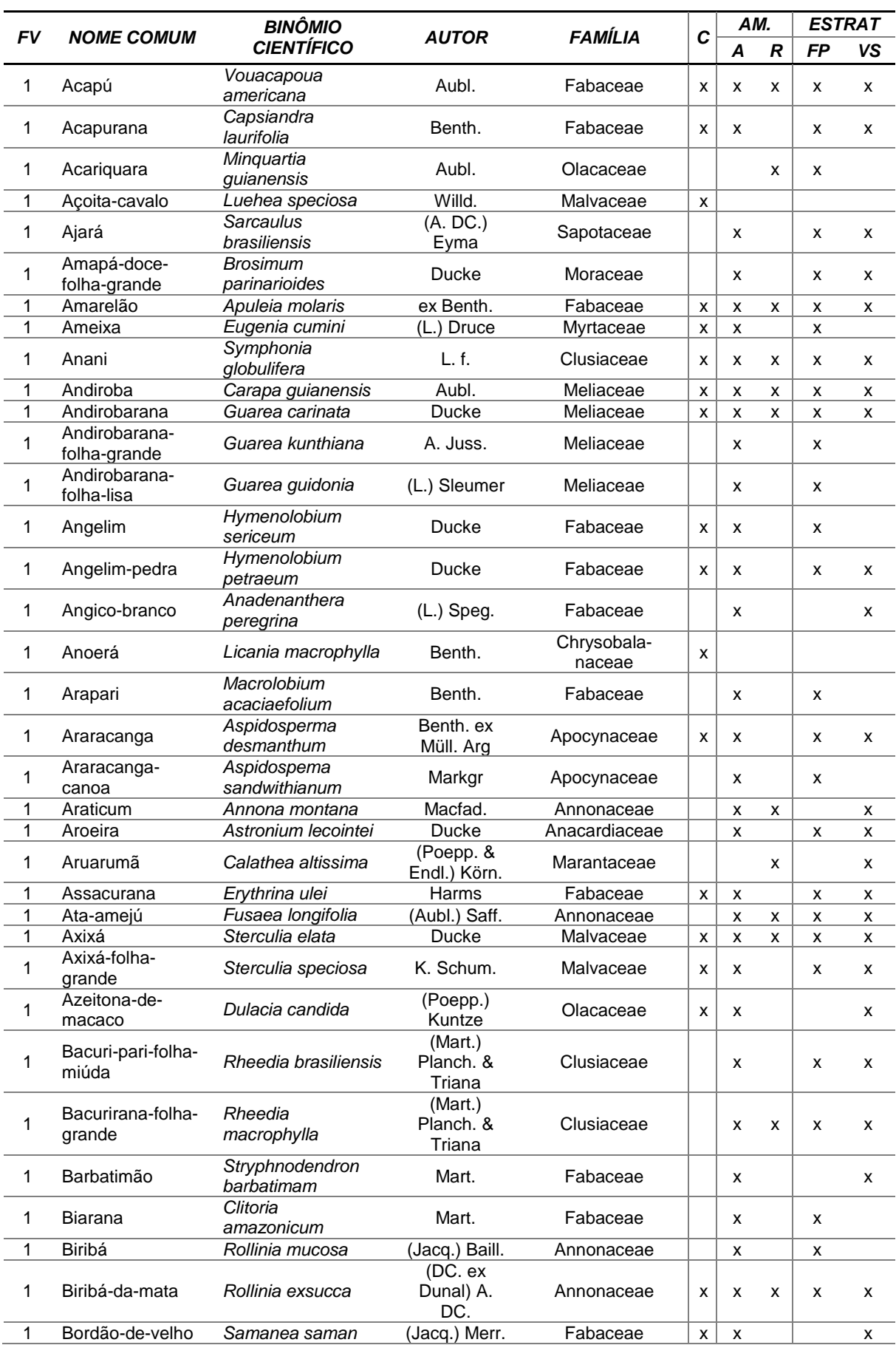

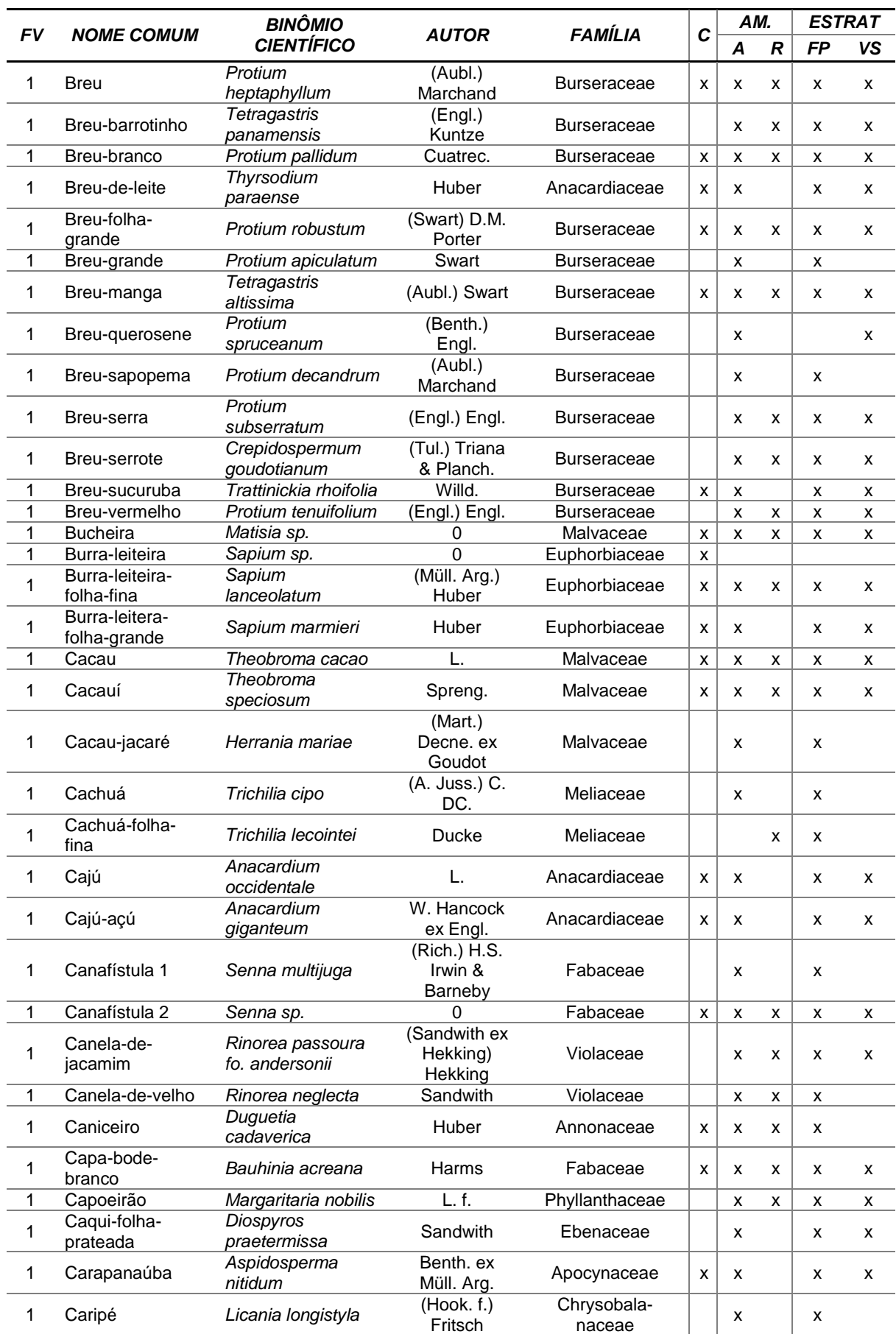

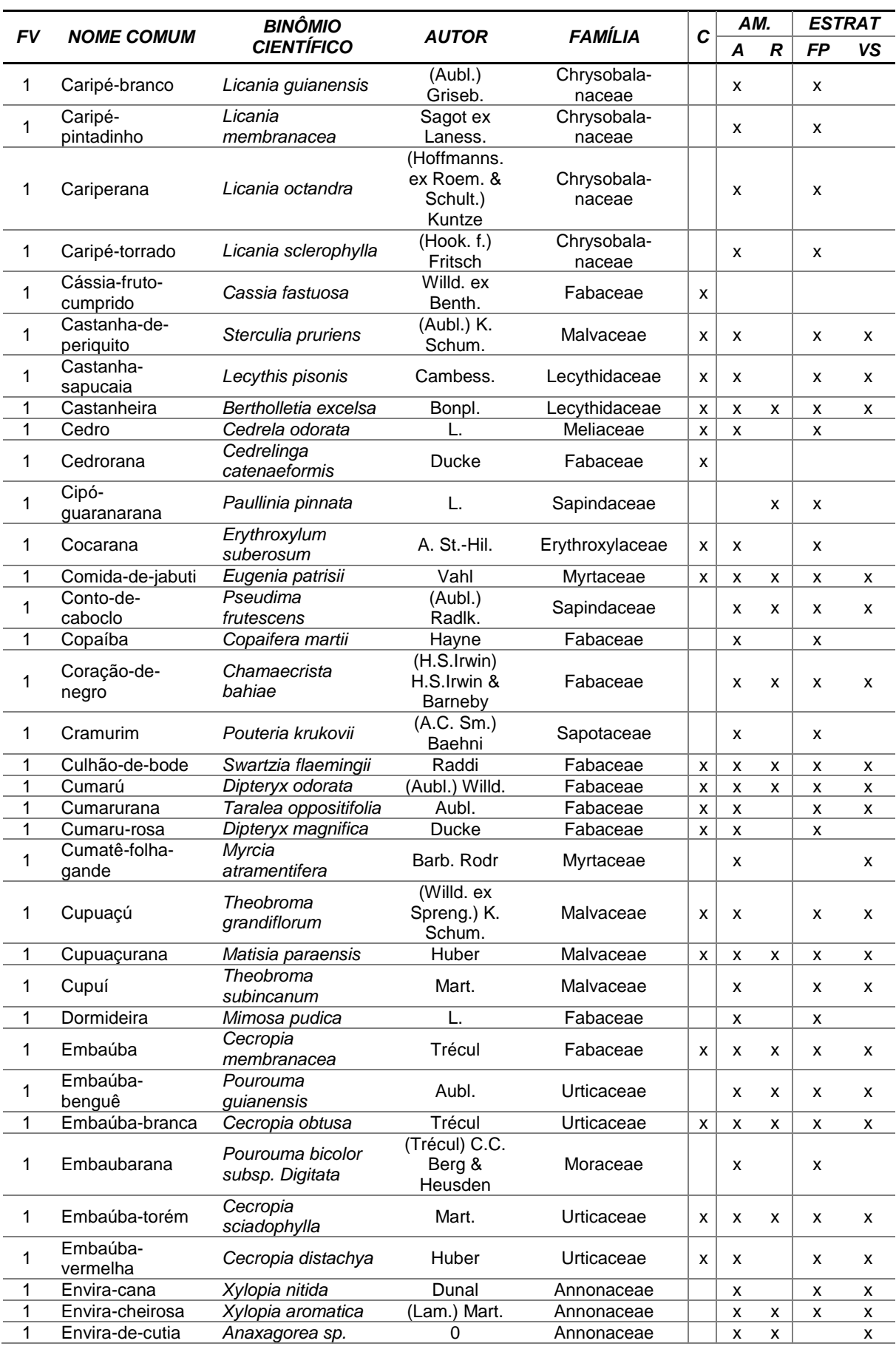

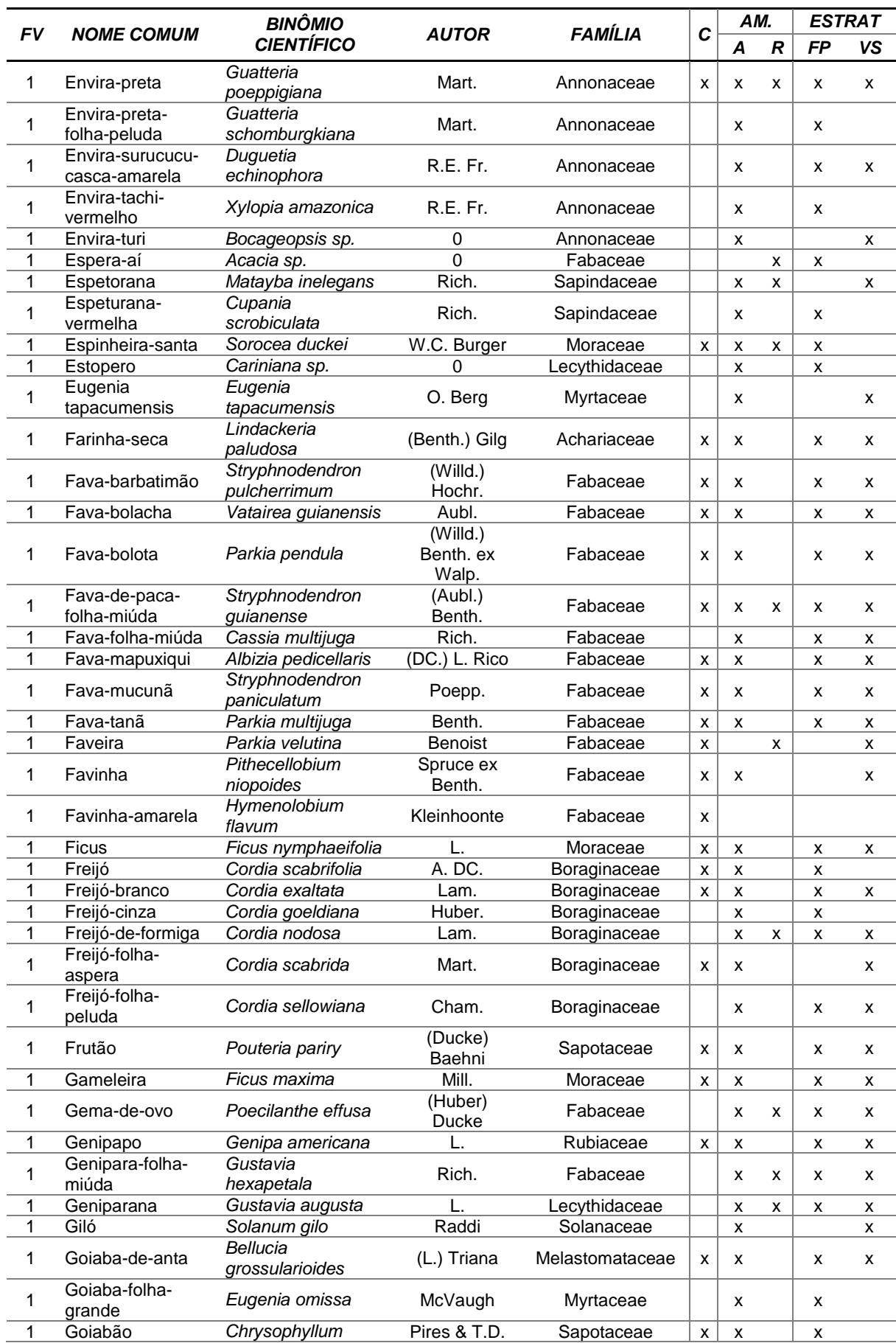

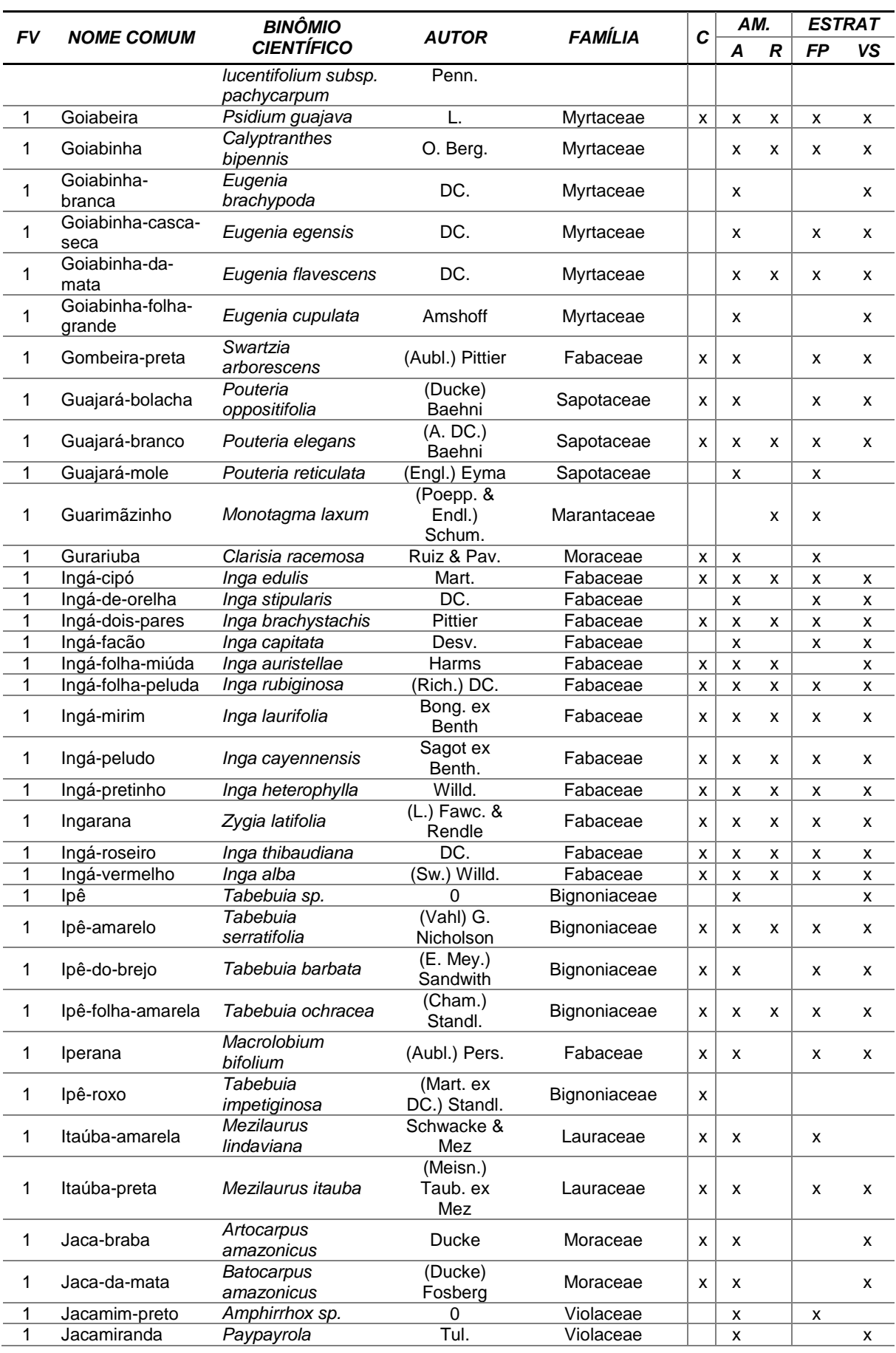

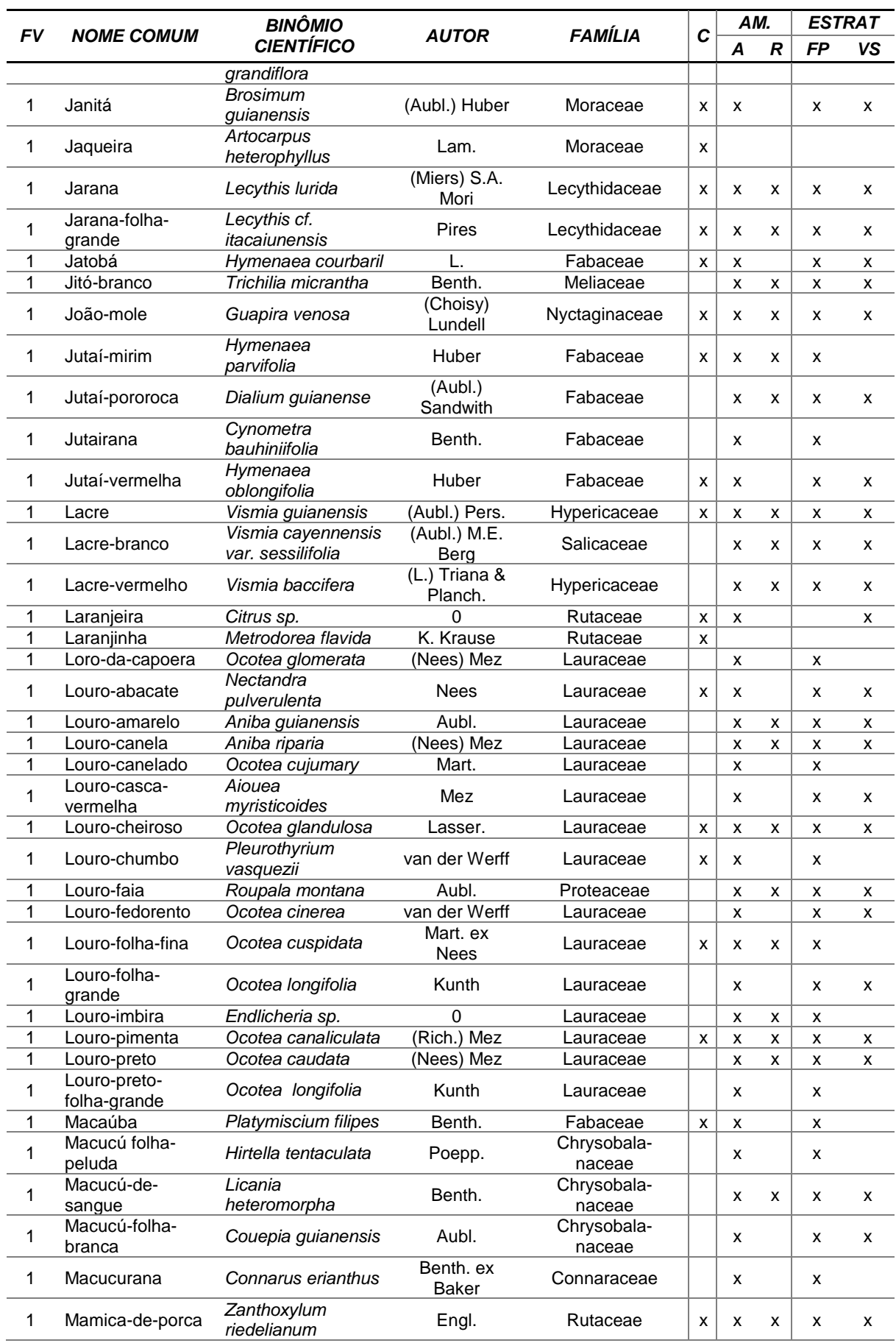

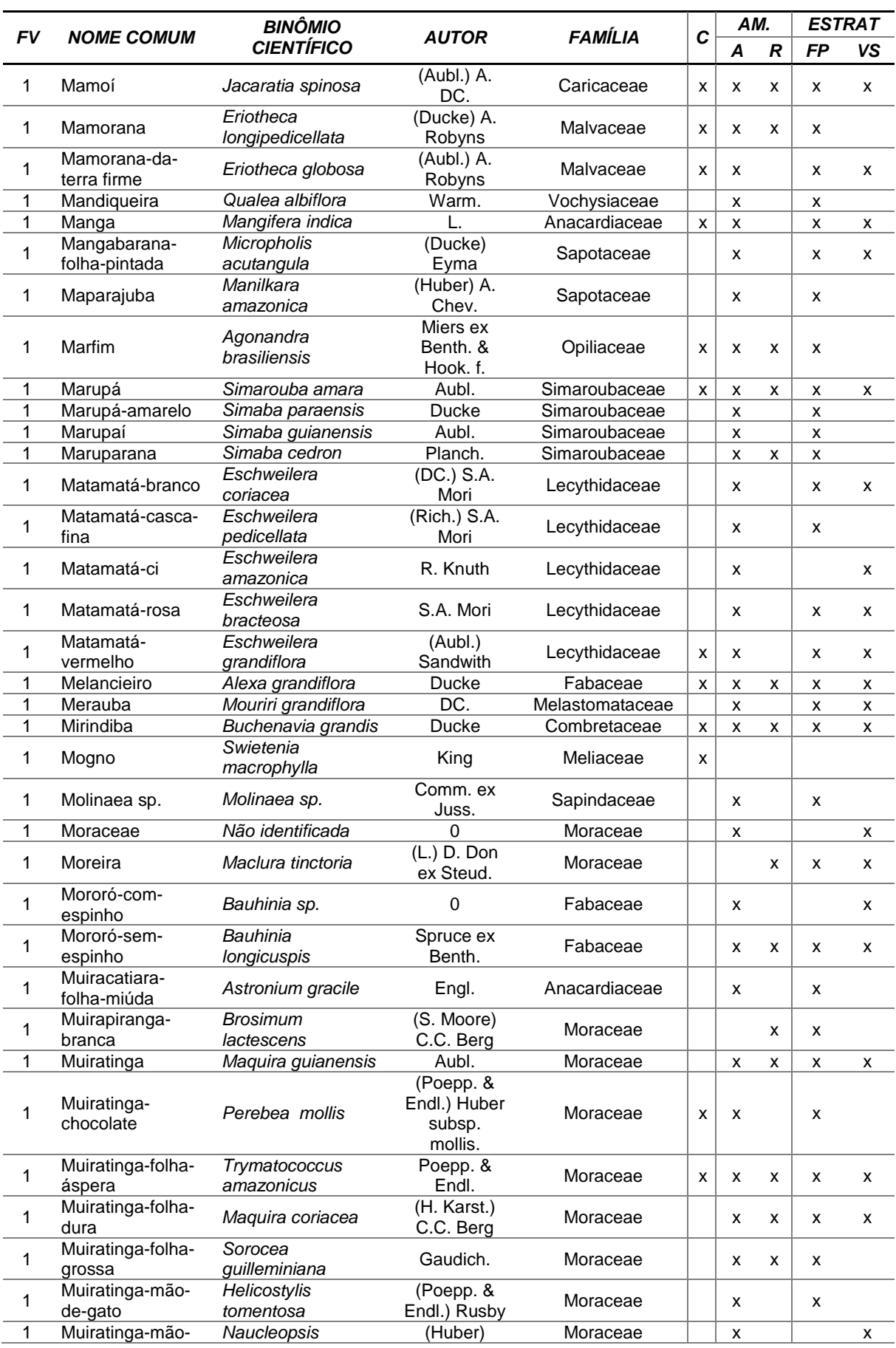

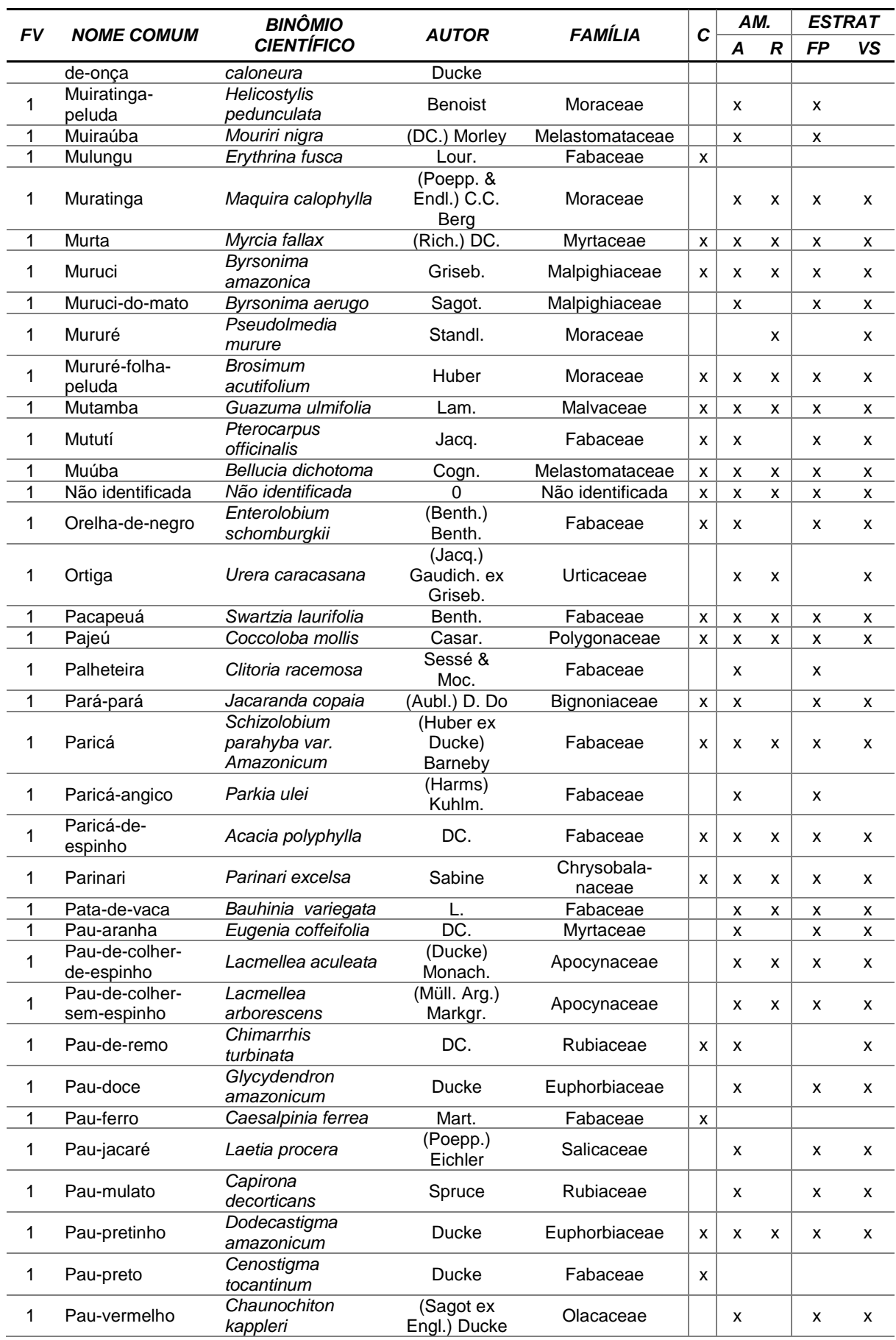

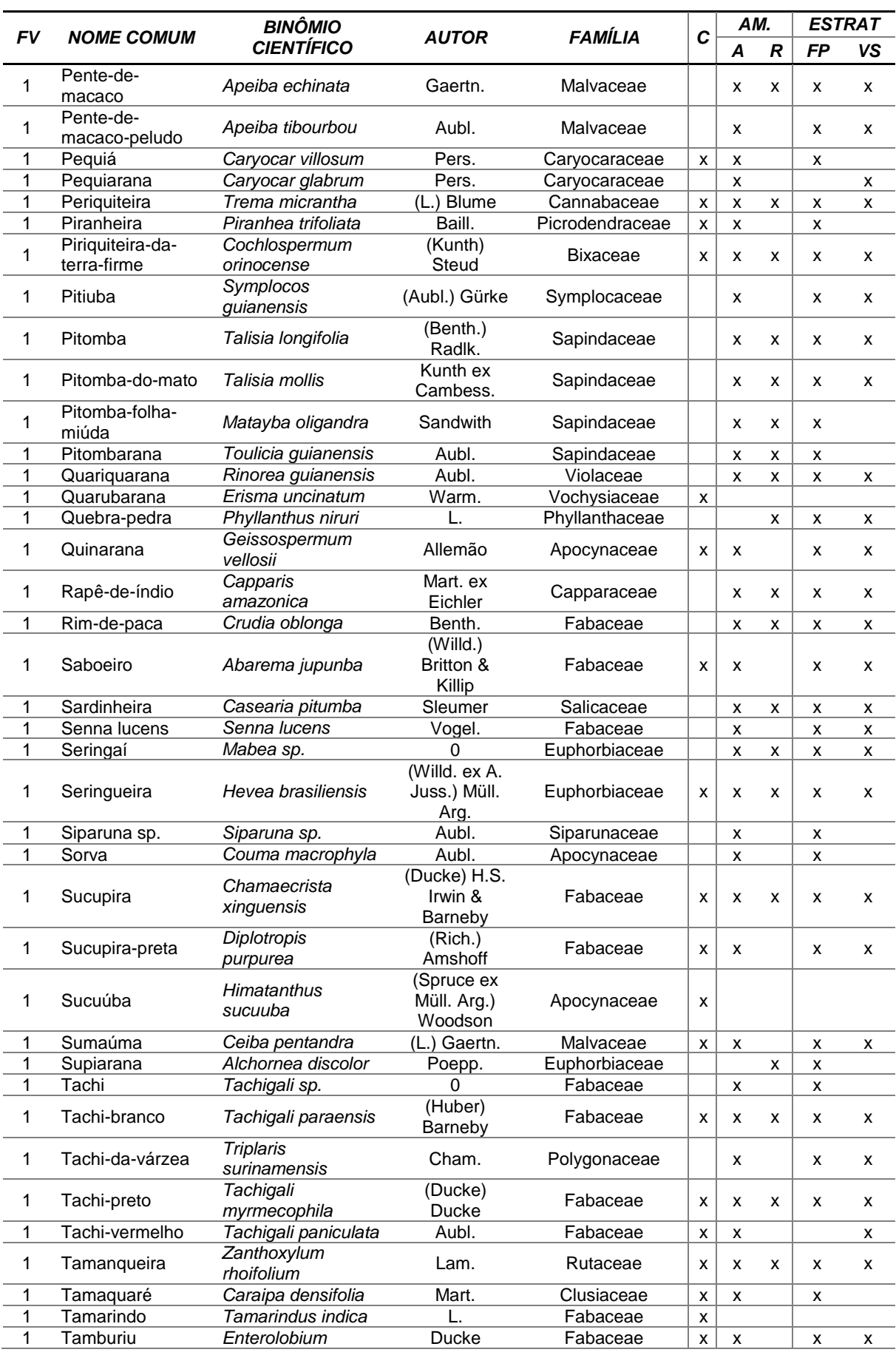

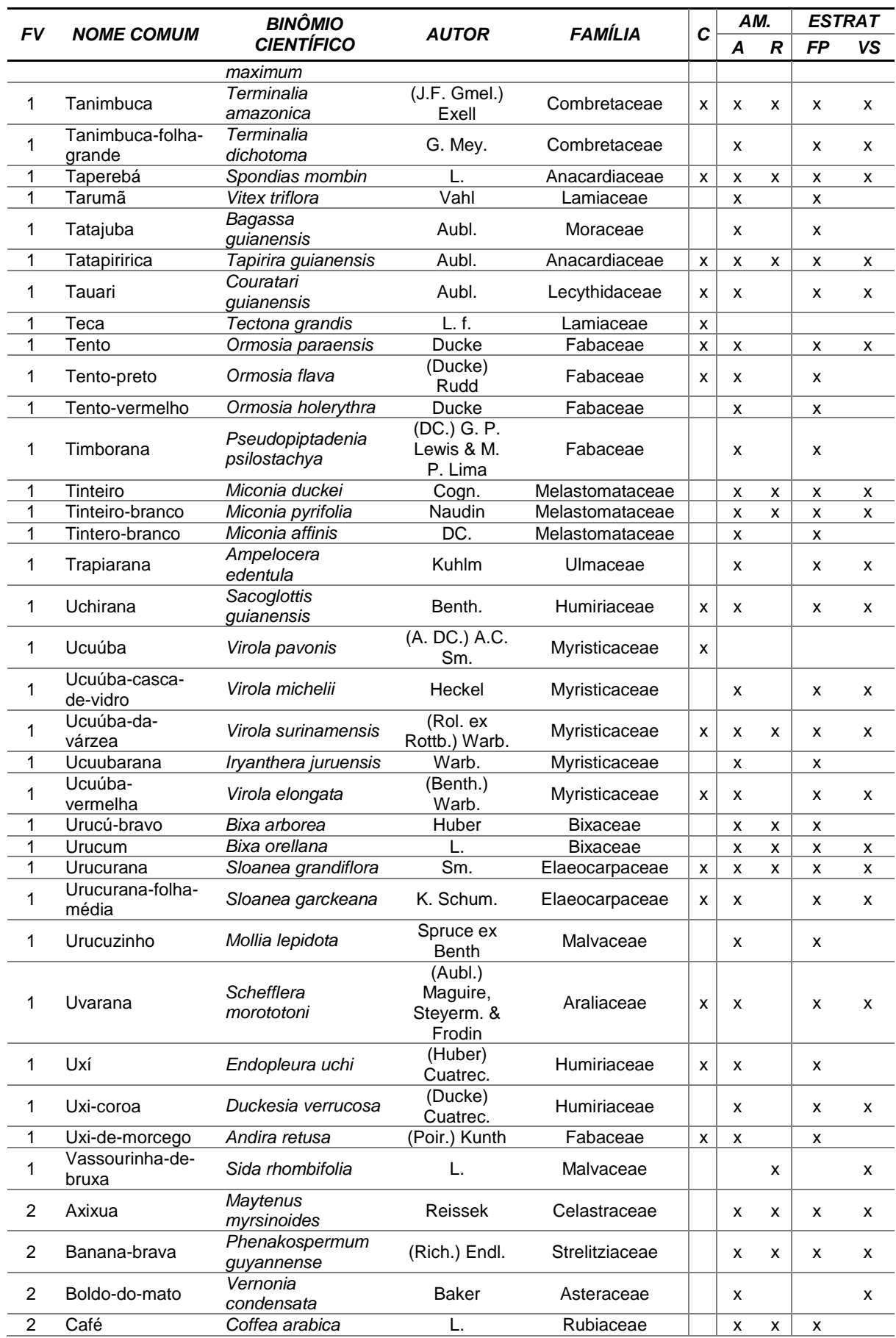

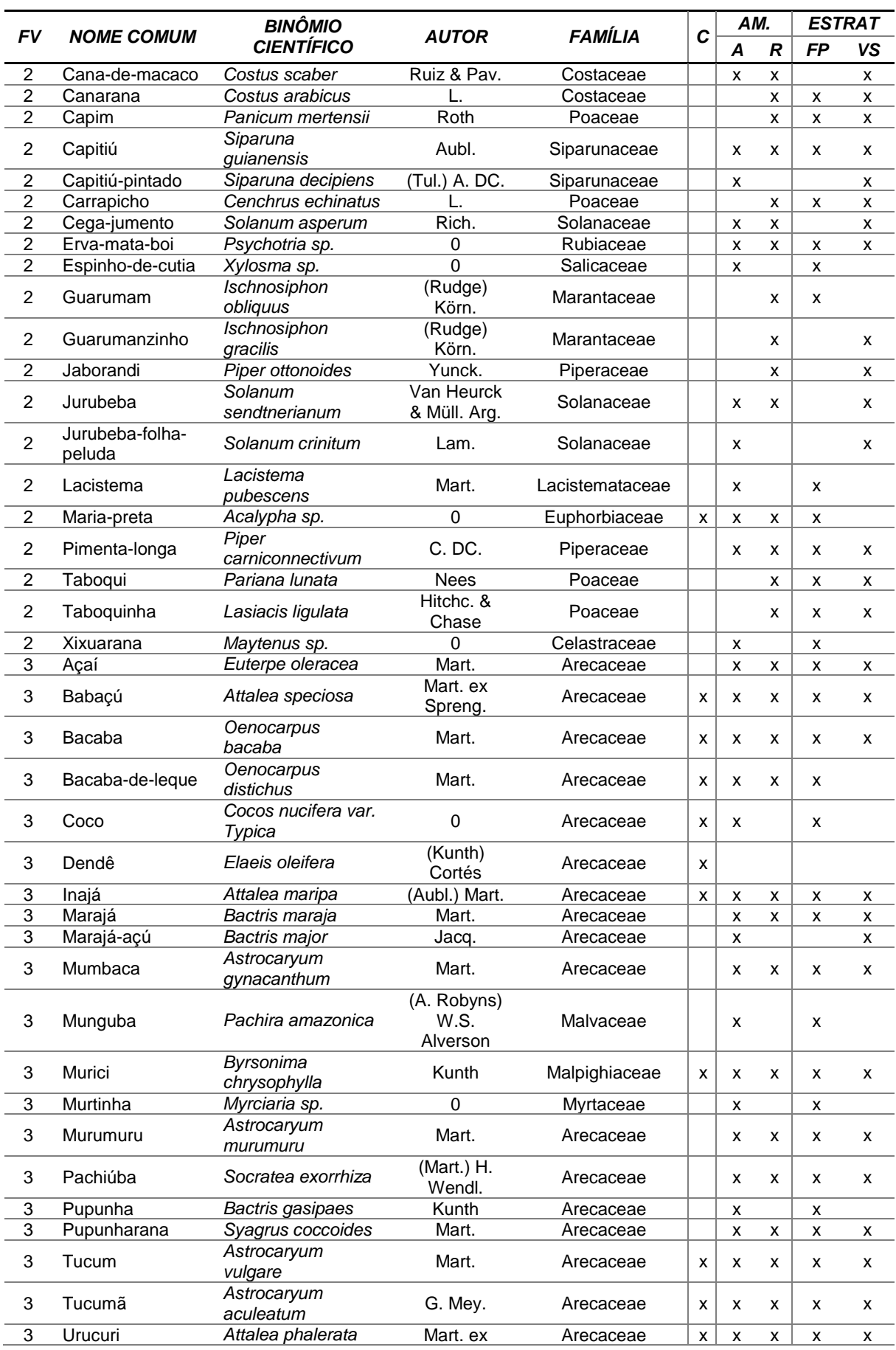

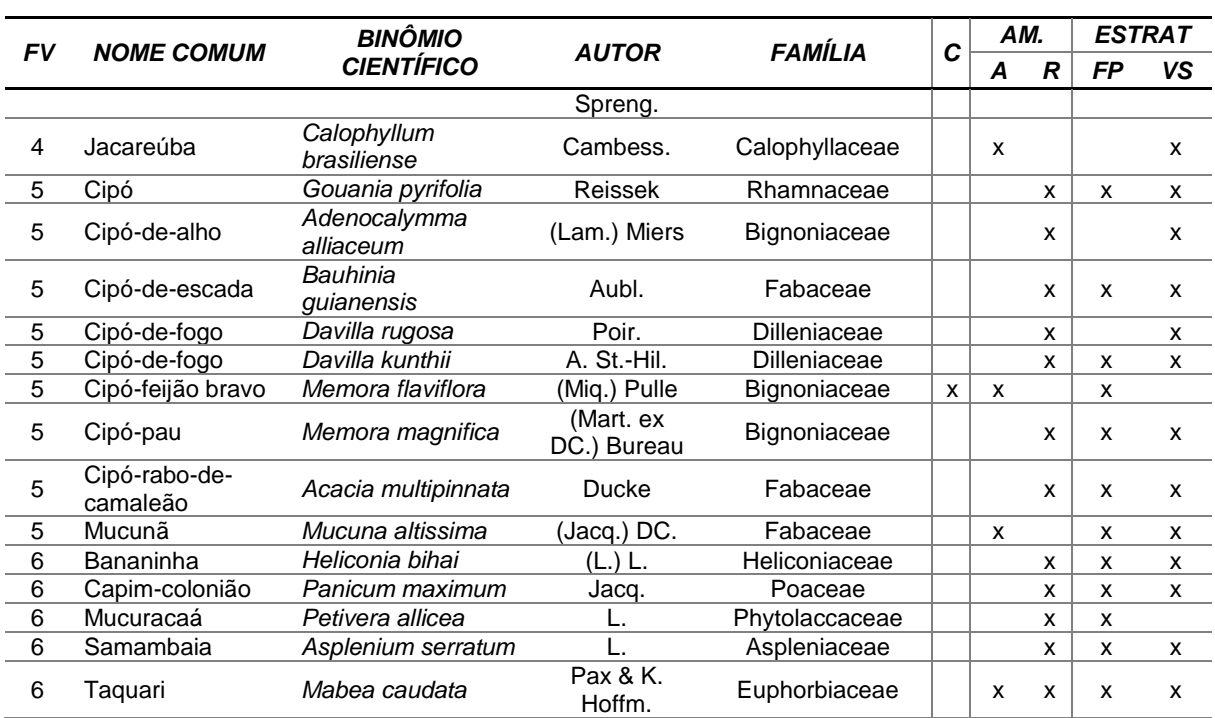

FV (Formas de vida): 1=Arbórea; 2=Arbustiva; 3=Palmeira; 4=Bambu; 5=Cipó; 6=Outras. Nível de ocorrência (AM: Amostragem): A=Arbóreo; R=Regeneração. Estratos: FP=Floresta Ombrófila Aberta com Palmeiras; VS=Vegetação Secundária; C= Censo (Pastagens). Fonte: Elaborado por STCP.

**4.2 - RESULTADOS GLOBAIS**

Os resultados apresentados neste item referem-se àqueles obtidos a partir do levantamento amostral e do censo. O levantamento amostral foi realizado nas áreas de Floresta Ombrófila Aberta com Palmeiras e Vegetação Secundária, e o censo foi realizado nas áreas de Pastagem.

# **4.2.1 - Volume**

O volume total para a área inventariada soma  $226.418$  m<sup>3</sup>, sendo o maior volume por unidade de área apresentado pelo estrato Floresta Ombrófila Aberta com Palmeiras, com 139,31 m $3$ /ha, e o menor volume por hectare concentra-se no estrato de pastagens com 1,71 m<sup>3</sup>/ha, gerando um volume médio para a área de 52,52 m<sup>3</sup>/ha (tabela 4.2).

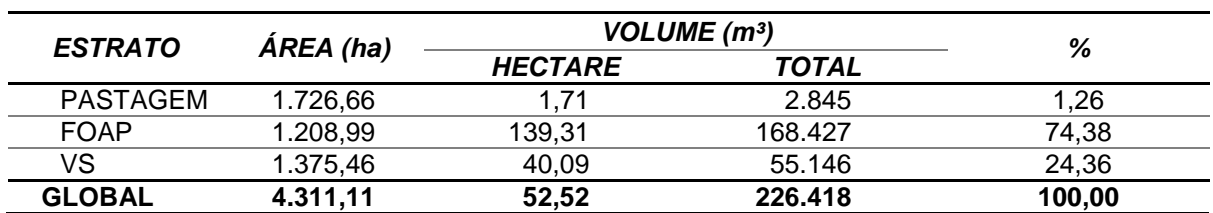

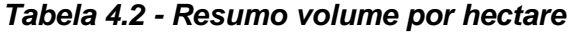

Fonte: Elaborado por STCP.

As espécies que concentram o maior volume considerando todos os estratos juntos (global) são: Cupuaçurana, Ingá-vermelho, Pau-pretinho, Castanheira e Melancieiro

representando aproximadamente 36,04% do volume total calculado para a área de levantamento (tabela 4.3 e figura 4.1).

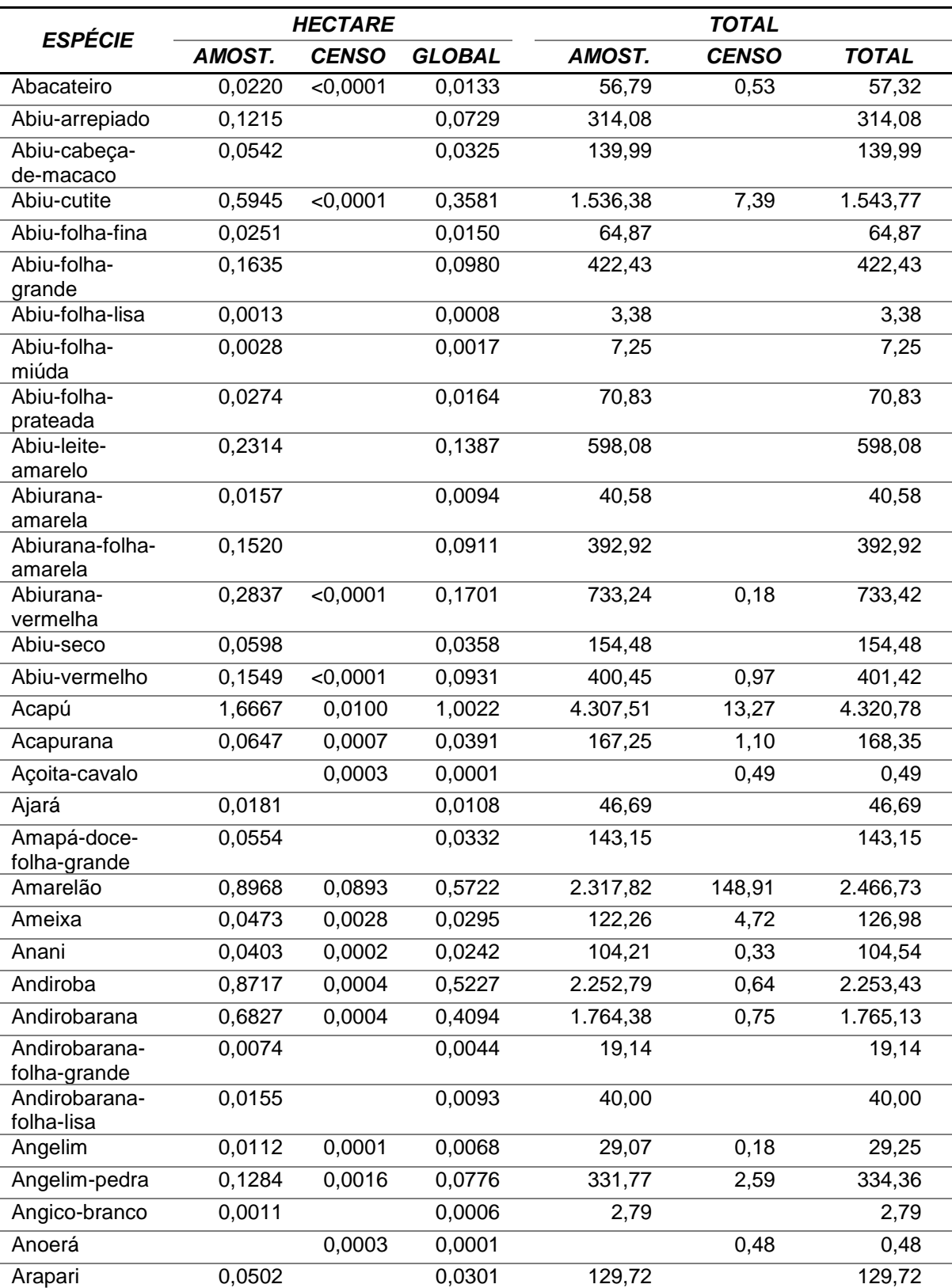

# *Tabela 4.3 - Volume por Espécie (m³)*

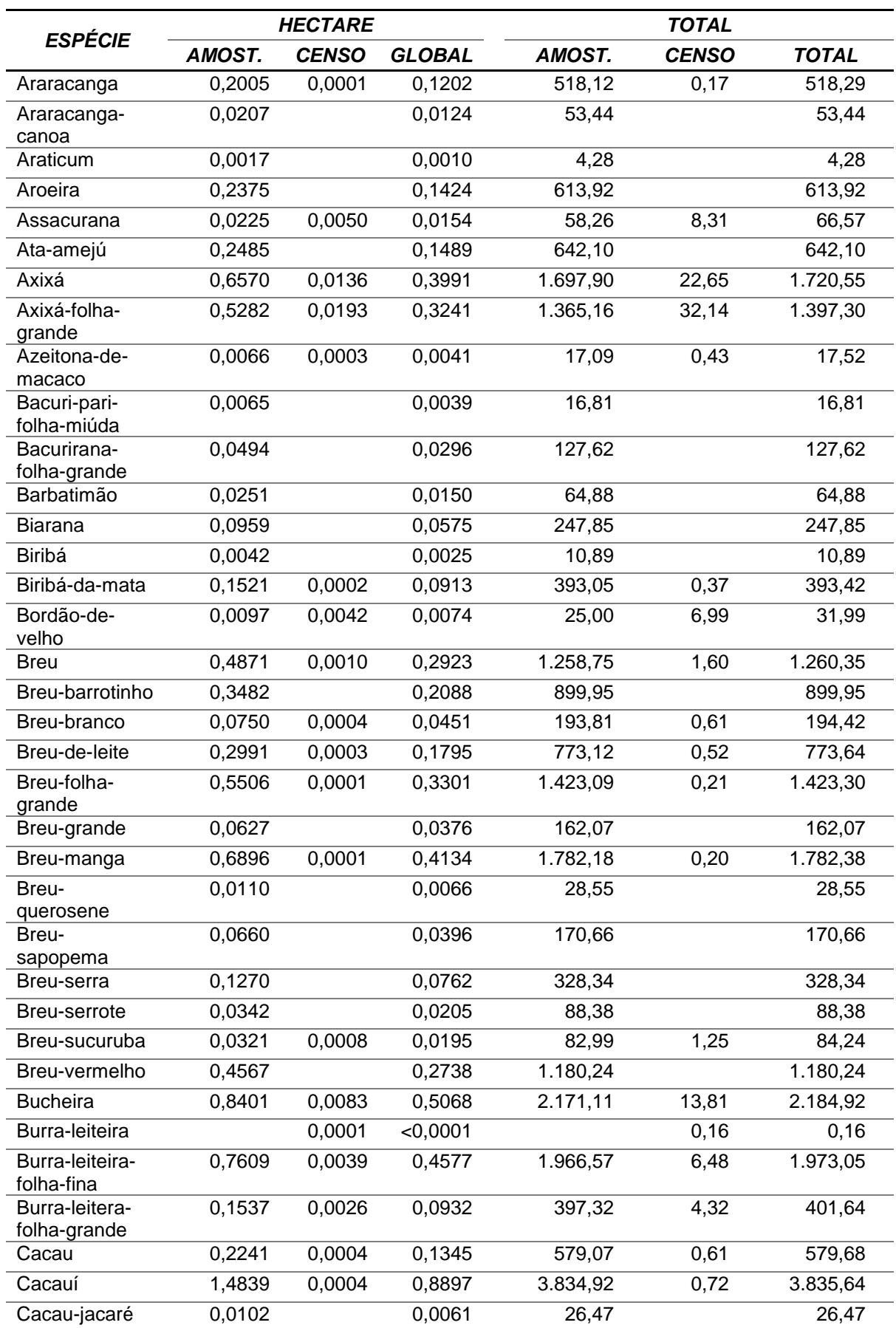

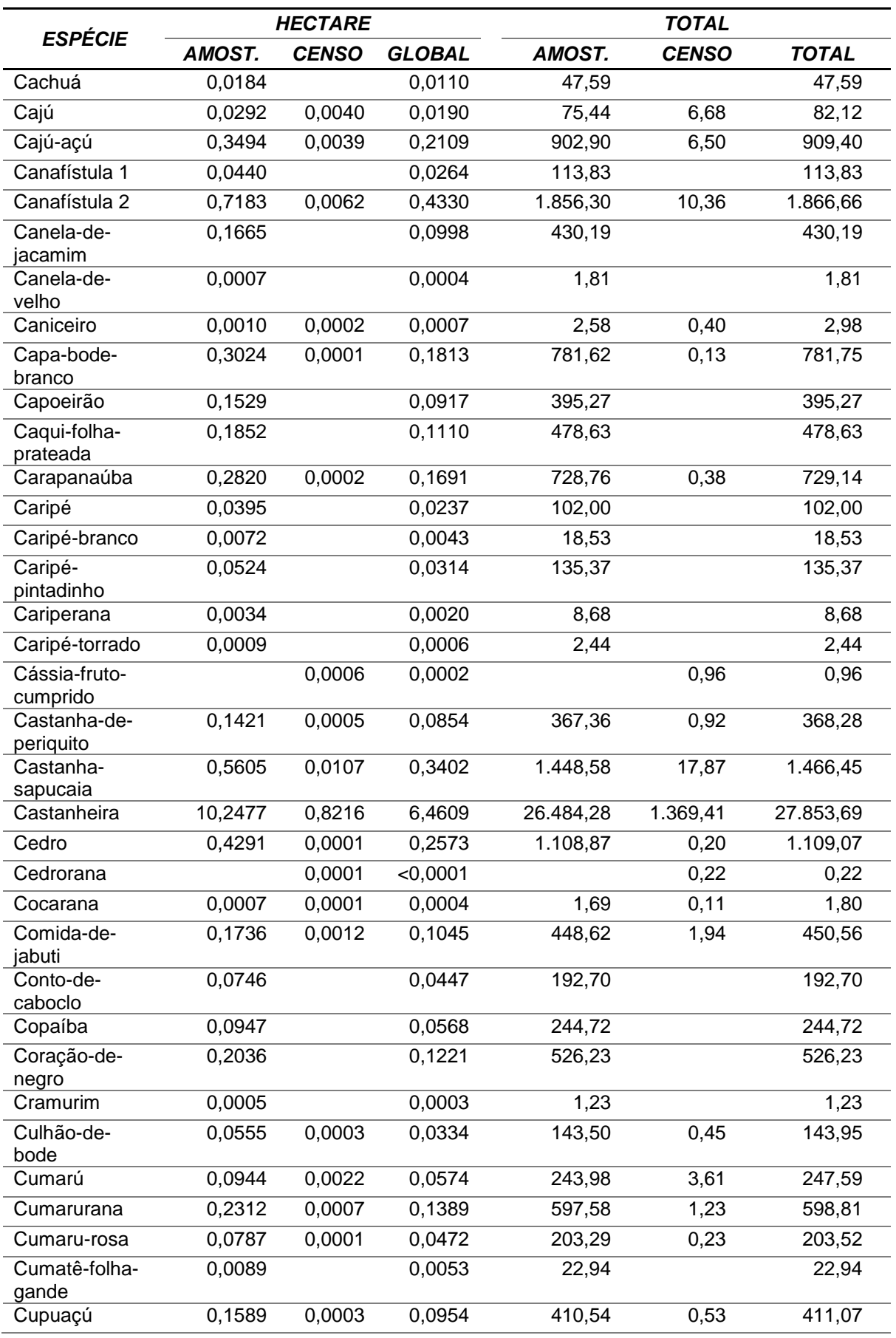

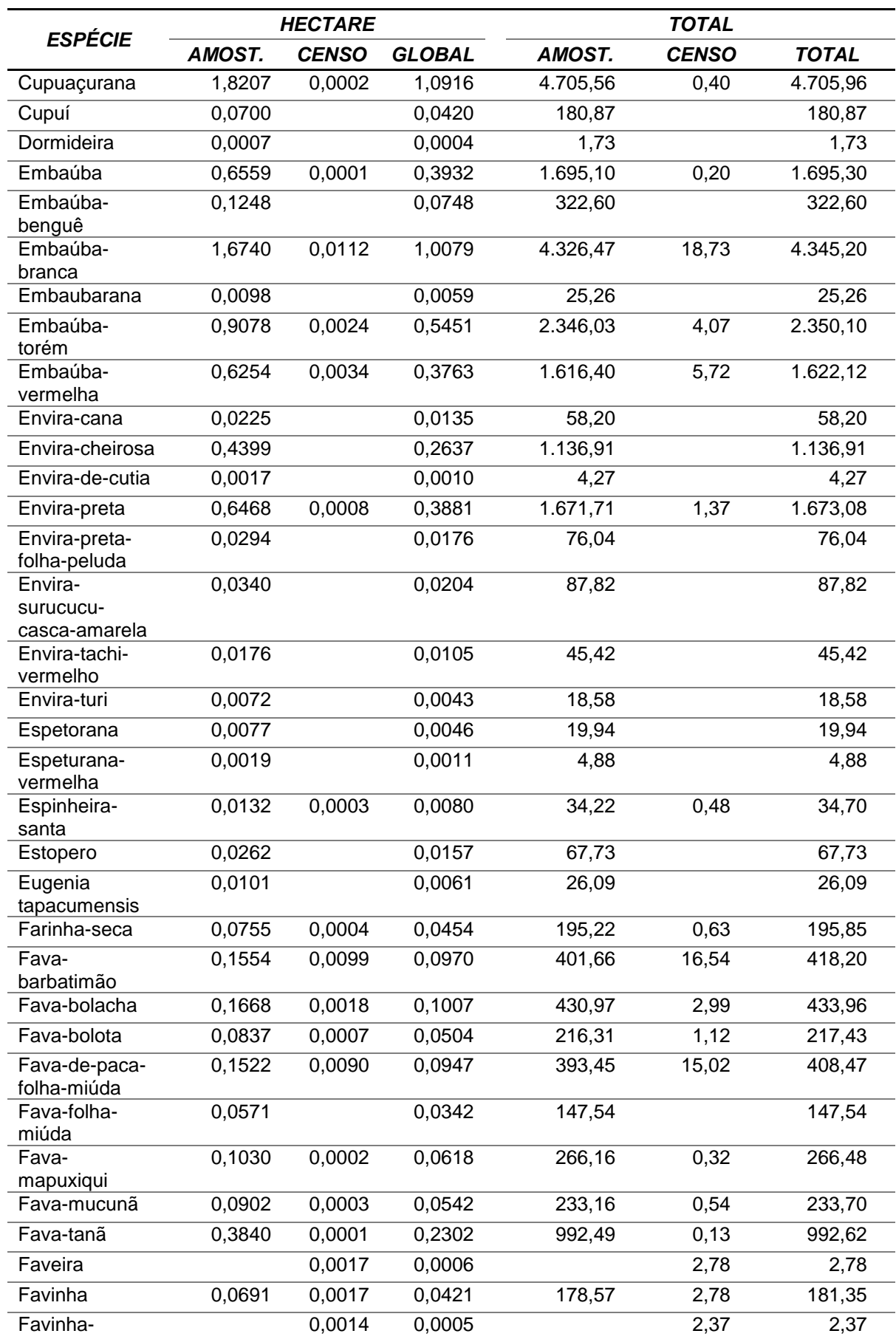

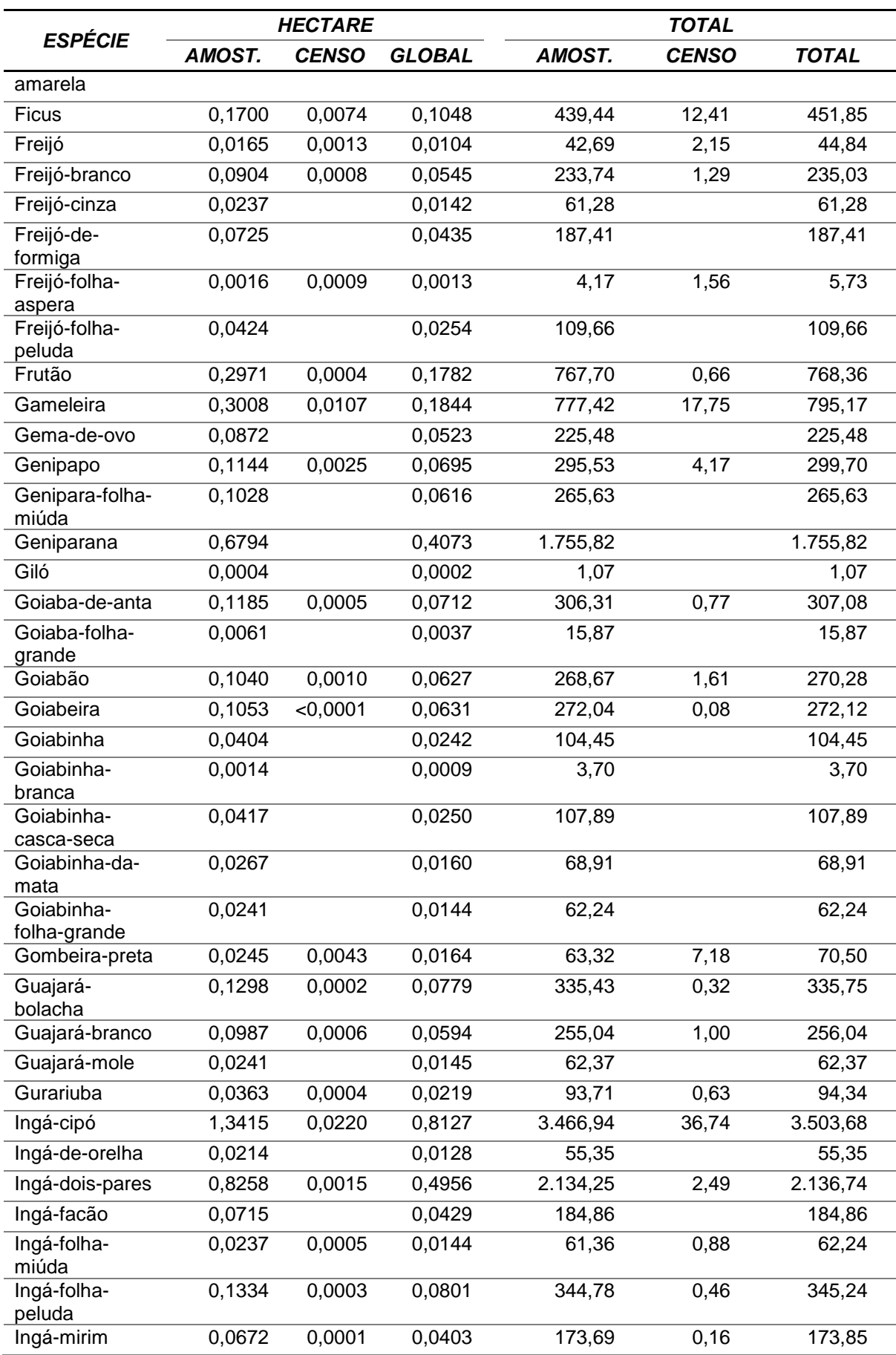

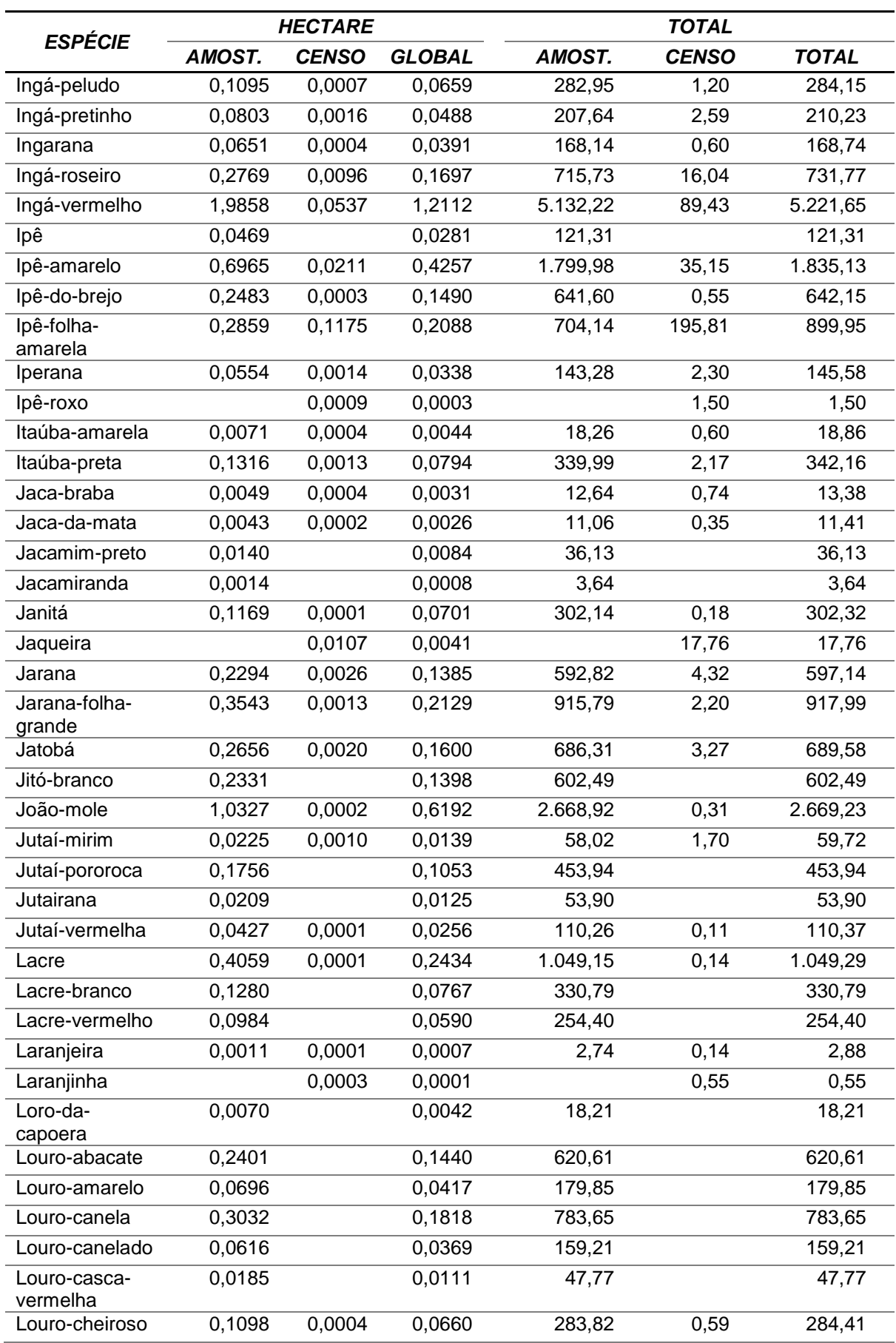

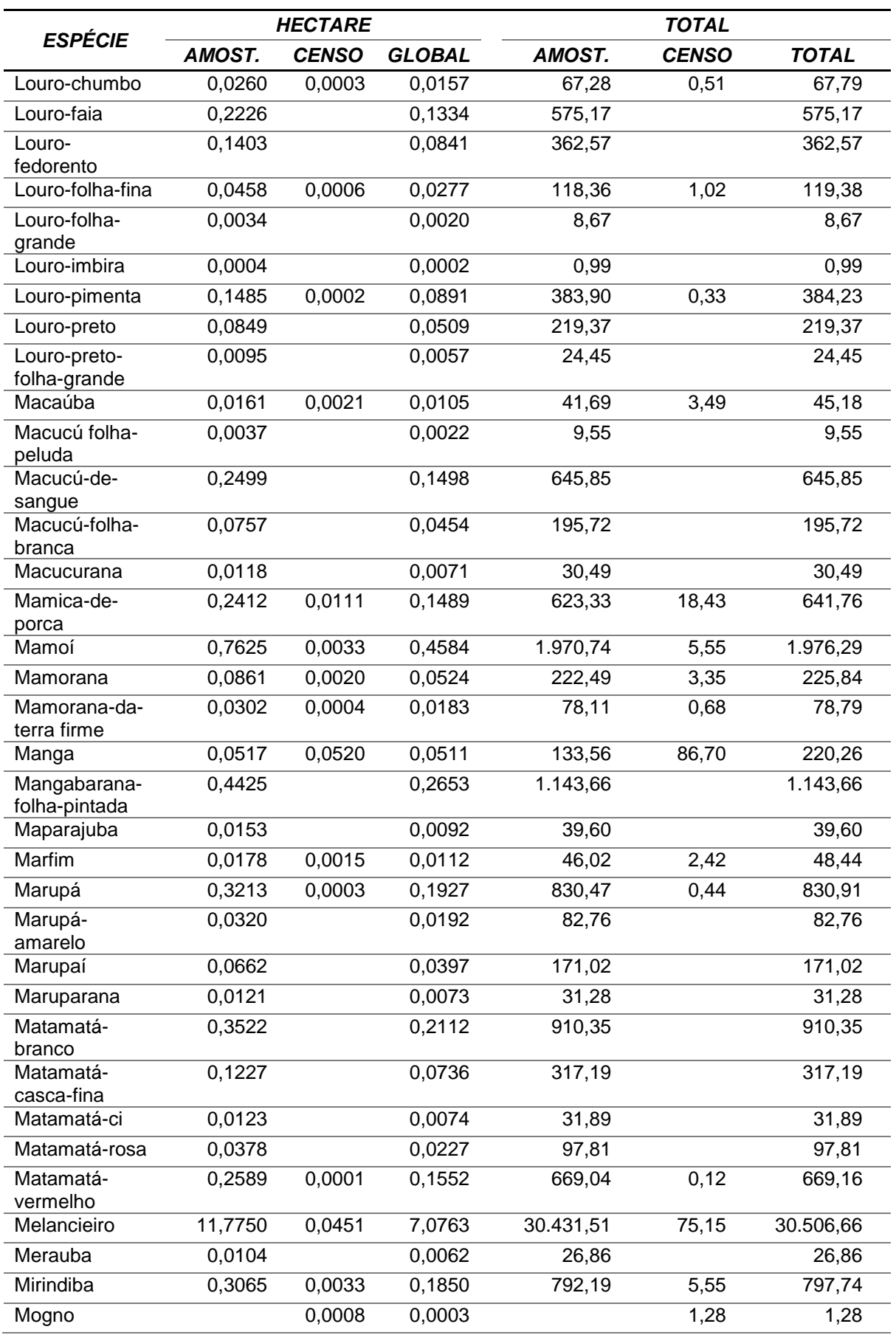

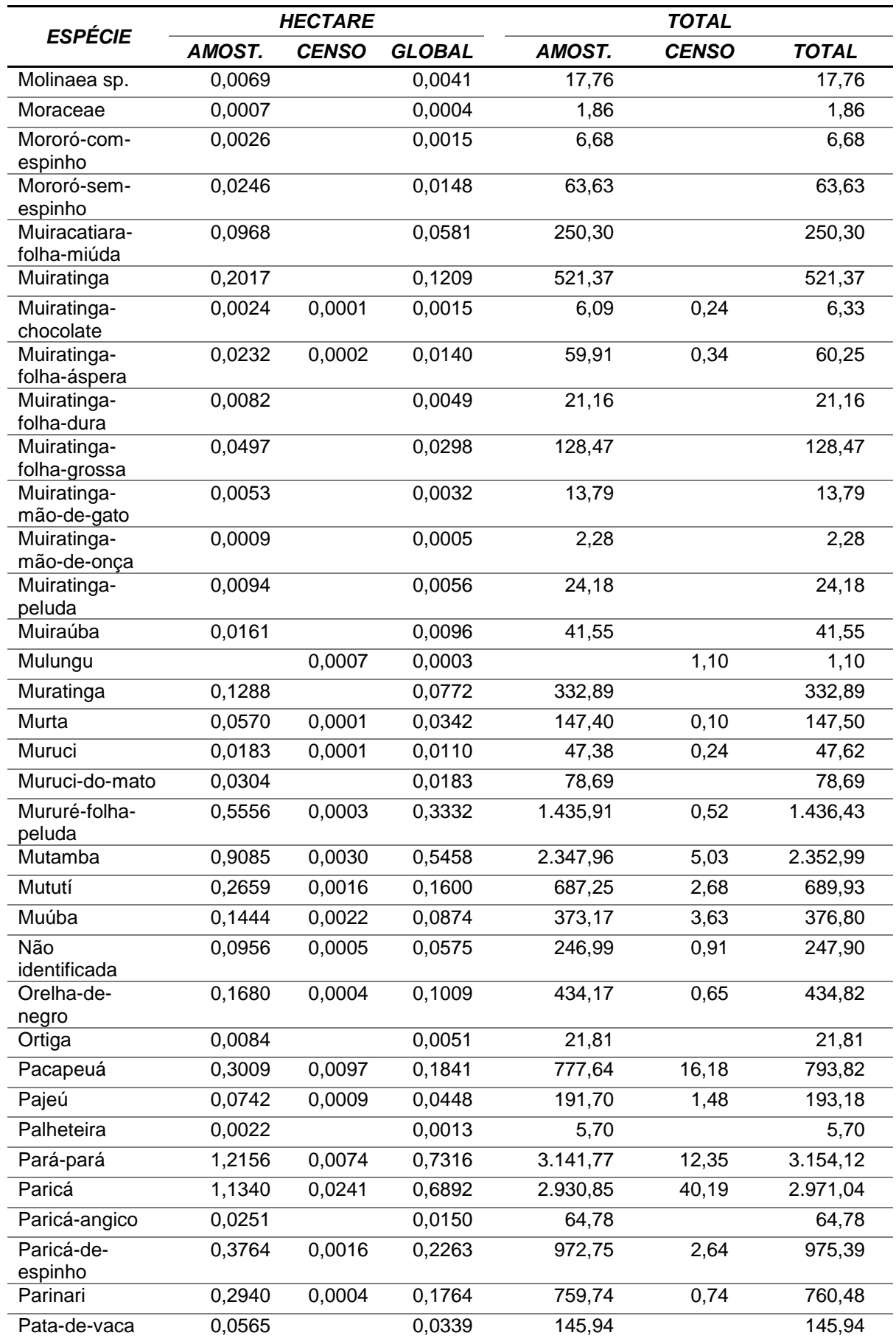

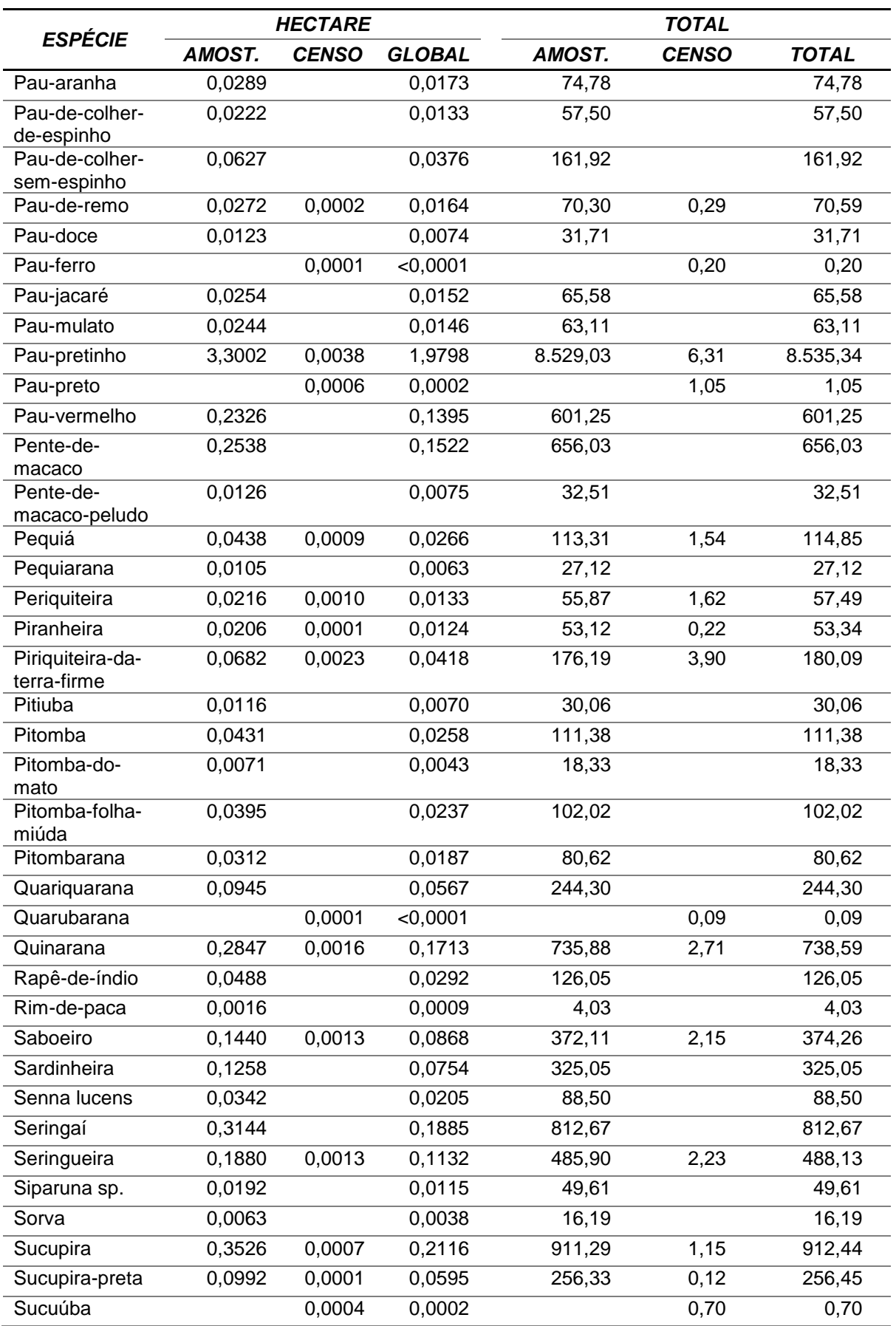

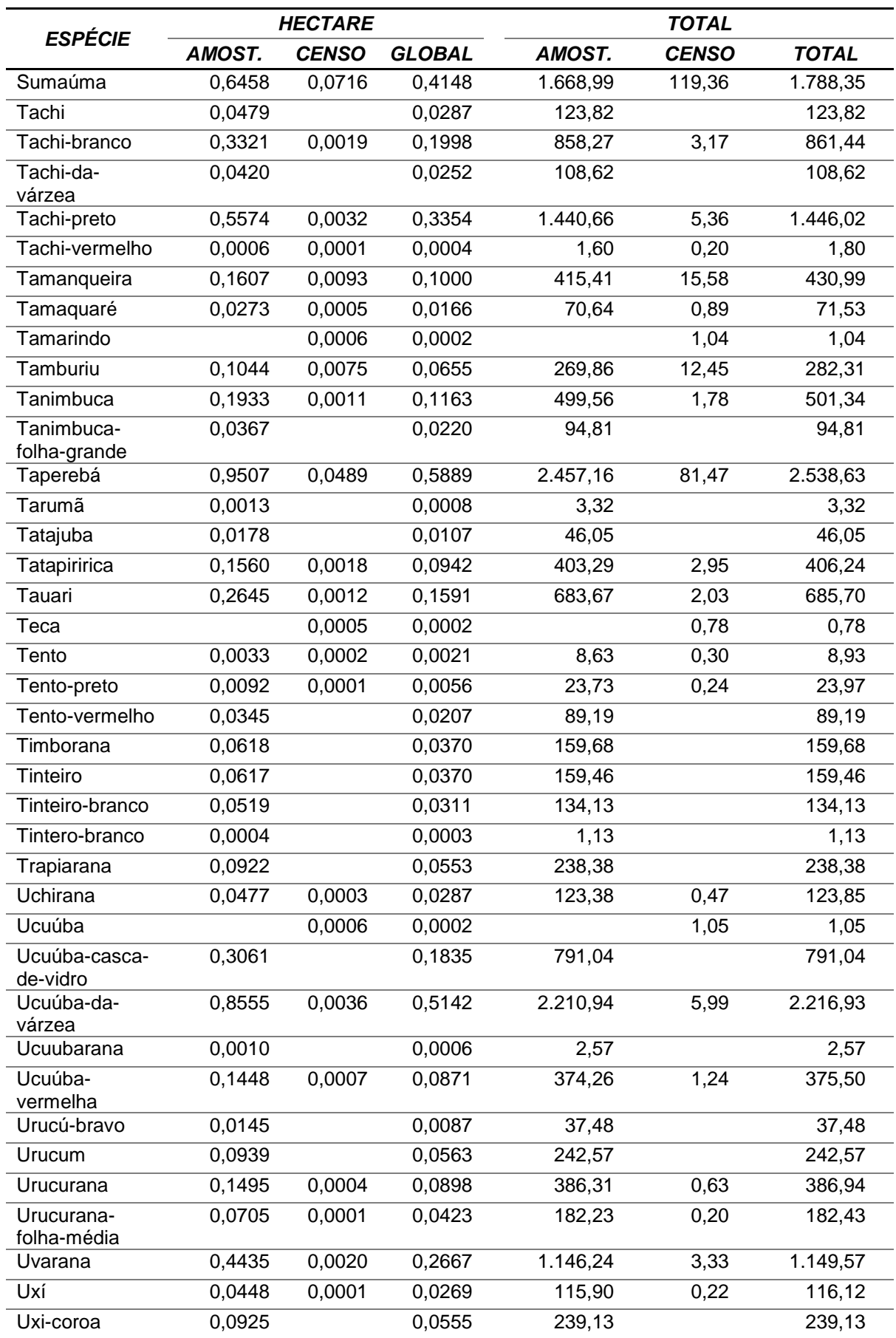

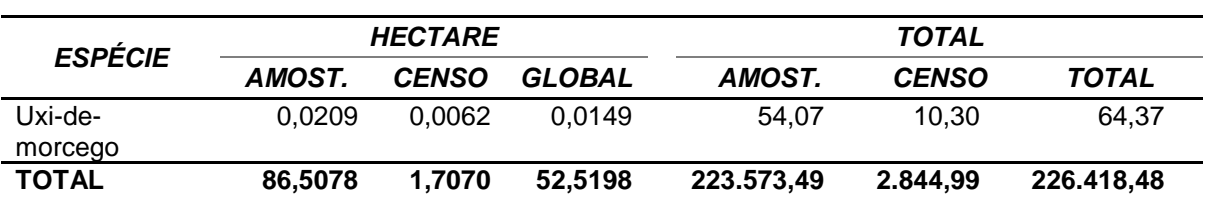

AMOST- AMOSTRAL compreende os estratos Floresta Ombrófila Aberta com Palmeiras e Vegetação Secundária; CENSO compreende o estrato Pastagem.

Fonte: Elaborado por STCP.

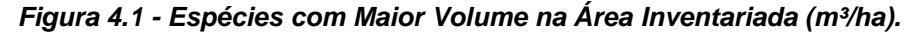

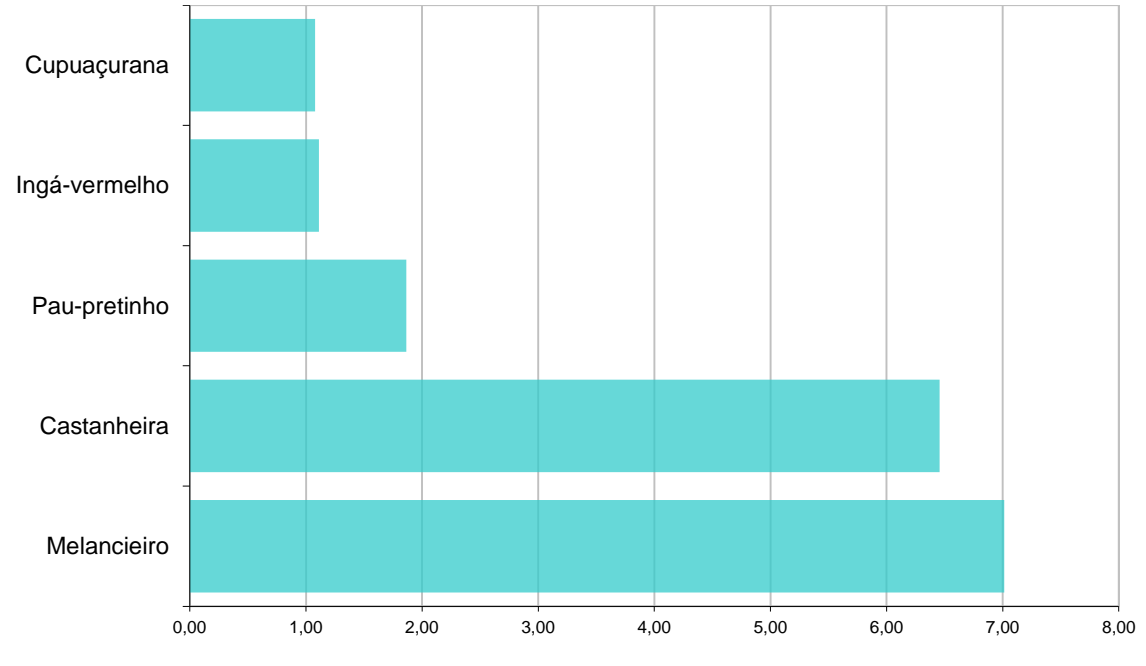

Fonte: Elaborado por STCP.

# **4.2.2 - Volume em Áreas de Preservação Permanente (APP)**

Sendo Usinas Hidrelétricas obras, por natureza, de utilidade pública, categoria esta prevista no Código Florestal, é concedido ao empreendimento pelo órgão ambiental competente um direito restrito de intervenção, desde que toda supressão de vegetação seja quantificada, qualificada e devidamente compensada.

Ao longo da área de abrangência do presente trabalho encontram-se 532,78 hectares localizados em APP, deste modo, estima-se a supressão de  $30.169$  m<sup>3</sup> de madeira (56,63m<sup>3</sup>/ha), destes 22.897m<sup>3</sup> presentes na área de Floresta Ombrófila Aberta com Palmeiras (tabela 4.4).

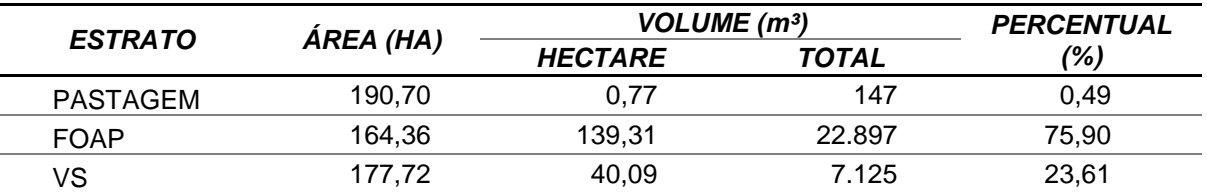

## *Tabela 4.4 - Volume por estrato nas áreas de APP*

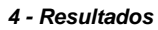

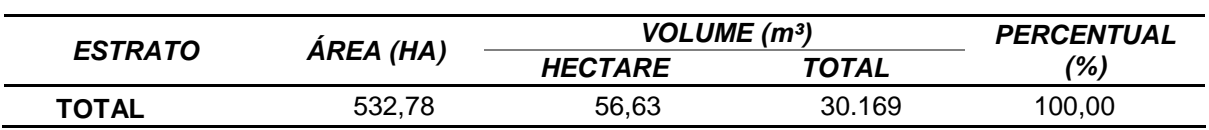

Fonte: Elaborado por STCP.

## **4.2.3 - Espécies ameaçadas de extinção ou protegidas**

Segundo a classificação do Ministério do Meio Ambiente foram encontradas na área de levantamento as espécies *Vouacapoua americana e Protium heptaphyllum* classificadas em perigo, *e Bertholletia excelsa, Swietenia macrophylla e Hevea brasiliensis, e* o gênero *Virola* sp.*,* classificadas como protegidas, sendo apresentados na tabela 4.5 os resultados das espécies nessa condição com diâmetro a altura do peito maior que 10 cm.

| <b>NOME</b><br><b>POPULAR</b> | BINÔMIO<br><b>CIENTÍFICO</b> | <b>FAMÍLIA</b> | <b>Nº ARVORES</b> |          | <b>VOLUME (M3)</b> |           |
|-------------------------------|------------------------------|----------------|-------------------|----------|--------------------|-----------|
|                               |                              |                | HА                | TOTAL    | ΗA                 | TOTAL     |
| Acapú                         | Vouacapoua                   | Fabaceae       | 0,7615            | 3.283,00 | 0,9575             | 4.127,95  |
|                               | americana                    |                |                   |          |                    |           |
| <b>Breu</b>                   | Protium                      | Burseraceae    | 0,2600            | 1.121,00 | 0,2713             | 1.169,61  |
|                               | heptaphyllum                 |                |                   |          |                    |           |
| Castanheira                   | Bertholletia                 | Lecythidaceae  | 0,1327            | 572,00   | 6,4572             | 27.837,68 |
|                               | excelsa                      |                |                   |          |                    |           |
| Mogno                         | Swietenia                    | Meliaceae      | 0,0016            | 7,00     | 0,0003             | 1,28      |
|                               | macrophylla                  |                |                   |          |                    |           |
| Seringueira                   | Hevea                        | Euphorbiaceae  | 0.0984            | 424,00   | 0,1132             | 488,13    |
|                               | brasiliensis                 |                |                   |          |                    |           |
| Ucuúba                        | Virola pavonis               | Myristicaceae  | 0,0002            | 1,00     | 0,0002             | 1,05      |
| Ucuúba-                       | Virola michelii              | Myristicaceae  | 0,0900            | 388,00   | 0,1720             | 741,70    |
| casca-de-                     |                              |                |                   |          |                    |           |
| vidro                         |                              |                |                   |          |                    |           |
| Ucuúba-da-                    | Virola                       | Myristicaceae  | 0,2231            | 962,00   | 0,4931             | 2.125,67  |
| várzea                        | surinamensis                 |                |                   |          |                    |           |
| Ucuúba-                       | Virola                       | Myristicaceae  | 0,0318            | 137,00   | 0,0842             | 362,81    |
| vermelha                      | elongata                     |                |                   |          |                    |           |
|                               | <b>TOTAL</b>                 |                | 1,5673            | 6.757,00 | 8,4646             | 36.492,02 |

*Tabela 4.5 - Espécies Ameaçadas de Extinção e Protegidas por Lei (DAP>10cm).*

Fonte: Elaborado por STCP.

## **4.2.4 - Resultados Dendrométricos**

Na tabela 4.6 estão compilados os resultados dendrométricos médios por estrato, sendo o estrato de Pastagem aquele que apresenta o menor número de indivíduos por hectare (1,95) e a menor área basal (0,25 m²/ha), porém o maior diâmetro (33 cm) e altura (6,0 m). O estrato Floresta Ombrófila Aberta com Palmeiras destaca-se pela maior área basal (21,40 m²/ha) e o estrato Vegetação Secundária aprensenta a menor altura (4,0 m) e diâmetro (8,7 cm).

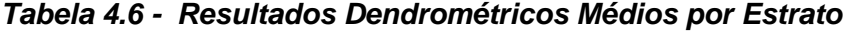

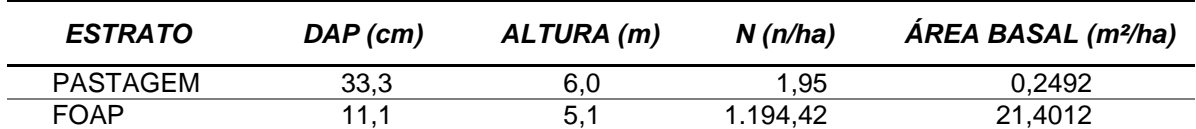

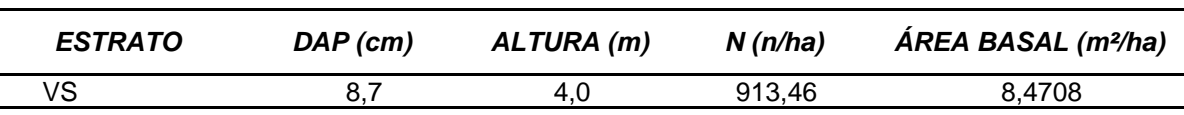

Fonte: Elaborado por STCP.

# **4.2.5 - Biomassa**

Nas tabelas 4.7 e 4.8 apresenta-se a estimativa de biomassa fresca e seca a ser suprimida na área, observa-se que 65% da massa total está localizada no estrato da Floresta Ombrófila Aberta com Palmeiras, 33% no estrato da Vegetação Secundária e 2% no estrato de Pastagem.

# *Tabela 4.7 - Biomassa Fresca em Toneladas (t)*

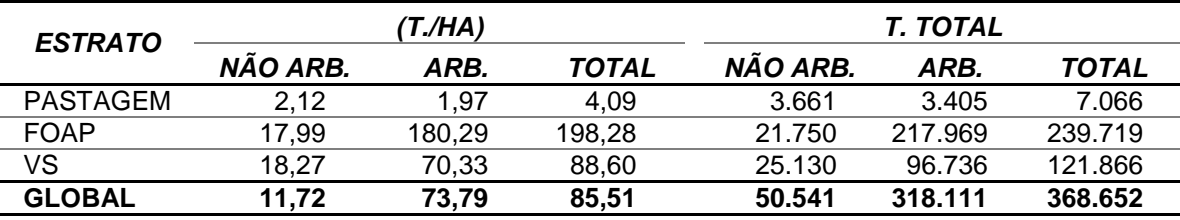

Fonte: Elaborado por STCP

# *Tabela 4.8 - Biomassa Seca em Toneladas (t)*

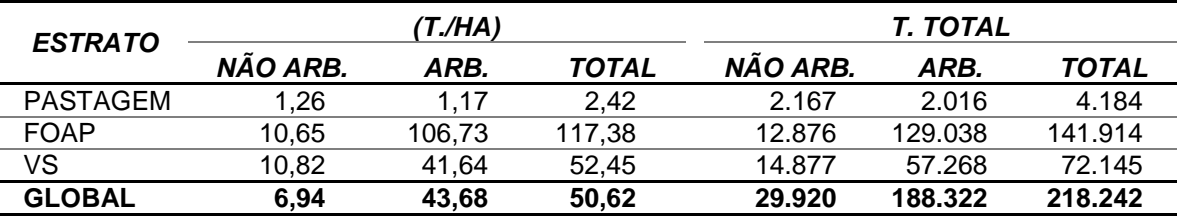

Fonte: Elaborado por STCP.

# **4.2.6 - Volume Comercial (DAP ≥ 30 cm)**

A fim de determinar o volume de aproveitamento florestal, apresenta-se na tabela 4.9 o volume por hectare por estrato, dos indivíduos com diâmetro (DAP) superior a 30 cm, agrupados por grupo de valor da madeira (GVM), segundo os critérios de classificação estabelecidos na metodologia do presente trabalho.

# *Tabela 4.9 - Volume Comercial por Grupo de valor de Madeira dos Indivíduos com DAP Acima de 30 cm (m³/ha).*

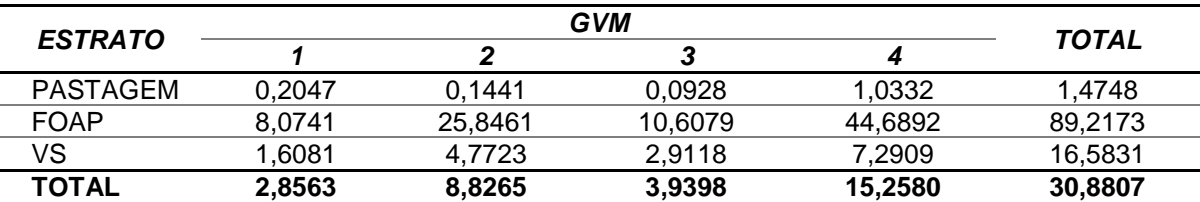

Fonte: Elaborado por STCP.

Os resultados de volume comercial por espécie para os estratos Floresta Ombrófila Aberta com Palmeiras, Vegetação Secundária e Pastagem são apresentados respectivamente nos anexos IV, V e VI, respectivamente.

# **4.3 - RESULTADOS AMOSTRAGEM**

# **4.3.1 - Nível arbóreo - Fitossociologia**

Abaixo estão representados em valores absolutos e relativos a Densidade (D), Frequência (F), Dominância (Do), Absolutas (A) e Relativas (R) e o Índice de Valor de Importância – IVI, sendo este conjunto de fatores componentes da mensuração da estrutura horizontal para o nível arbóreo. Complementarmente são apresentados na tabela 4.10 os índices de diversidade Shannon-Weaver e de equabilidade de Pielou.

# *Tabela 4.10 - Valores do Índice de Diversidade de Shannon-Weaver e do Índice de Equabilidade de Pielou para o (Nível Arbóreo)*

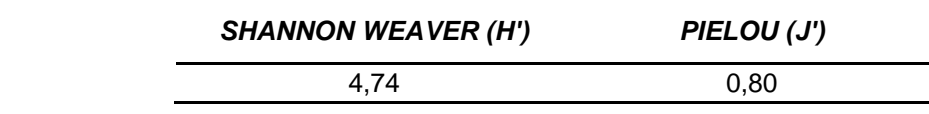

Fonte: Elaborado por STCP.

As espécies com maior IVI são: Melancieiro, Geniparana, Pau-pretinho, Açaí e Babaçú, às quais apresentam valores iguais ou superiores a 2,68% e juntas representam 17,98% do valor total (tabela 4.11 e figura 4.2).

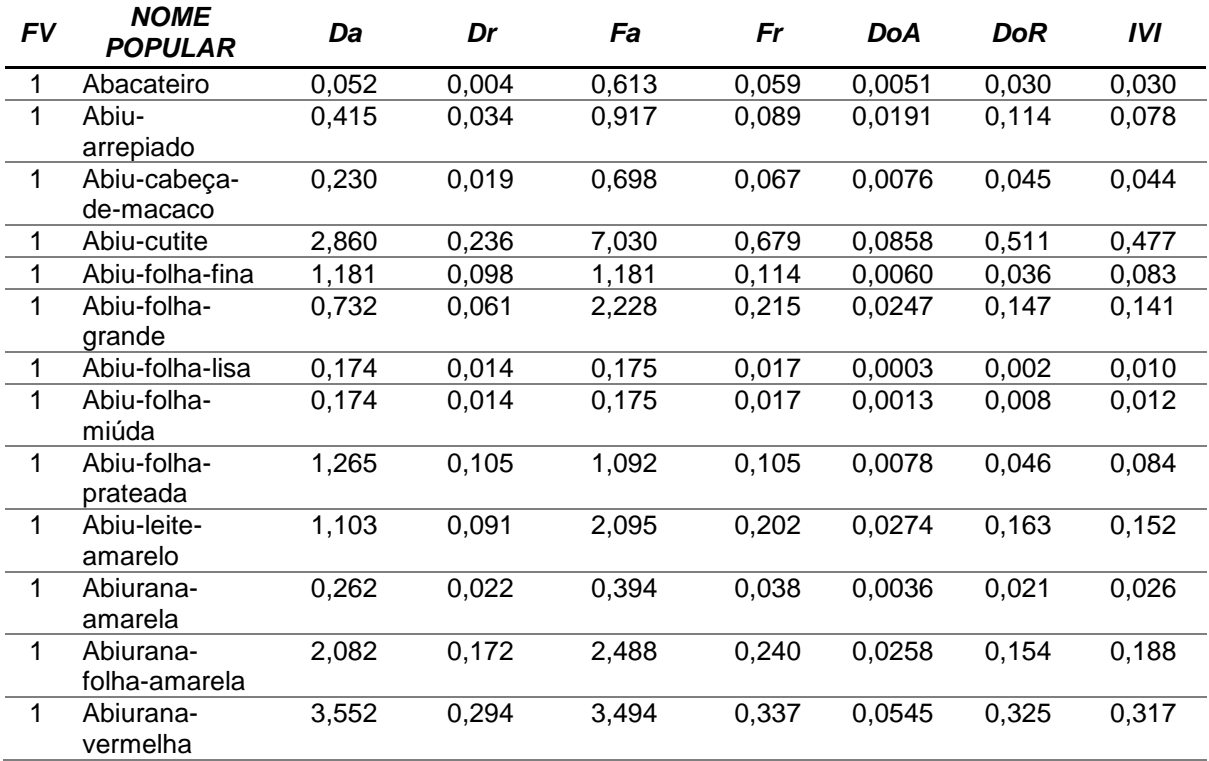

# *Tabela 4.11 - Análise Fitossociológica para a Área Inventariada (Nível Arbóreo)*

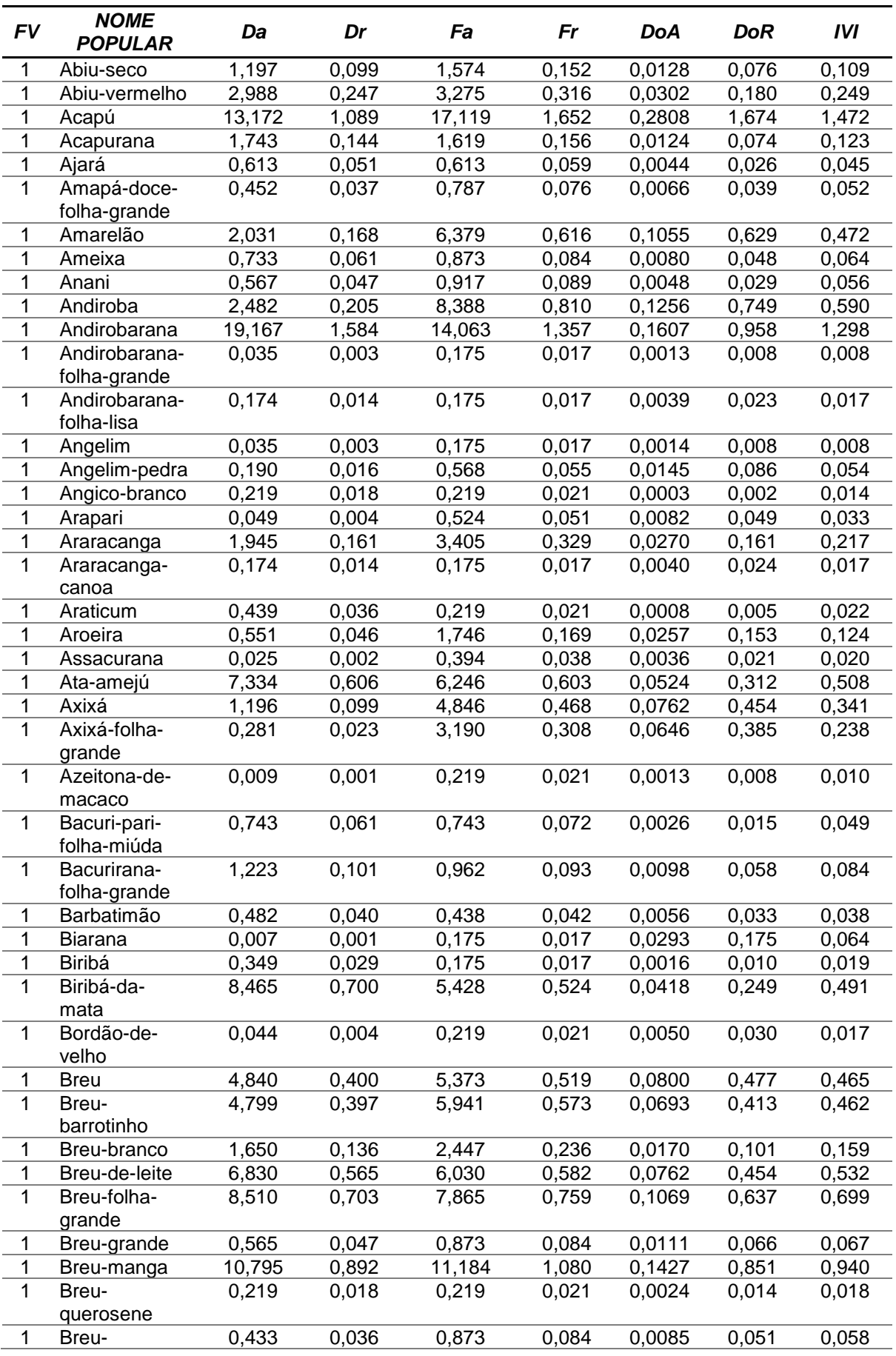

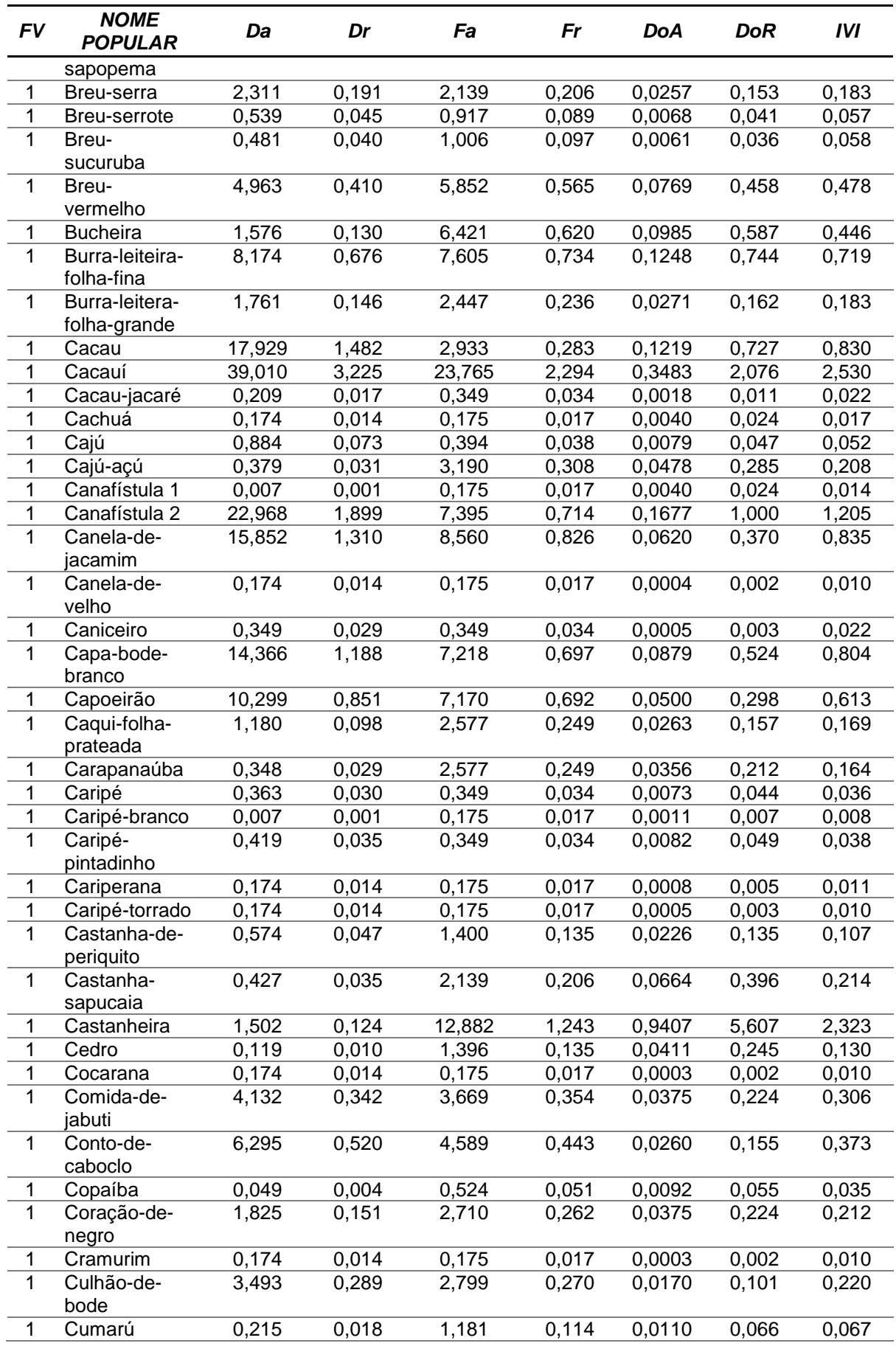

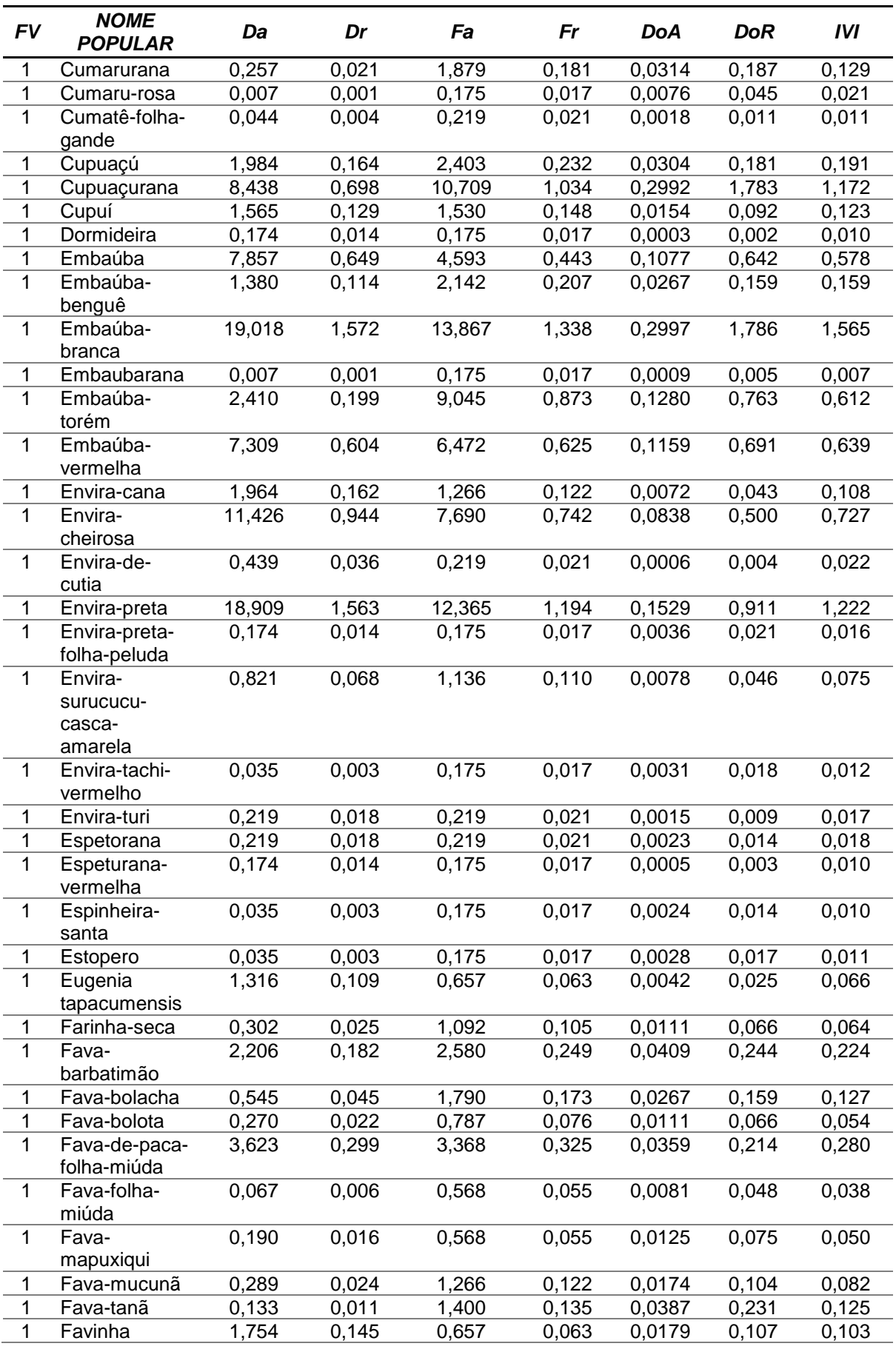

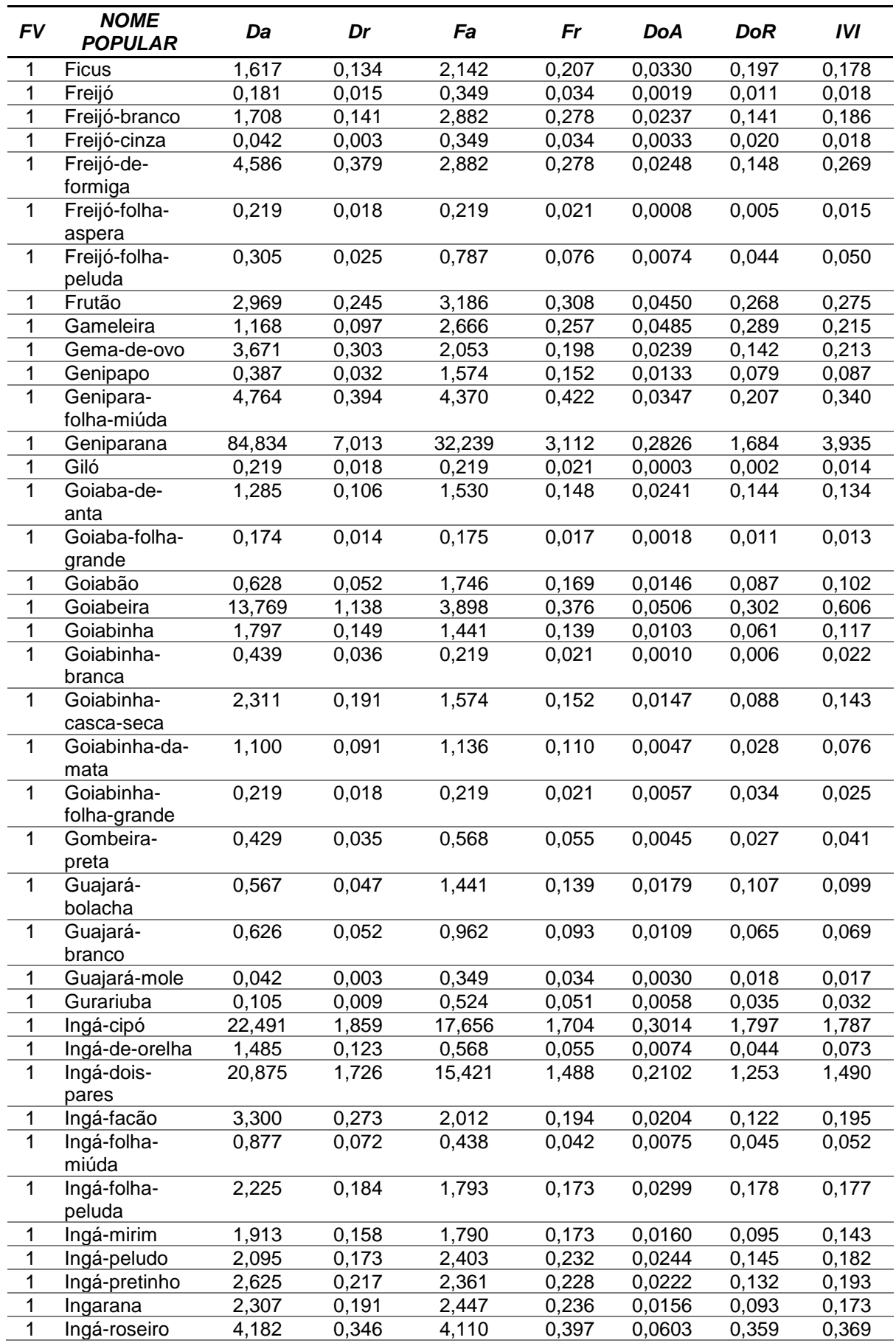

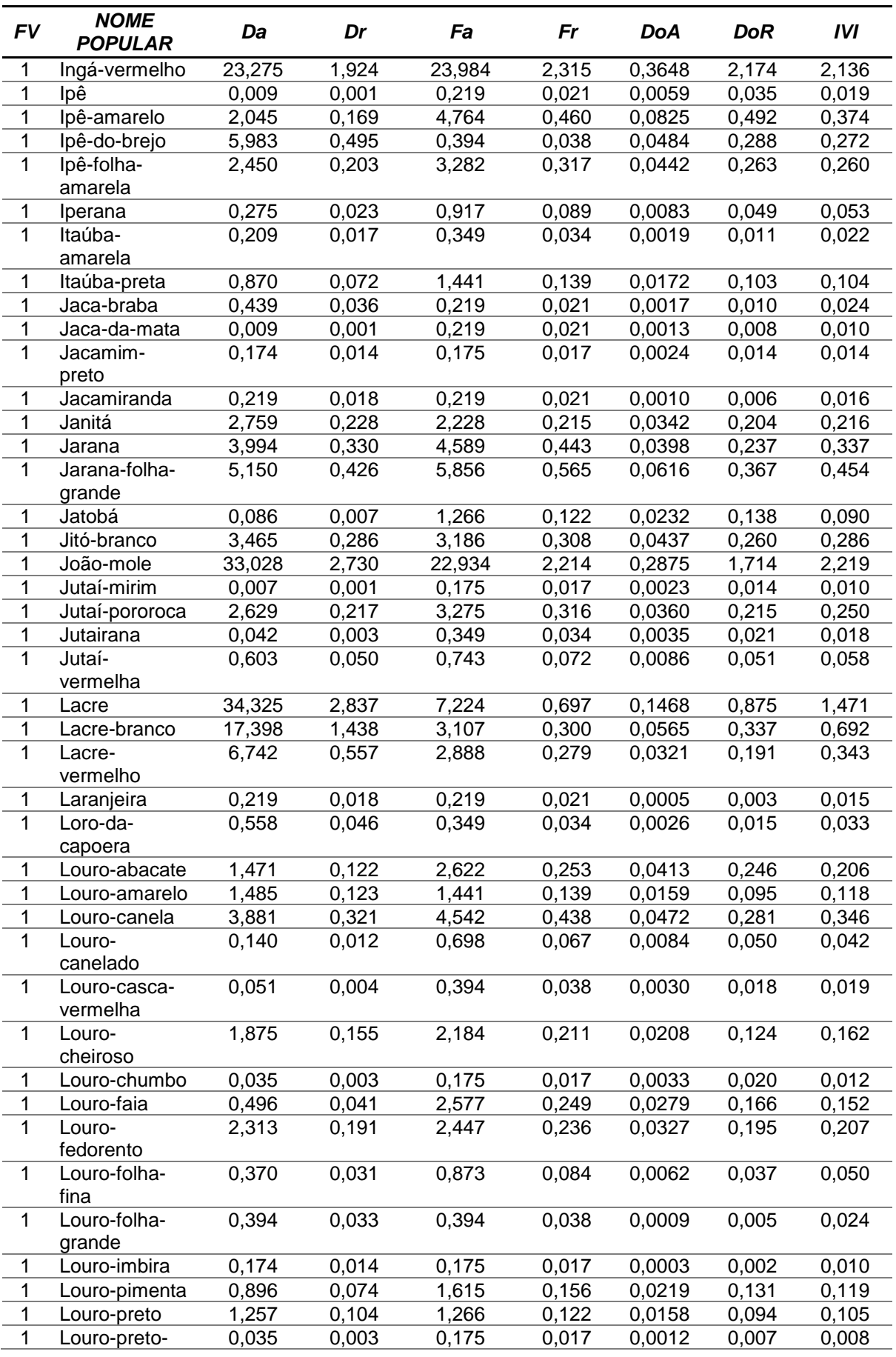

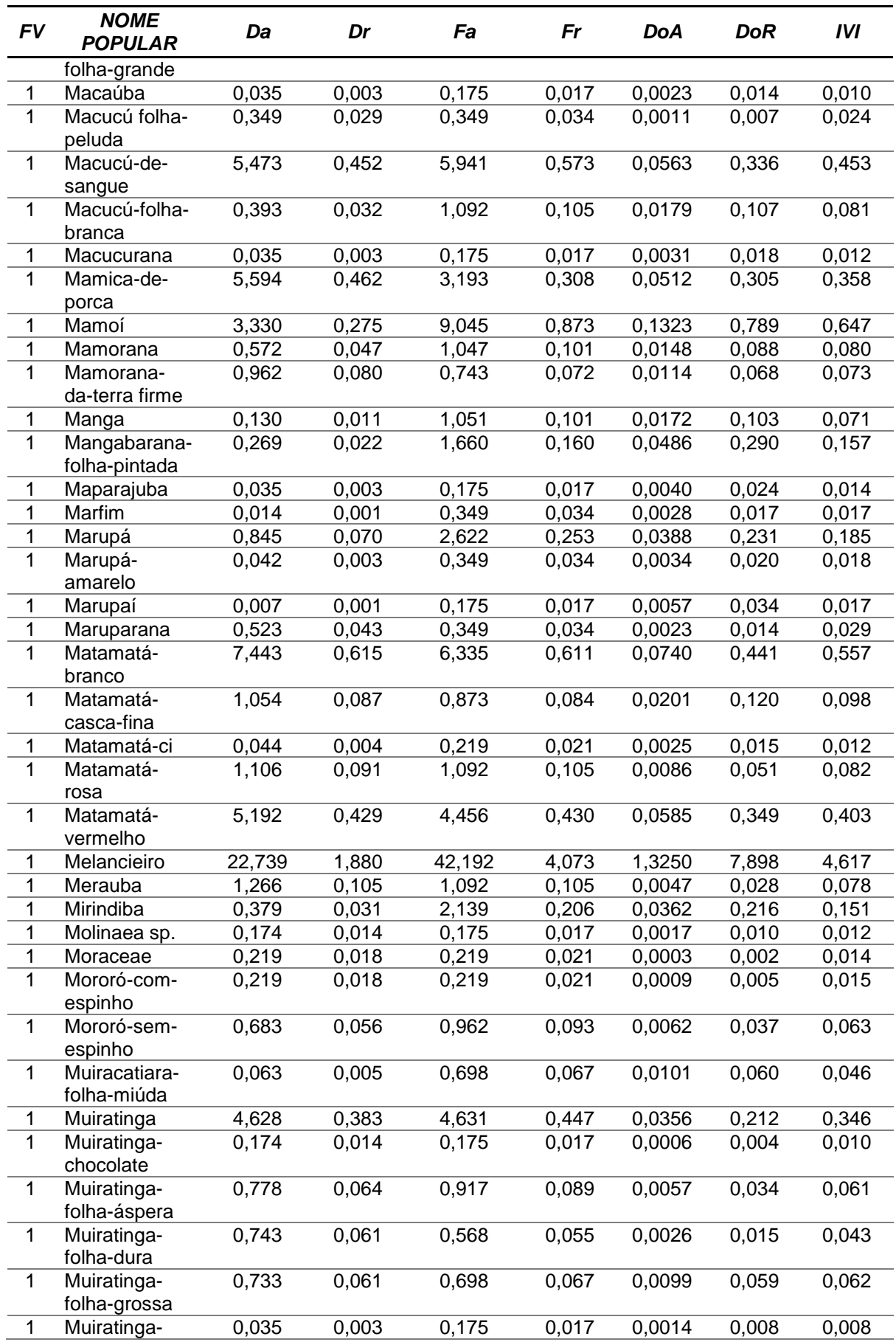

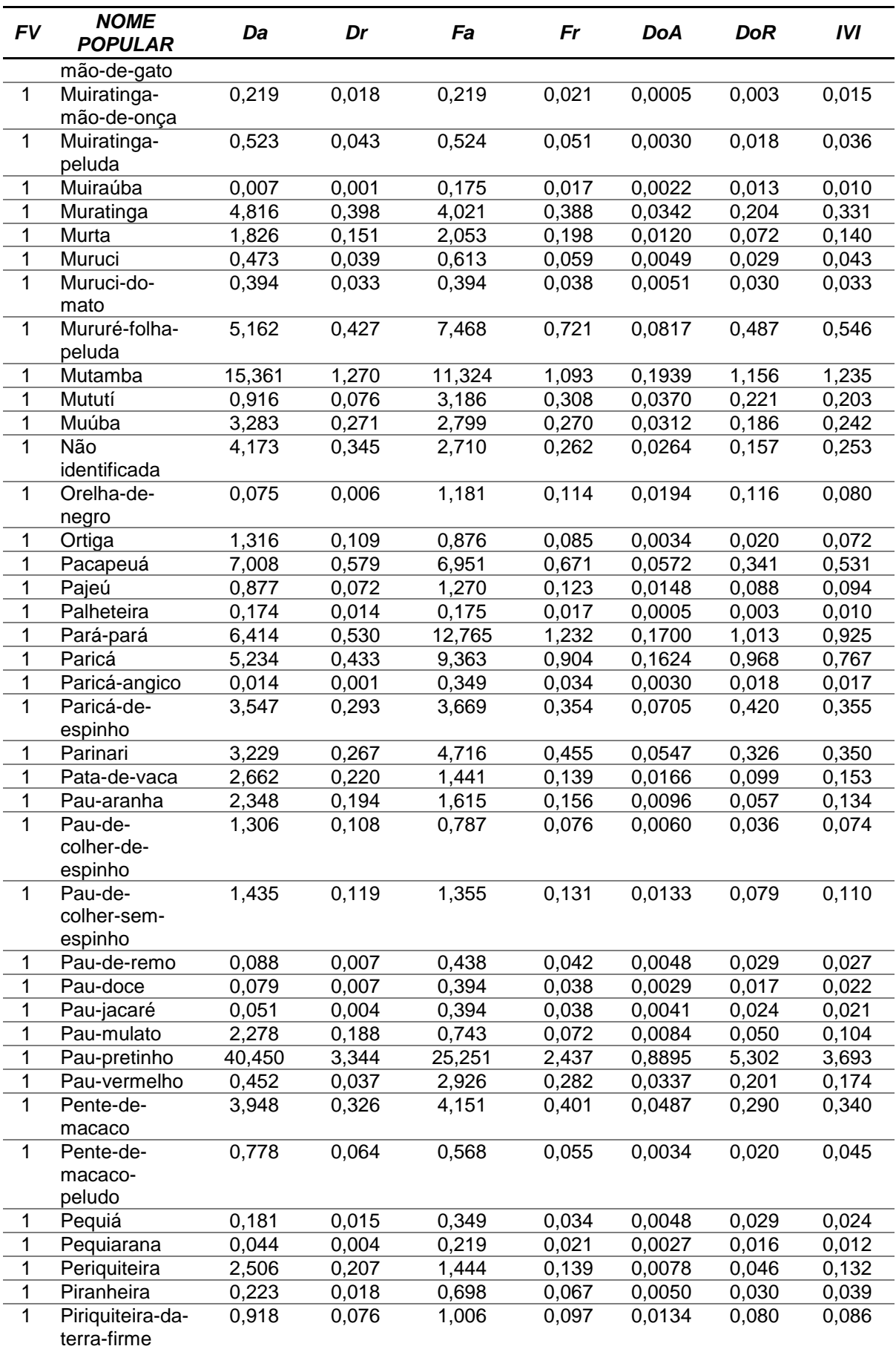

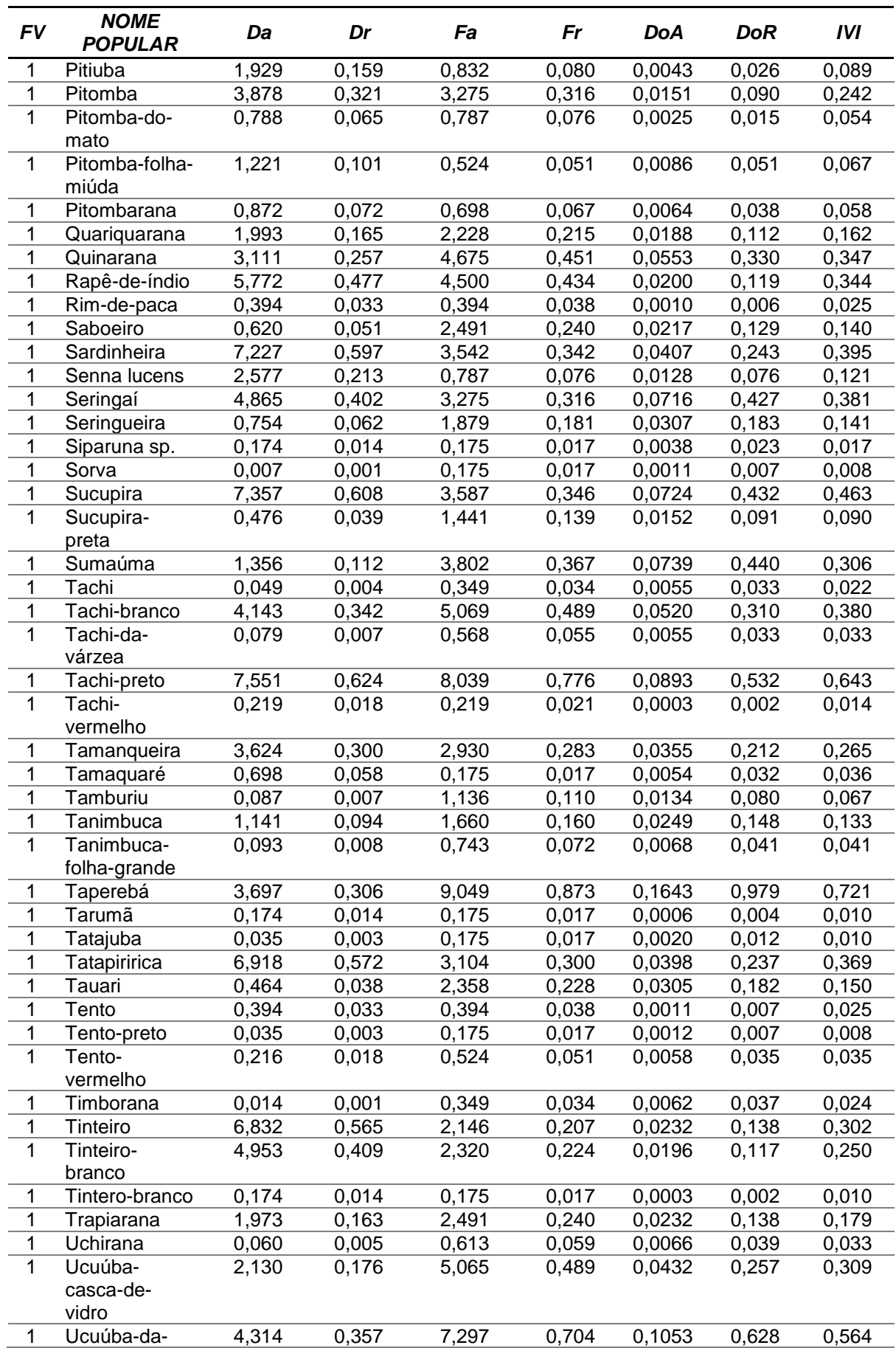
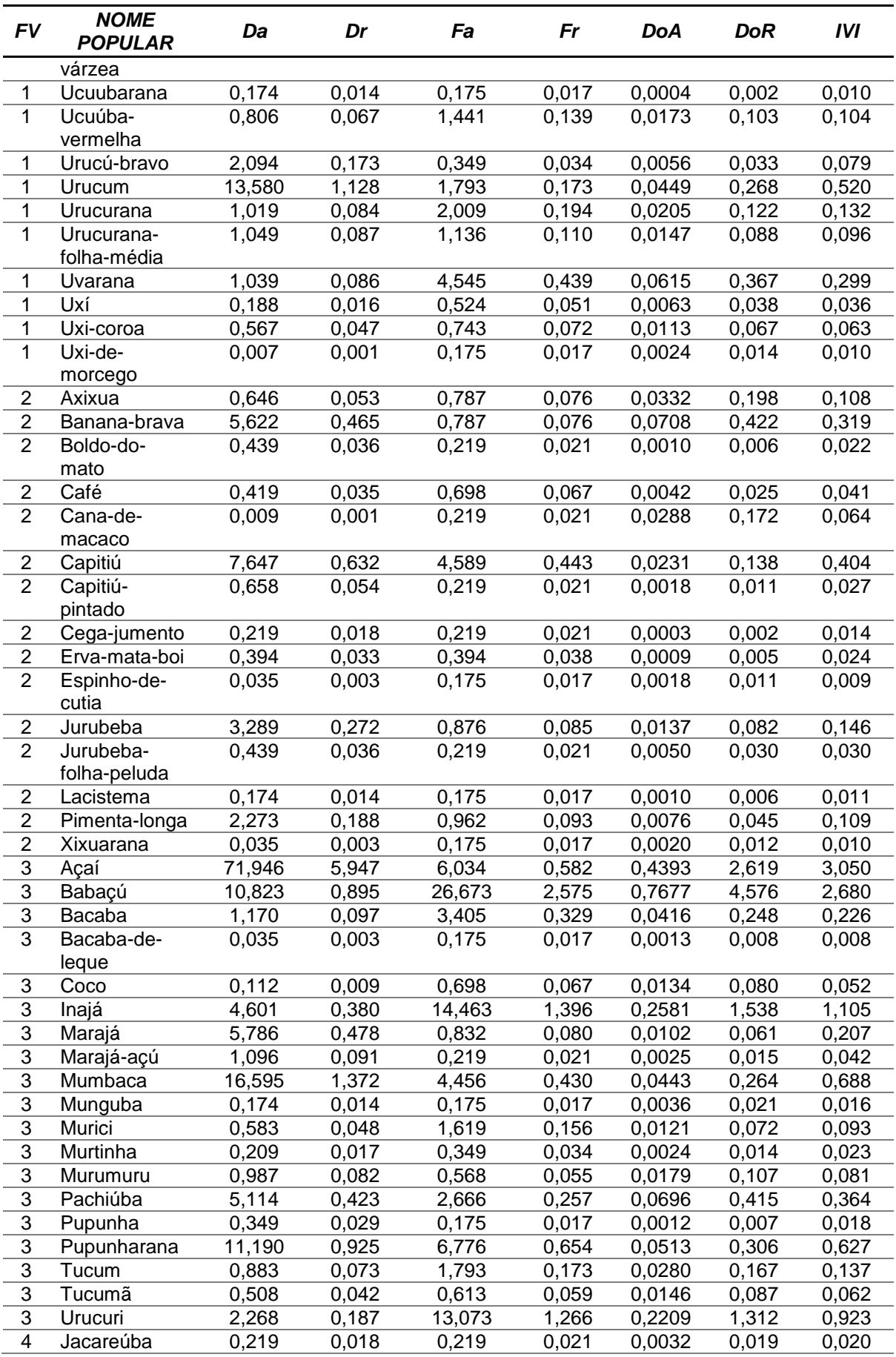

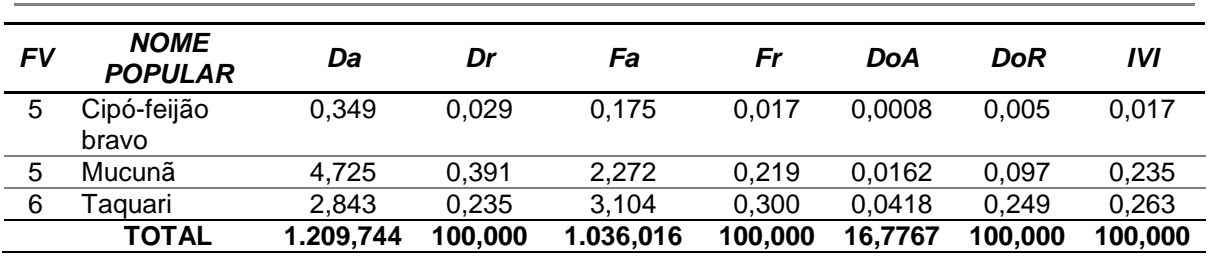

Fonte: Elaborado por STCP.

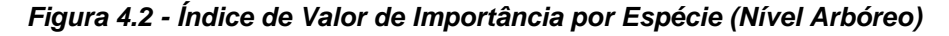

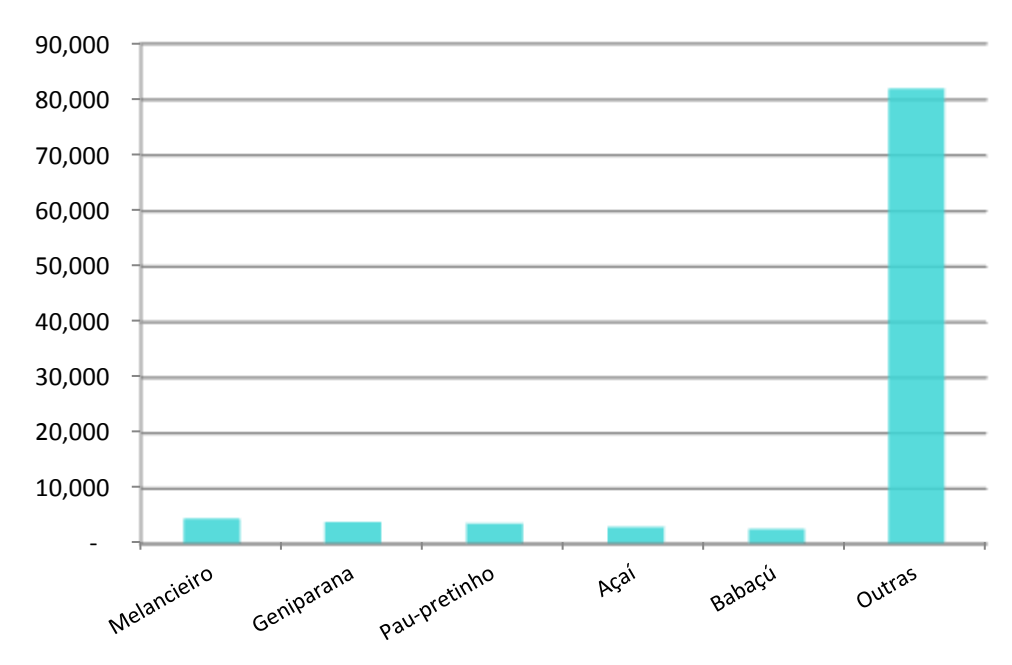

Fonte: Elaborado por STCP.

## **4.3.2 - Nível de Regeneração**

## **Número de Árvores**

O número total de indivíduos de porte arbóreo para o nível de regeneração é de 11.994.632 na área de floresta, representando uma média de 4.641 plantas por hectare. As espécies mais representativas são: Geniparana, Canela-de-jacamim, Ata-amejú, Ingá-cipó e Ingá-vermelho (tabela 4.12).

| <b>NOME POPULAR</b> | <b>HECTARE</b> | <b>TOTAL</b> |
|---------------------|----------------|--------------|
| Abiu-cutite         | 15.323,83      | 5.93         |
| Abiu-folha-fina     | 5.367,92       | 2,08         |
| Abiu-folha-grande   | 3.578,61       | 1,38         |
| Abiu-folha-prateada | 12.525,14      | 4,85         |
| Abiu-leite-amarelo  | 4.045,06       | 1,57         |
| Abiurana-vermelha   | 25.126,76      | 9.72         |
| Abiu-vermelho       | 1.789,31       | 0.69         |

*Tabela 4.12 - Número de Árvores (Nível Regeneração)*

*2012 © STCP Engenharia de Projetos Ltda* 4.37

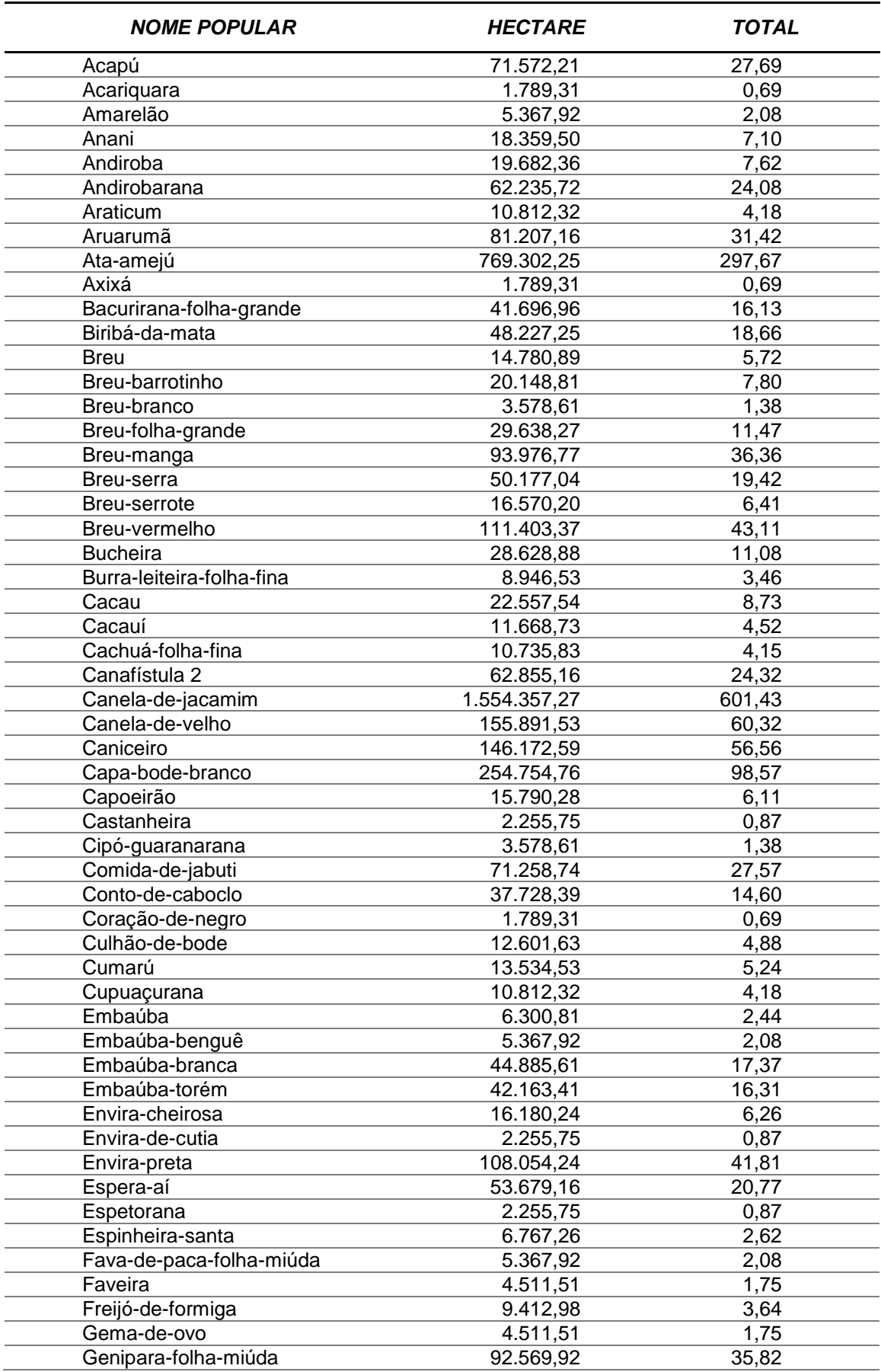

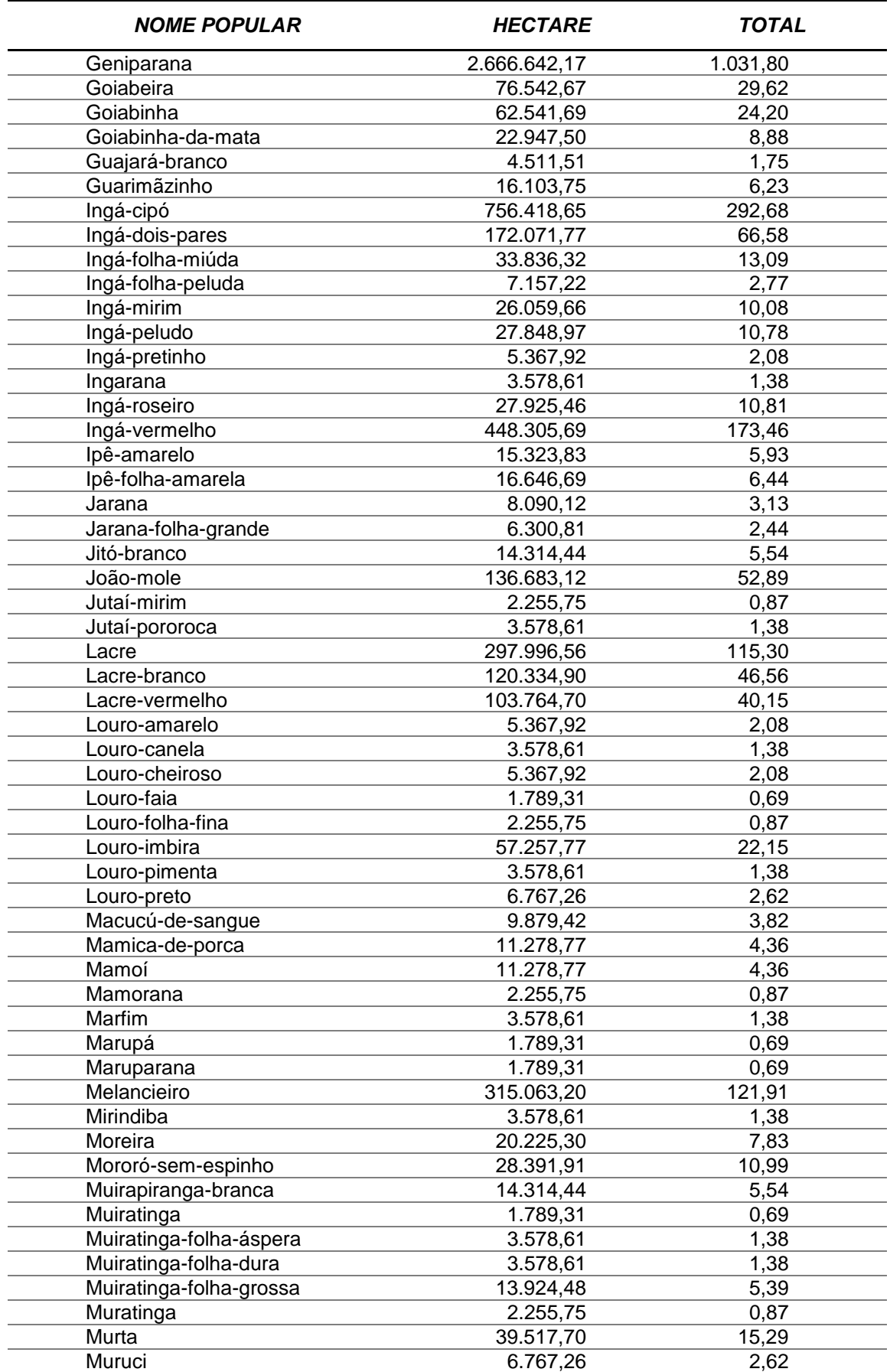

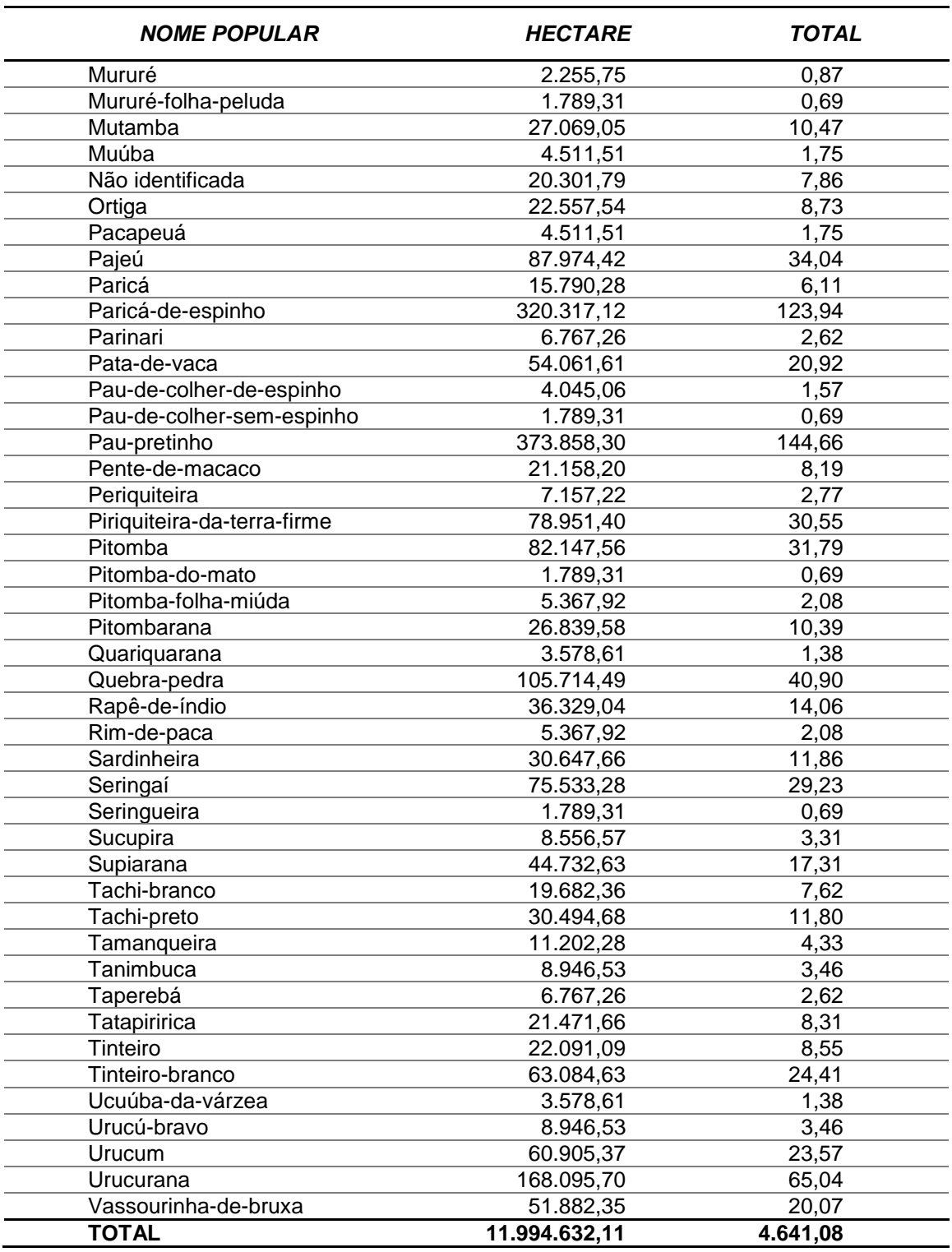

Fonte: Elaborado por STCP

## **Fitossociologia – Nível regeneração**

Abaixo estão representados os valores absolutos e relativos de Densidade (D) e Frequência (F), Absoluta (A) e Relativa (R), sendo estes conjuntos de dados componentes da mensuração da estrutura horizontal contemplando indivíduos arbóreos, arbustos, palmeiras, pteridófitas, bambus e outras herbáceas. Complementarmente são

apresentados na tabela 4.13 os índices de diversidade Shannon-Weaver e de equabilidade de Pielou.

*Tabela 4.13 - Valores do Índice de Diversidade de Shannon-Weaver e do Índice de Equabilidade de Pielou para o Nível de Regeneração*

| <b>SHANNON-WEAVER (H')</b> | PIELOU(J') |
|----------------------------|------------|
| 3.18                       | 0.60       |

Fonte: Elaborado por STCP.

As espécies com maior Densidade são: Samambaia, Taboqui, Capim, Geniparana e Taboquinha, as quais apresentam valores iguais ou superiores a 5,84%. Em relação à Frequência as espécies mais representativas são: Geniparana, Samambaia, Taboqui, Canela-de-jacamim e Babaçú, as quais apresentam valores iguais ou superiores a 4,22% (tabela 4.14 e figura 4.3).

| <b>FV</b> | <b>NOME POPULAR</b>       | DA      | DR    | FA       | FR    |
|-----------|---------------------------|---------|-------|----------|-------|
| 1         | Abiu-cutite               | 5,929   | 0,039 | 0,61258  | 0,146 |
| 1         | Abiu-folha-fina           | 2,077   | 0,014 | 0,17455  | 0,042 |
| 1         | Abiu-folha-grande         | 1,385   | 0,009 | 0,34910  | 0,083 |
| 1         | Abiu-folha-prateada       | 4,846   | 0,032 | 0,52365  | 0,125 |
| 1         | Abiu-leite-amarelo        | 1,565   | 0,010 | 0,39356  | 0,094 |
| 1         | Abiurana-vermelha         | 9,722   | 0,063 | 0,56811  | 0,136 |
| 1         | Abiu-vermelho             | 0,692   | 0,004 | 0,17455  | 0,042 |
| 1         | Acapú                     | 27,693  | 0,180 | 1,74550  | 0,417 |
| 1         | Acariquara                | 0,692   | 0,004 | 0,17455  | 0,042 |
| 1         | Amarelão                  | 2,077   | 0,014 | 0,17455  | 0,042 |
| 1         | Anani                     | 7,104   | 0,046 | 0,91721  | 0,219 |
| 1         | Andiroba                  | 7,616   | 0,050 | 0,34910  | 0,083 |
| 1         | Andirobarana              | 24,081  | 0,157 | 1,61541  | 0,386 |
| 1         | Araticum                  | 4,184   | 0,027 | 0,39356  | 0,094 |
| 1         | Aruarumã                  | 31,421  | 0,204 | 0,21901  | 0,052 |
| 1         | Ata-amejú                 | 297,666 | 1,935 | 13,49474 | 3,227 |
| 1         | Axixá                     | 0,692   | 0,005 | 0,17455  | 0,042 |
| 1         | Bacurirana-folha-grande   | 16,134  | 0,105 | 2,22799  | 0,533 |
| 1         | Biribá-da-mata            | 18,661  | 0,121 | 1,48864  | 0,356 |
| 1         | <b>Breu</b>               | 5,719   | 0,037 | 0,56811  | 0,136 |
| 1         | Breu-barrotinho           | 7,796   | 0,051 | 0,74266  | 0,178 |
| 1         | Breu-branco               | 1,385   | 0,009 | 0,34910  | 0,083 |
| 1         | Breu-folha-grande         | 11,468  | 0,075 | 1,92336  | 0,460 |
| 1         | Breu-manga                | 36,362  | 0,236 | 2,48816  | 0,595 |
| 1         | Breu-serra                | 19,415  | 0,126 | 2,18353  | 0,522 |
| 1         | Breu-serrote              | 6,411   | 0,042 | 0,56811  | 0,136 |
| 1         | Breu-vermelho             | 43,105  | 0,280 | 0,91721  | 0,219 |
| 1         | <b>Bucheira</b>           | 11,077  | 0,072 | 0,34910  | 0,083 |
| 1         | Burra-leiteira-folha-fina | 3,462   | 0,023 | 0,17455  | 0,042 |
| 1         | Cacau                     | 8,728   | 0,057 | 0,65704  | 0,157 |
| 1         | Cacauí                    | 4,515   | 0,029 | 0,39356  | 0,094 |
| 1         | Cachuá-folha-fina         | 4,154   | 0,027 | 0,17455  | 0,042 |

*Tabela 4.14 - Análise Fitossociológica para a Área Inventariada (Nível Regeneração)*

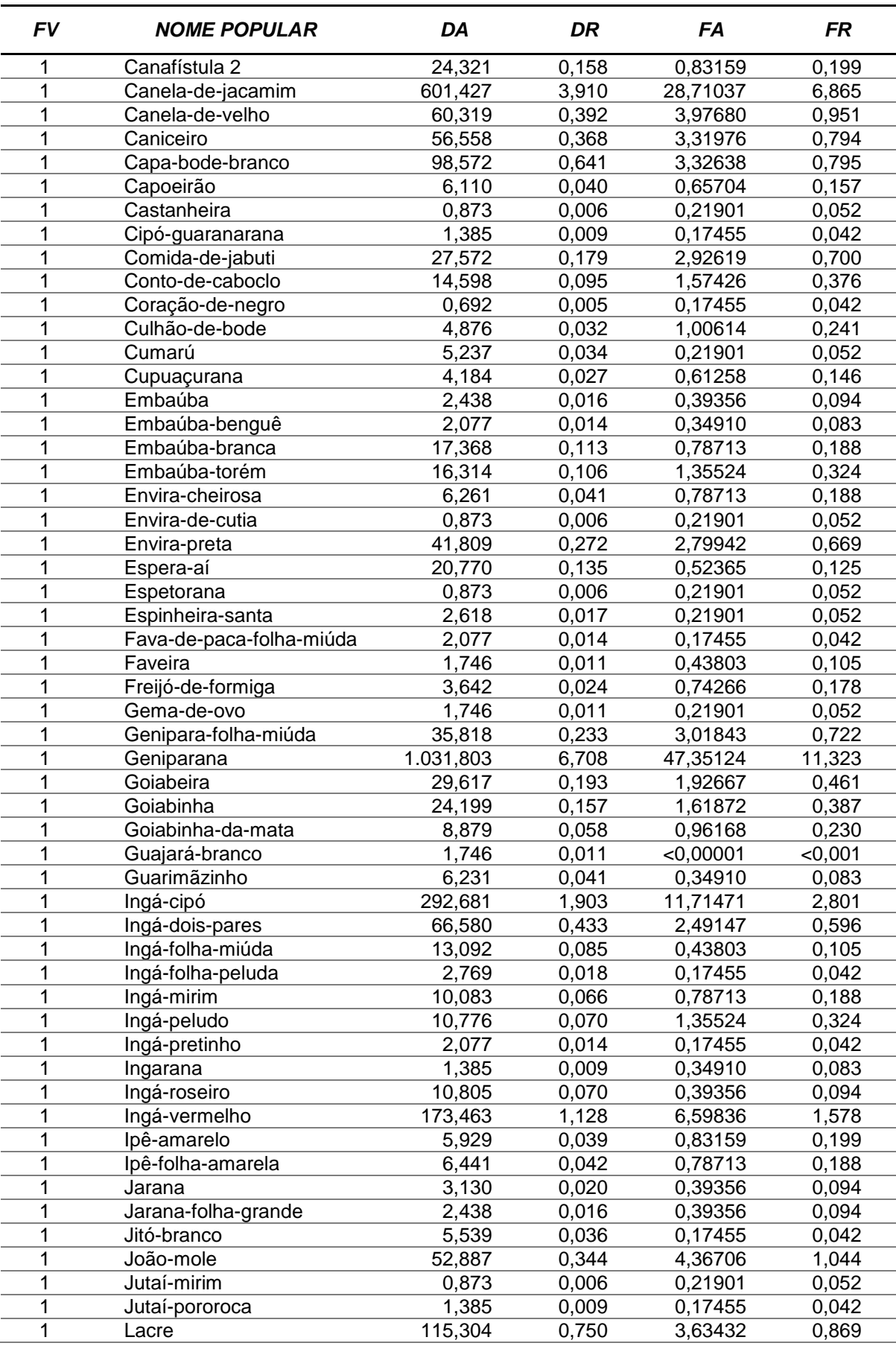

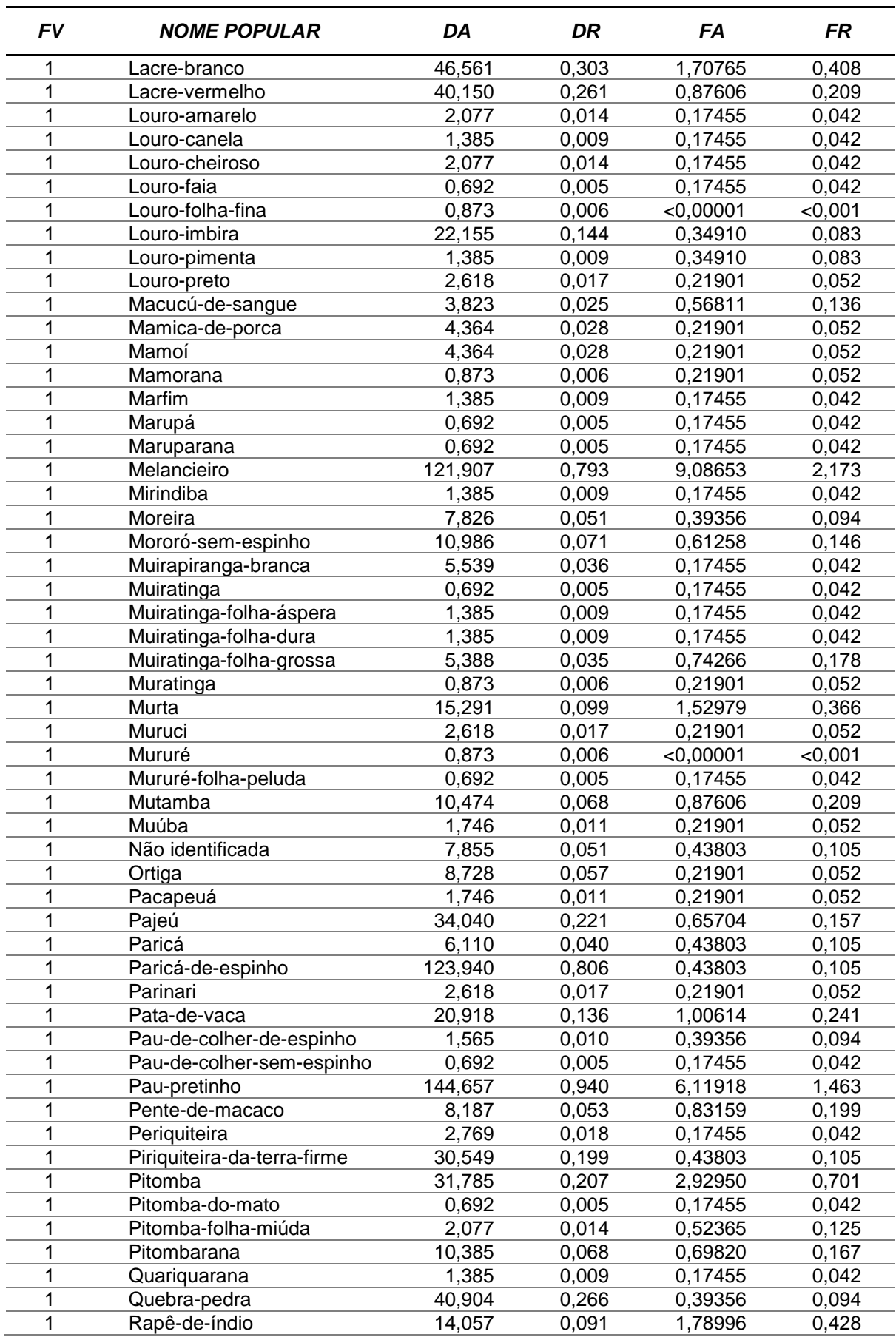

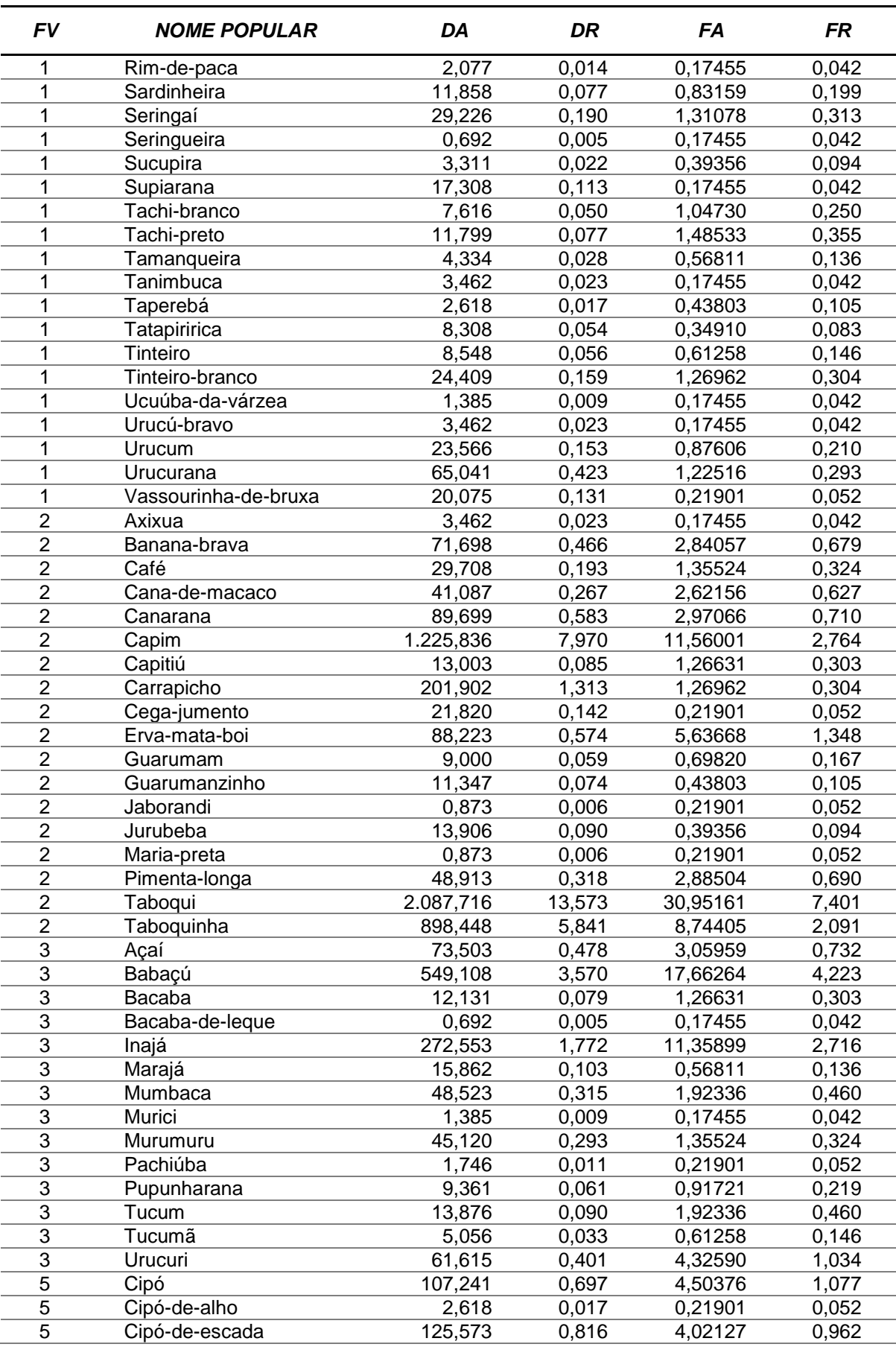

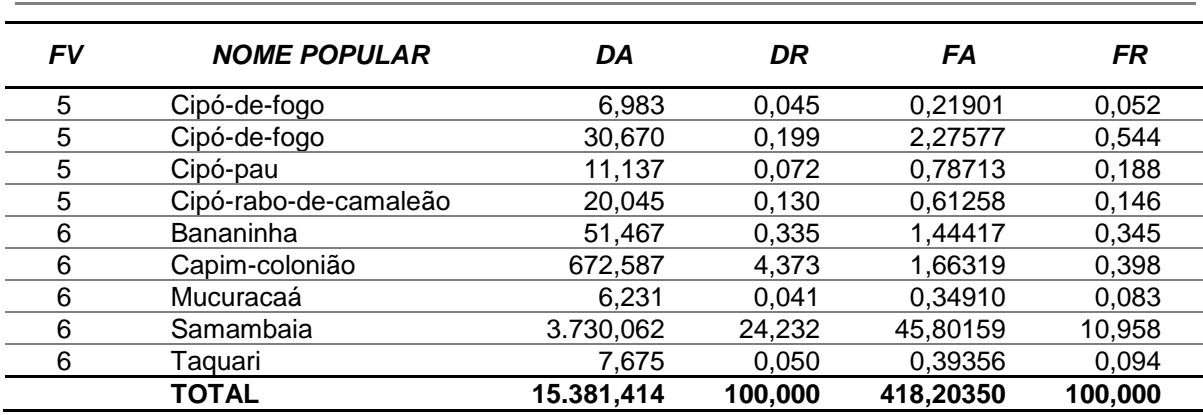

FV (Formas de vida): 1=Arbórea; 2=Arbustiva; 3=Palmeira; 4=Bambu; 5=Cipó; 6=Outras. Fonte: Elaborado por STCP.

## *Figura 4.3 - Densidade por Espécie (Nível de Regeneração)*

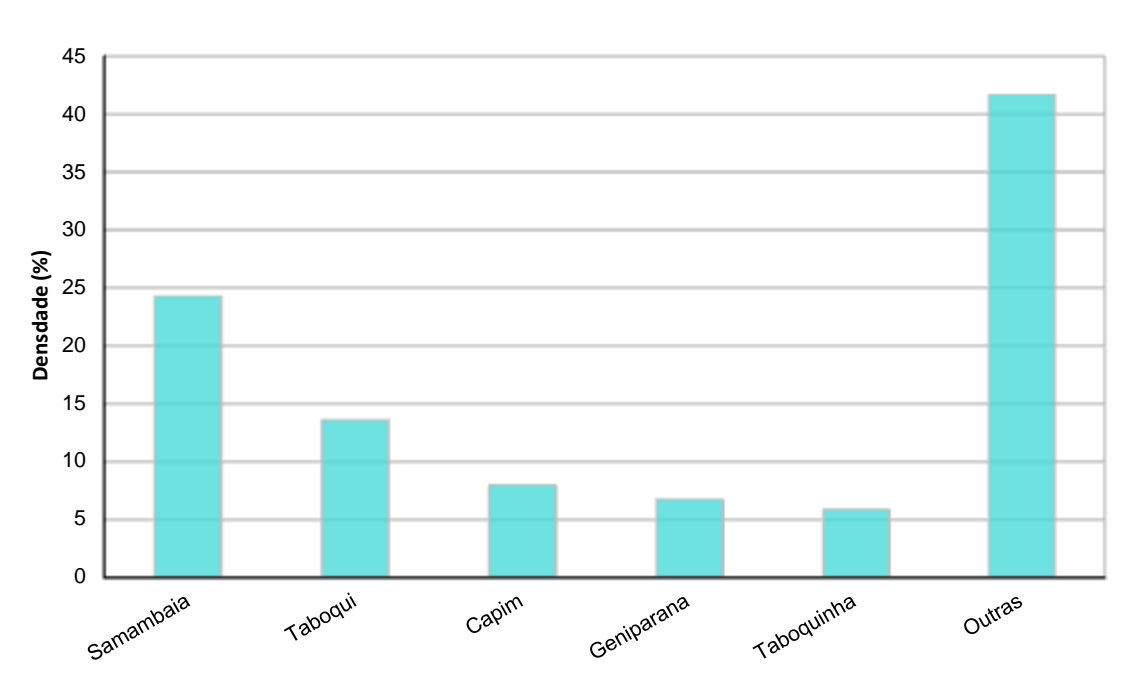

## **Densisade (%)**

Fonte: Elaborado por STCP.

## **4.4 - ANÁLISE ESTATÍSTICA**

Neste item são apresentados os resultados da análise estatística realizada para a variável volume comercial por hectare, para as áreas onde se realizaram amostragens, ou seja, Floresta Ombrófila Densa Aluvial, Floresta Ombrófila Aberta com Palmeiras e Vegetação Secundária.

A fim de obter maior precisão na análise das variáveis de forma global, adotou-se a abordagem de estratificação, amparada pela análise de variância aplicada para os três estratos de trabalho, onde o F calculado é de 395,32 sendo superior ao F crítico de 2,72. Deste modo, ficou estabelecida uma diferença significativa entre os mesmos, assim o processo de estratificação trouxe vantagem à análise realizada (tabela 4.15).

| <b>FONTES DE VARIAÇÃO</b> | SQ        | GL  | MQ        |        | <b>F CRITICO</b> |
|---------------------------|-----------|-----|-----------|--------|------------------|
| Entre os estratos         | 1.254.625 |     | 1.254.625 | 395.32 | 2.72             |
| Dentro dos estratos       | 1.615.417 | 509 | 3.174     |        |                  |
| TOTAL                     | 2.870.042 | 510 |           |        |                  |

*Tabela 4.15 - Análise de Variância da Estratificação*

Fonte: Elaborado por STCP.

Para a variável volume comercial global a média encontrada para a população amostrada é de 86,51m<sup>3</sup>/ha, sendo o erro relativo estimado em  $\pm$  4,33% para 90% de probabilidade (tabela 4.16).

## *Tabela 4.16 - Resumo da Análise Estatística Global do Inventário Florestal para a Variável Volume Comercial*

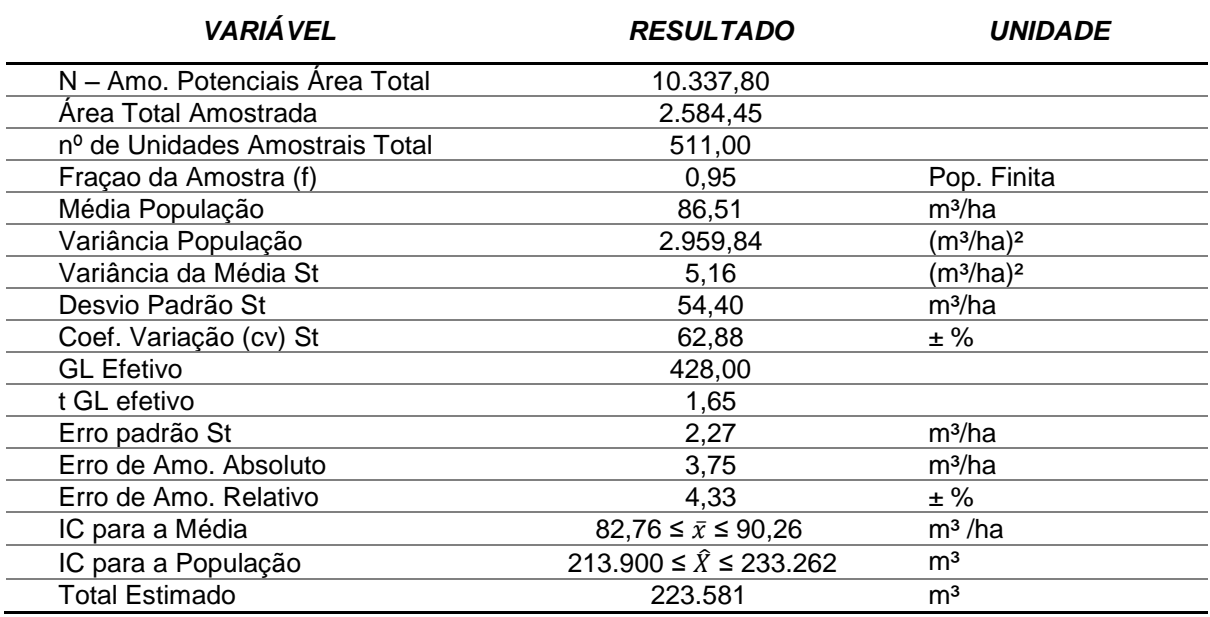

Fonte: Elaborado por STCP

Para o estrato Floresta Ombrófila Aberta com Palmeiras a média do volume comercial é de 139,31 m<sup>3</sup>/ha, com erro relativo estimado de ± 4,94 %, para o estrato de Vegetação Secundária a média encontrada é de 40,09 m<sup>3</sup>/ha, com erro relativo estimado de  $\pm$  8,93% (tabela 4.17).

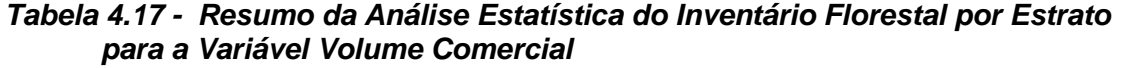

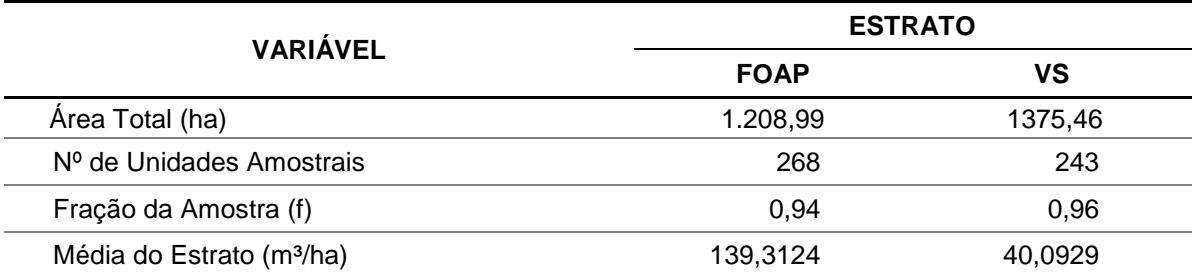

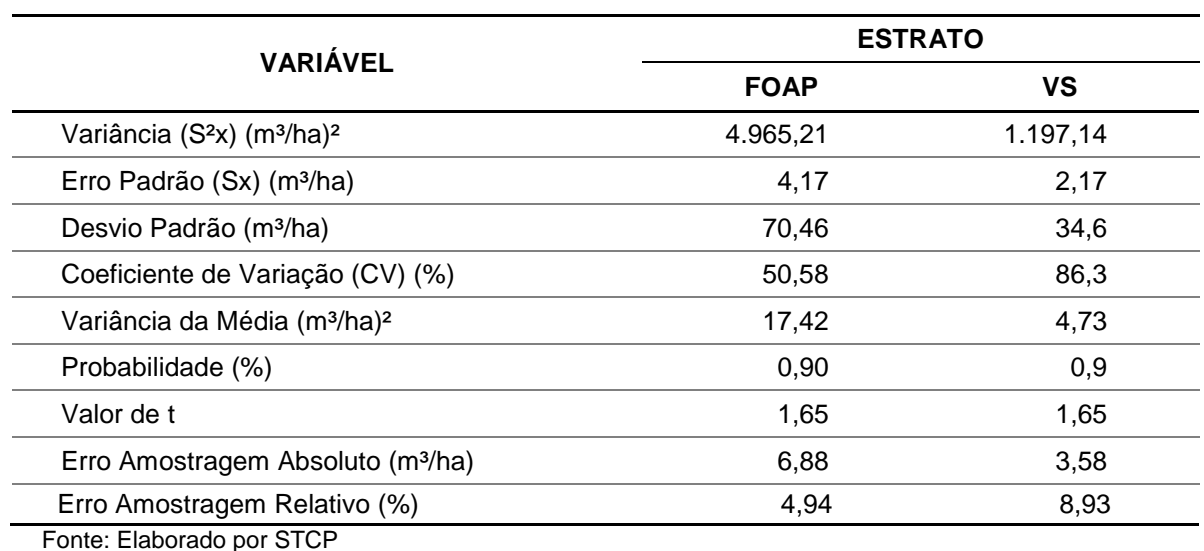

## **4.1 - LEVANTAMENTO FLORÍSTICO**

Foram levantadas 168 espécies distribuídas em 47 gêneros e 19 famílias botânicas durante o levantamento florístico realizado na área denominada "Sítio Bela Vista" (tabela 4.18).

## *Tabela 4.18 - Relação das Espécies Registradas no Levantamento Florístico com as Respectivas Formas de Vida, Classe de Abundância e Tipologia de Ocorrência*

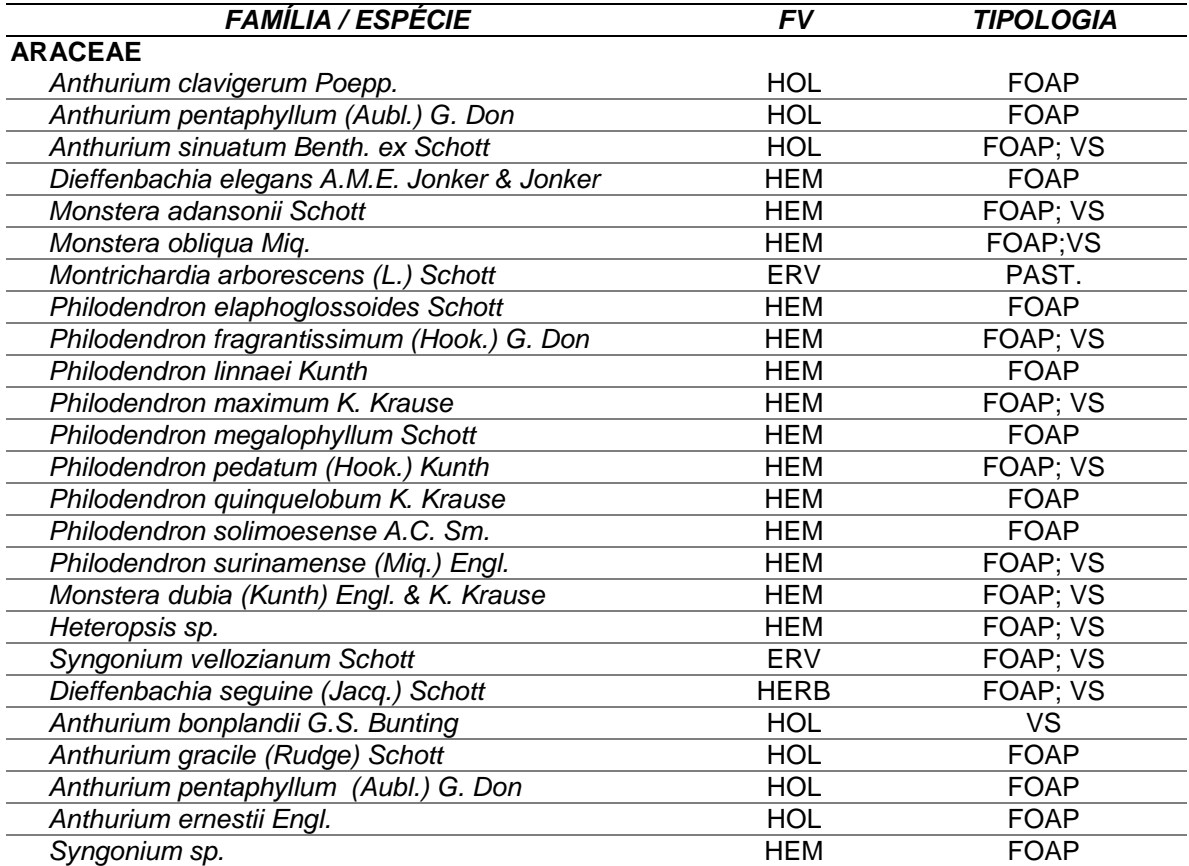

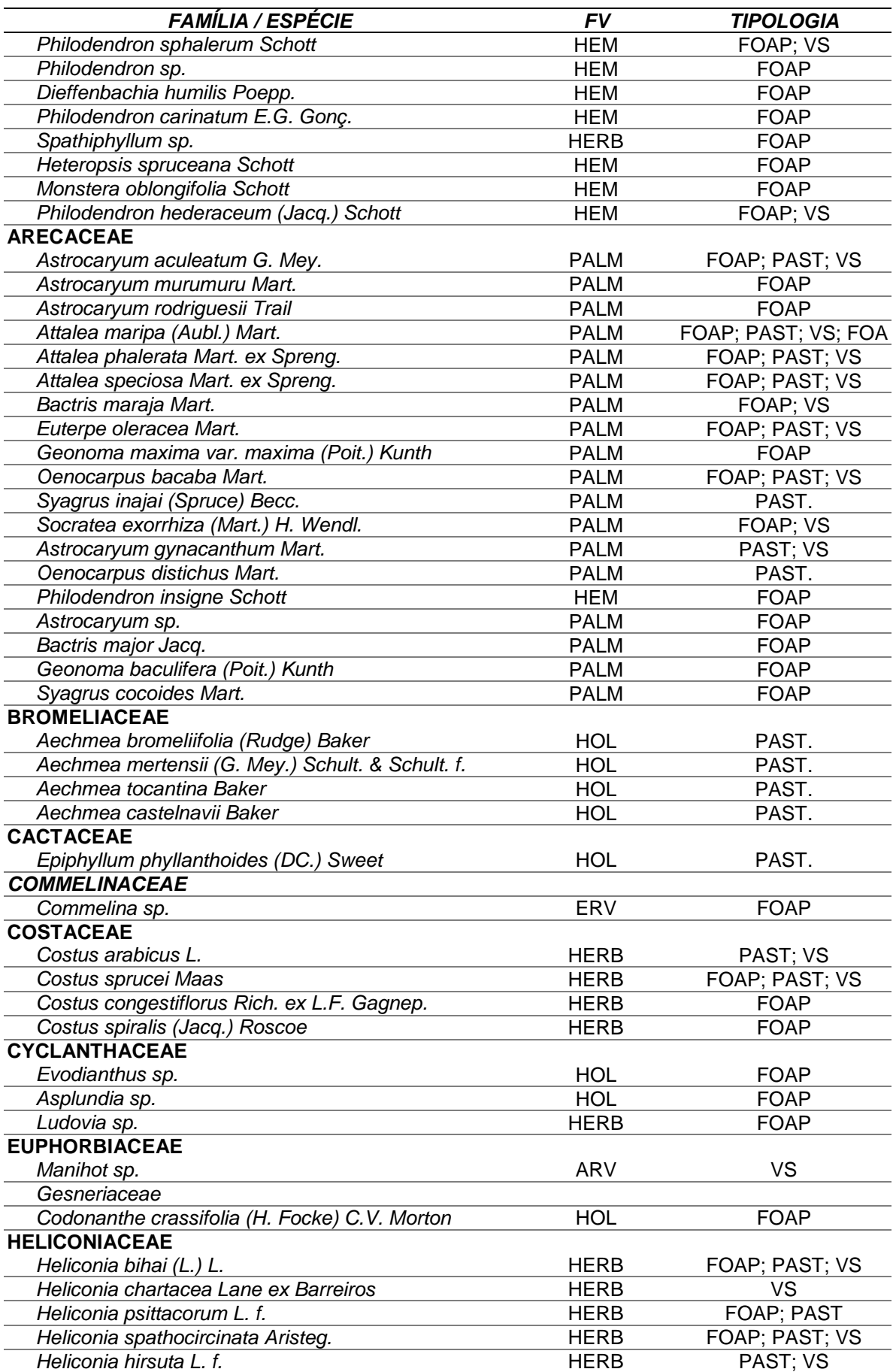

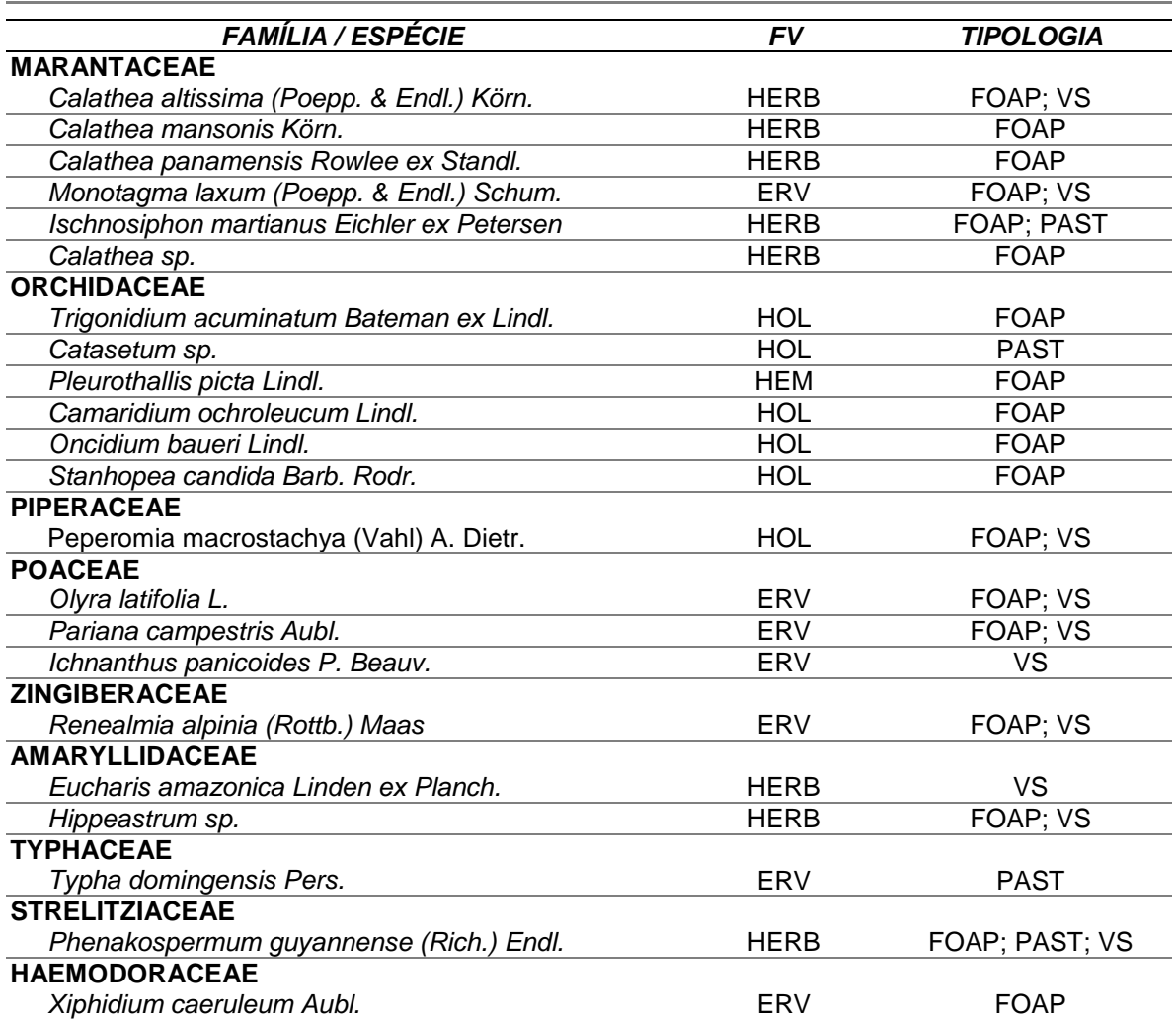

Legenda: (Forma de Vida) ARV – Árvore; ERV – Erva; HERB – Herbácea; PALM – Palmeira; LIA – Liana; HOL – Holoepífita; HEM – Hemiepífita. (Tipologias) FOAP – Floresta Ombrófila Aberta com Palmeira; VS – Vegetação Secundária; PAST - Áreas de Pastagem.

Fonte: Elaborado por STCP .

As principais famílias botânicas registradas no estudo em relação à riqueza de espécies foram Araceae com 56 espécies (33,3% de representatividade), seguida pela Arecaceae (25%), Heliconiaceae com 12 (7,1%), Marantaceae com 11 (5,9%), Costaceae com 9 (5,3%), Poaceae com 7 (4,2%), Orchidaceae com 6 (3,6%), Cyclanthaceae com 5 (2,9%), Strelitziaceae e e Bromeliaceae com 4 (2,4%) - figura 4.4.

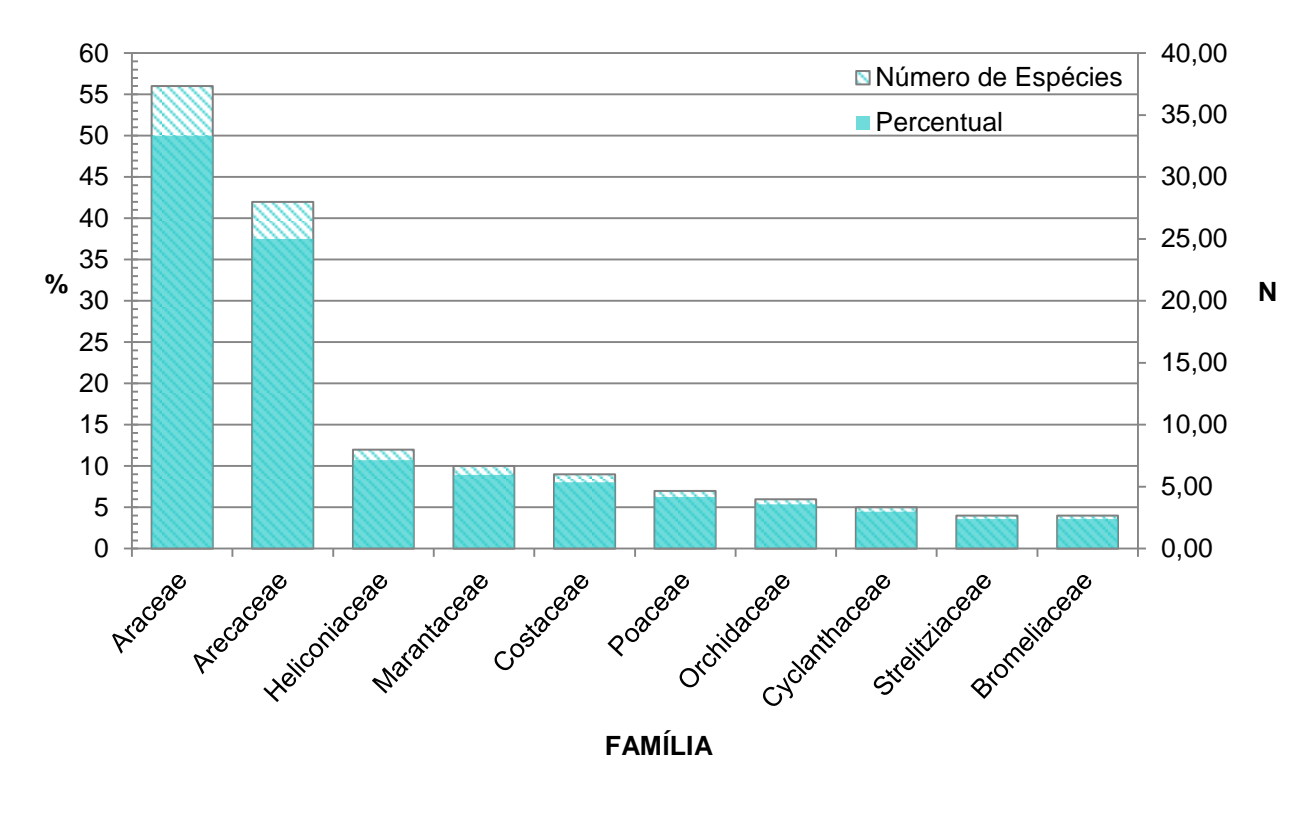

*Figura 4.4 - Distribuição das Principais Famílias Botânicas com o Respectivo Número de Espécies e Representatividade Percentual*

Nota: N – números absolutos. Fonte: Elaborado por STCP.

A relação de todas as famílias registradas com os respectivos números de espécies e representatividade percentual pode ser observada na tabela 4.19.

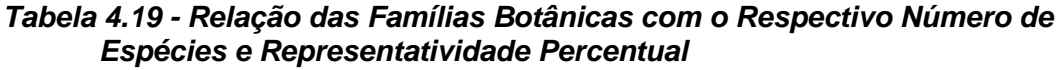

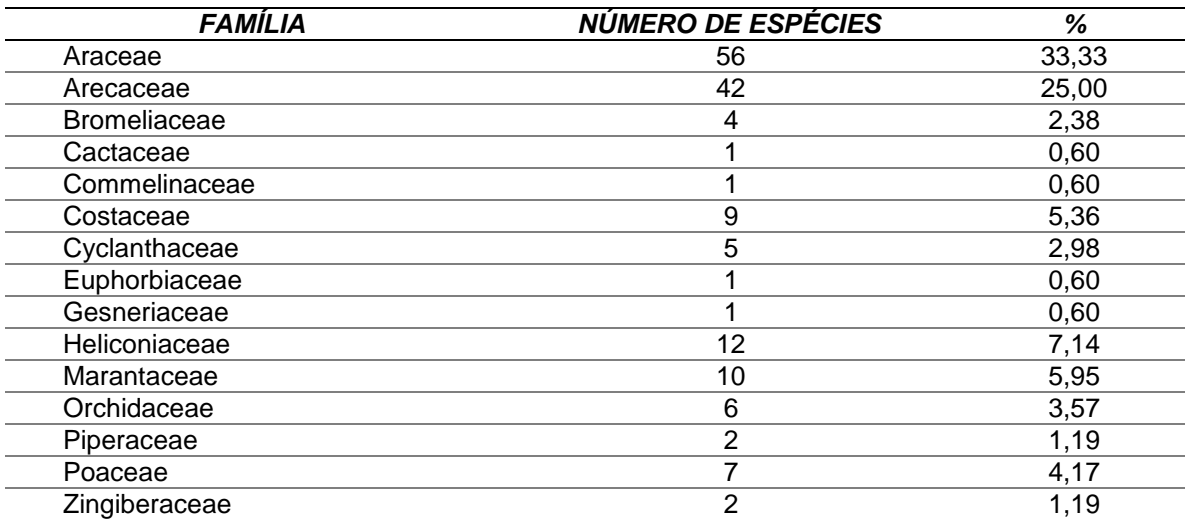

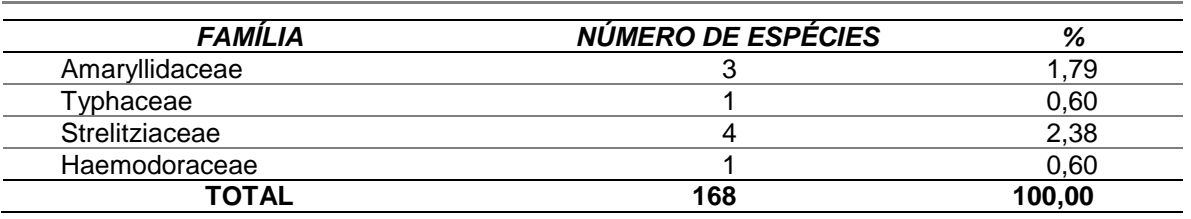

Fonte: Elaborado por STCP.

Os gêneros com maior número de espécies Philodendron com 25 espécies (14,88%) seguidas pela Heliconia (7,14%), Attalea (6,55%), Monstera (5,36%), Costus (5,36%) e Astrocaryum (5,36%), sendo o percentual das espécies levantadas (figura 4.5).

*Figura 4.5 - Distribuição das Principais Formas de Vida com o Respectivo Número de Espécies e Representatividade Percentual* 

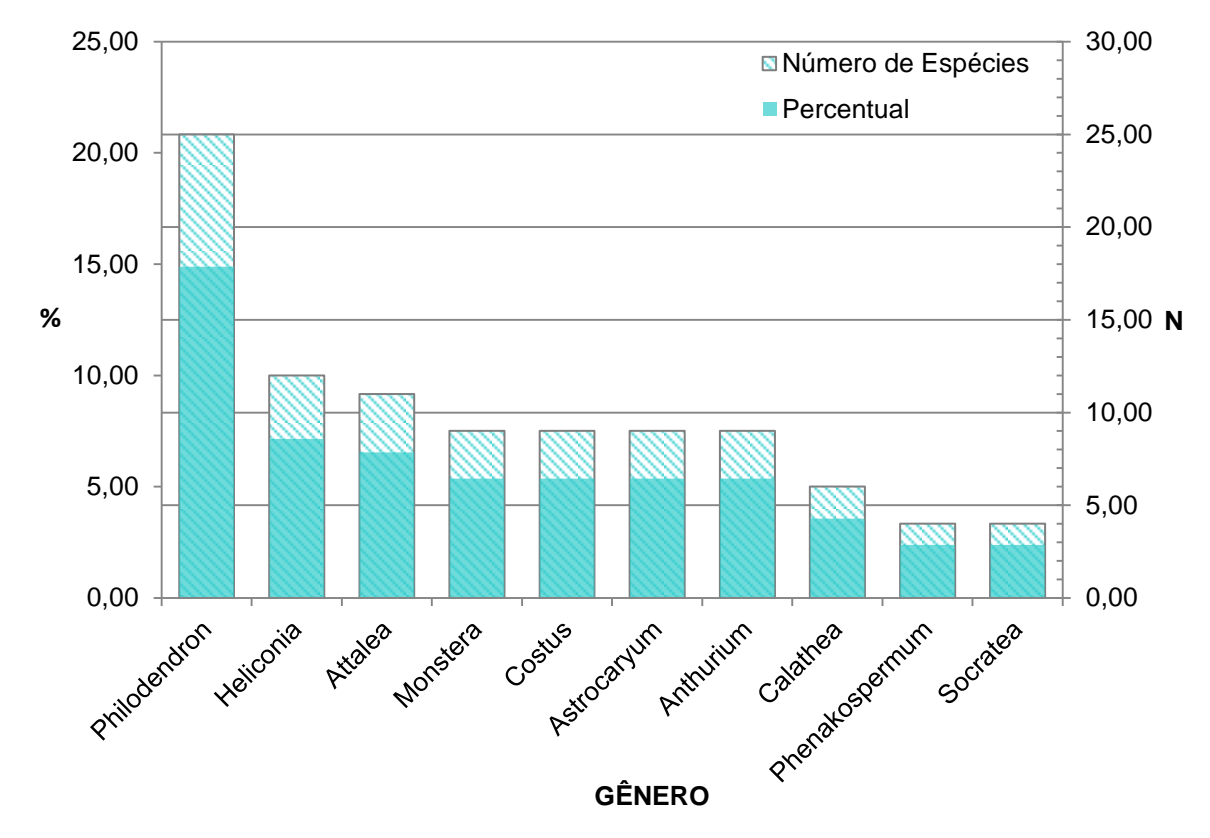

Fonte: Elaborado pela STCP.

A relação dos gêneros registrados com os respectivos números de espécies e representatividade percentual pode ser observada na tabela 4.20.

*Tabela 4.20 - Relação das Famílias Botânicas com o Respectivo Número de Espécies e Representatividade Percentual*

| GÊNERO  | <b>NÚMERO DE ESPÉCIES</b> | %  |
|---------|---------------------------|----|
| Aechmea |                           | ററ |
|         |                           |    |

*2012 © STCP Engenharia de Projetos Ltda* 4.51

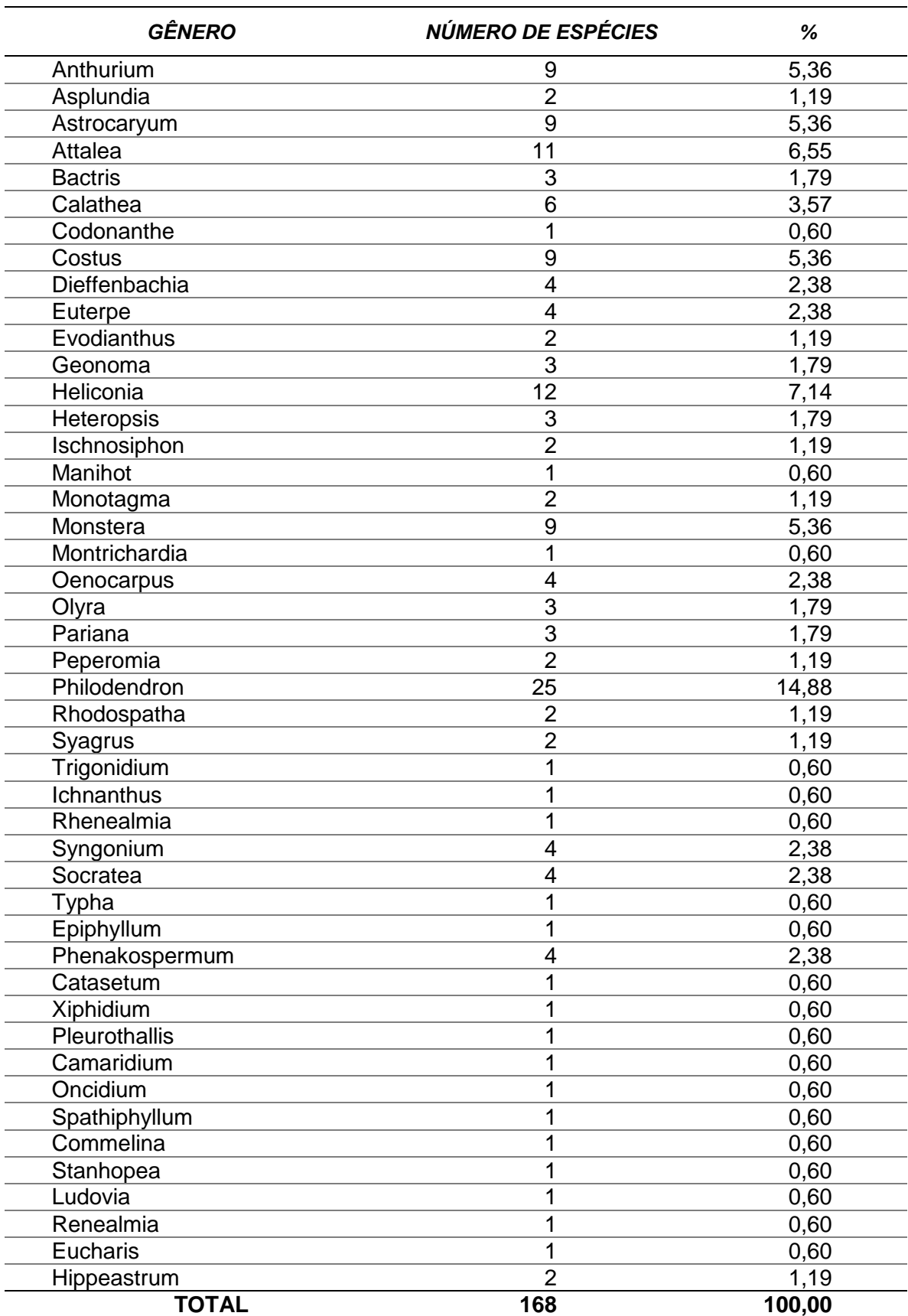

Quanto às formas de vida das espécies registradas no estudo, os principais grupos foram das Hemiepífitas, representado por 44 espécies (26,2%), seguido pelas Palmeiras e Herbáceas com 40 espécies (23,8%), Holoepífitas com 26 espécies (15,5%) e as demais formas de vida 10,7% (figura 4.6). Os dois primeiros grupos representam cerca de 50% de todas as formas de vida observadas no levantamento florístico, reunindo 84 espécies.

*Figura 4.6 - Distribuição das Principais Formas de Vida com o Respectivo Número de Espécies e Representatividade Percentual* 

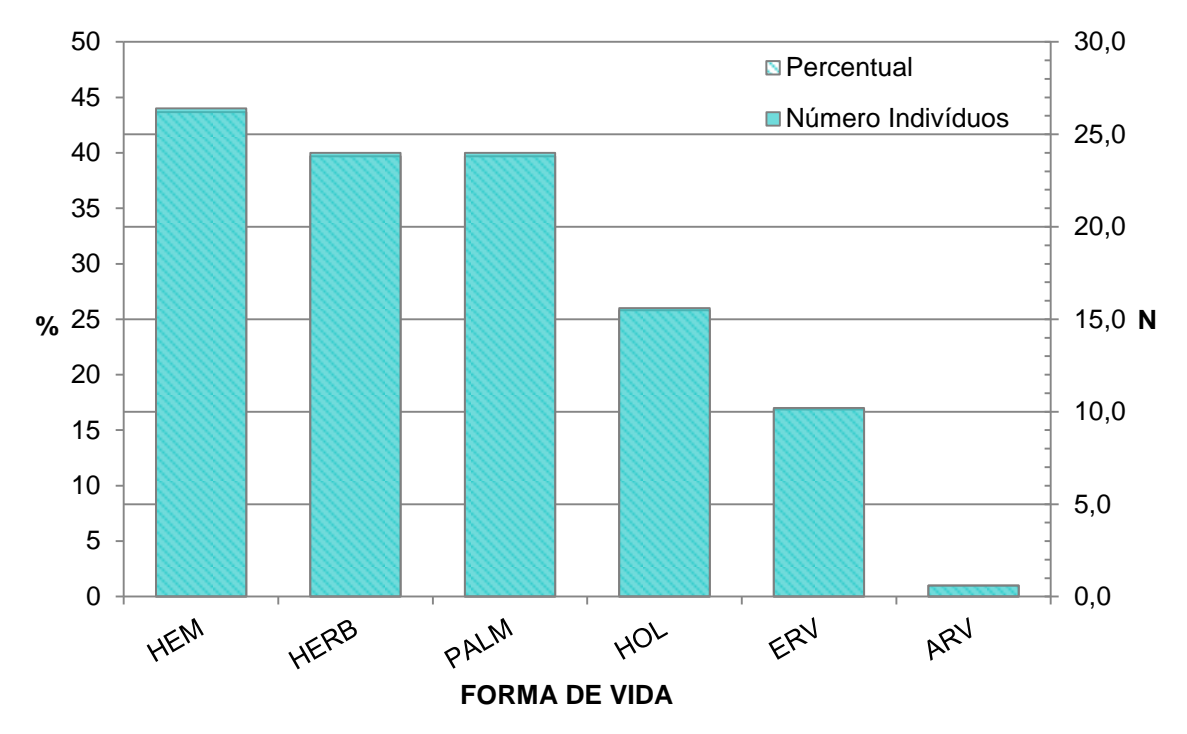

Legenda: HEM – hemiepífita; HOL – holoepífita; HERB – herbácea e PALM – palmeira. Fonte: Elaborado por STCP .

A representatividade absoluta e percentual das formas de vida pode ser observada na tabela 4.21.

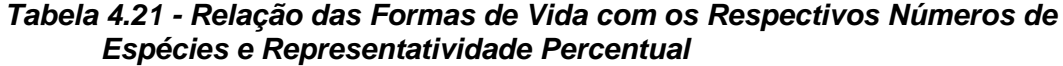

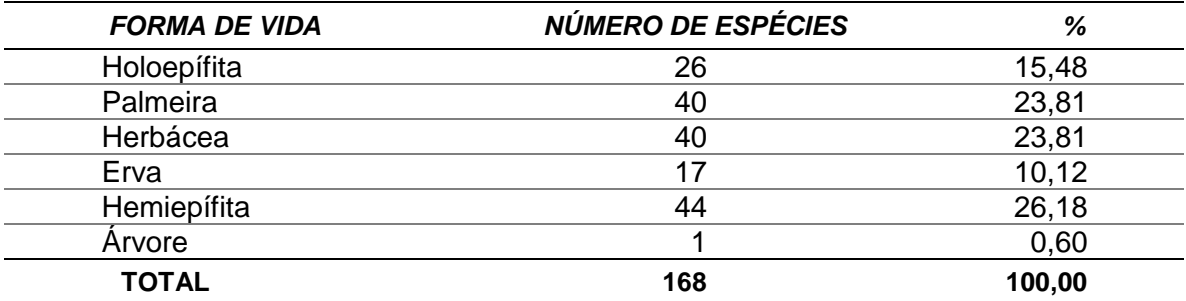

Legenda: ARV – árvore; ERV – erva; HEM – hemiepífita; HOL – holoepífita; HERB – herbácea; PALM – palmeira. Fonte: Elaborado por STCP .

Registros fotográficos de exemplares da flora estudada podem ser observados nas figuras 4.7 a 4.9.

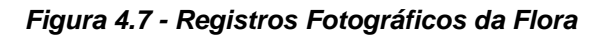

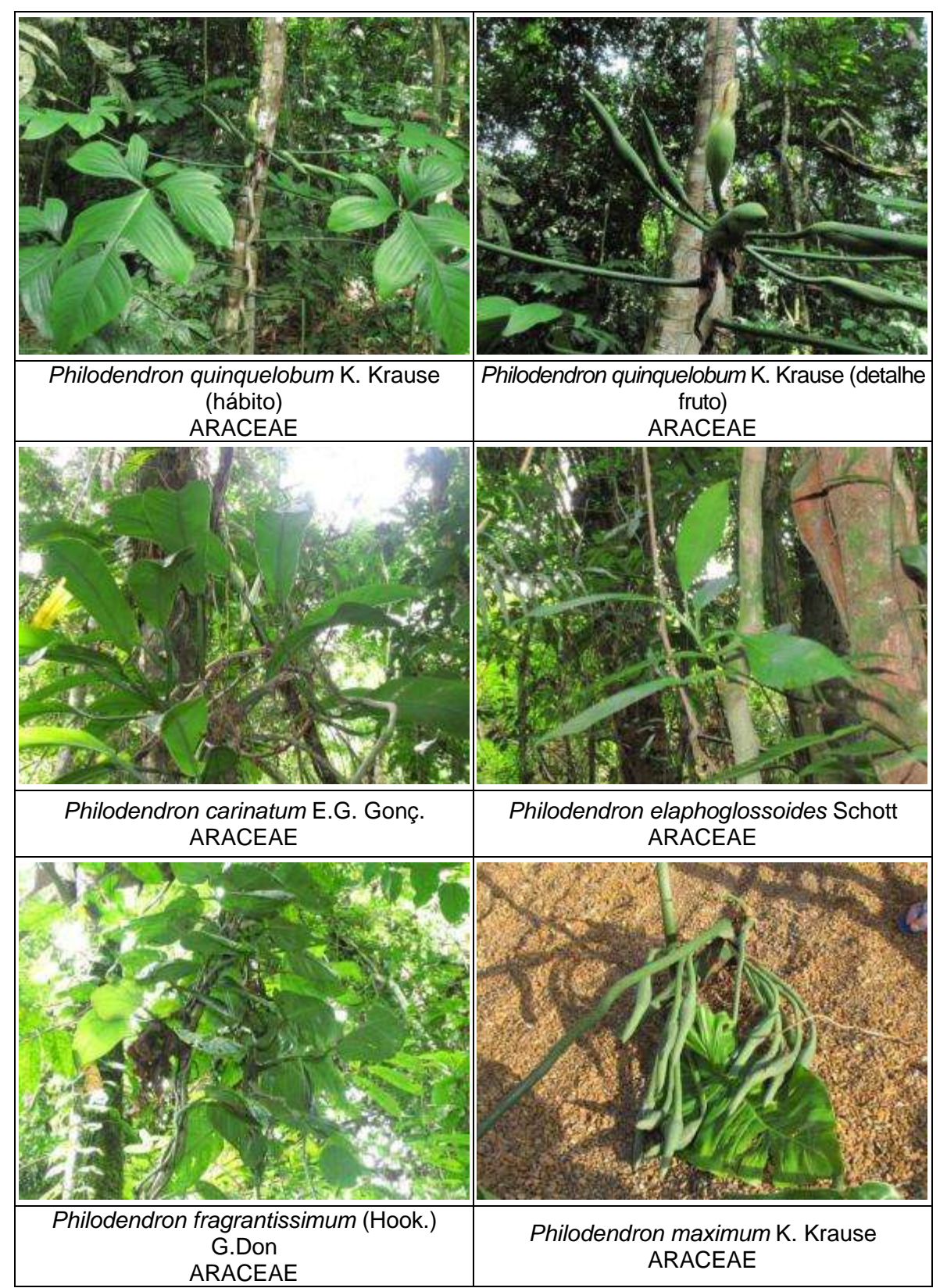

Fonte: Elaborado por STCP.

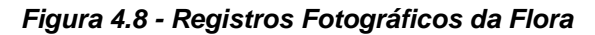

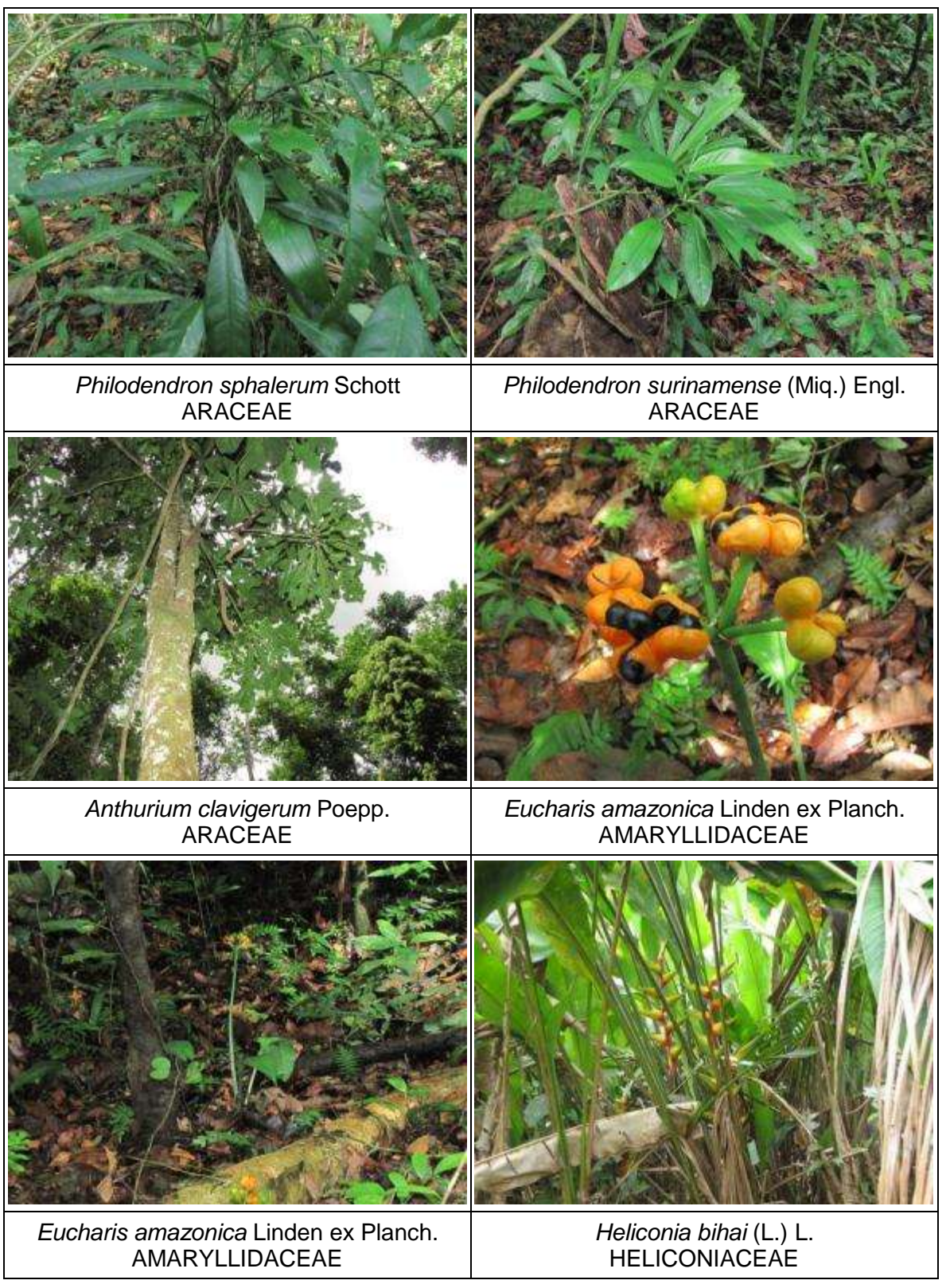

Fonte: Elaborado por STCP .

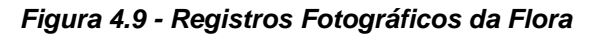

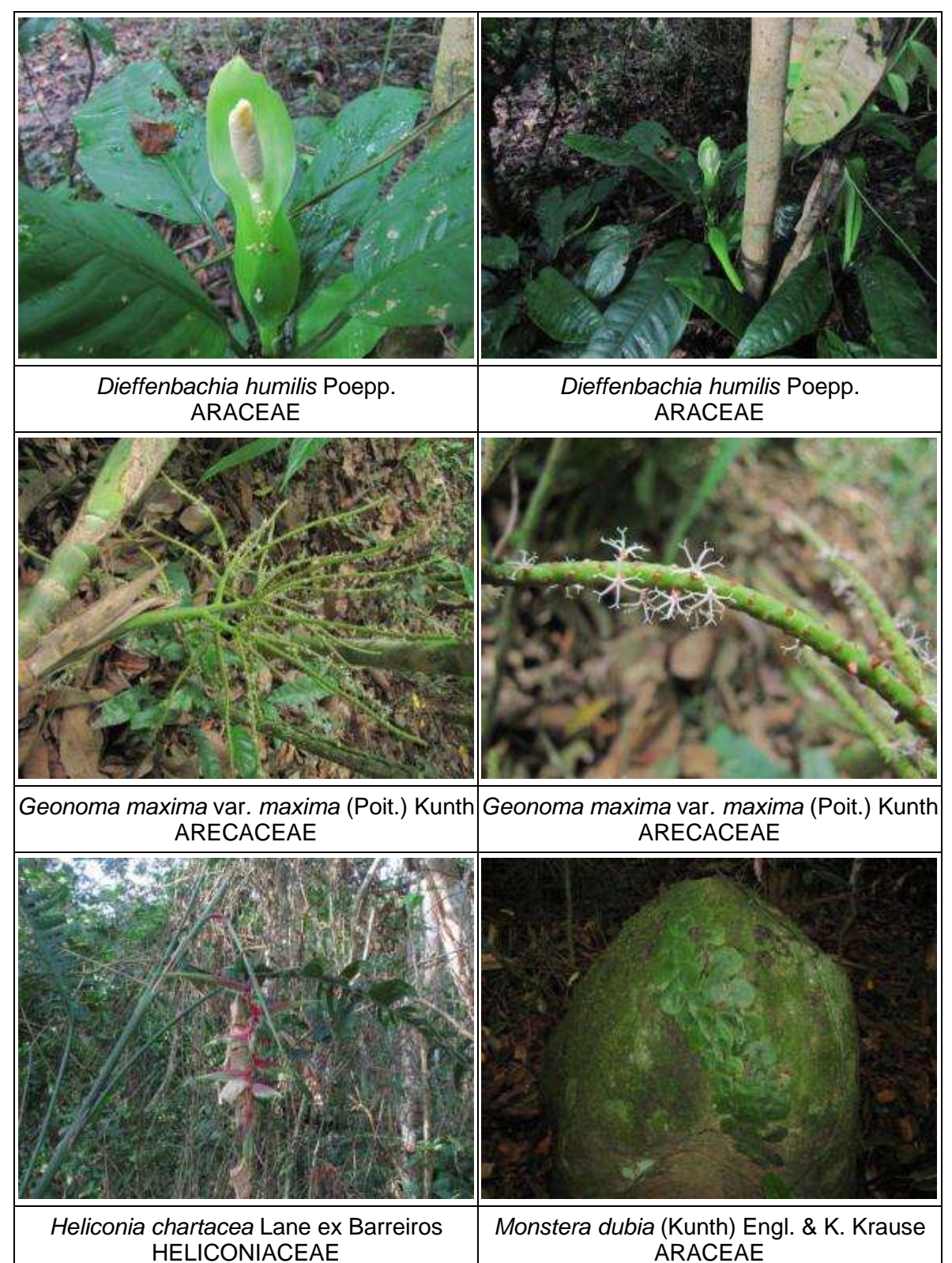

Fonte: Elaborado por STCP .

*5 - REFERÊNCIAS*

# **5 - REFERÊNCIAS**

BORÉM, R. A. T. RAMOS, D. P.. Estrutura Fitossociológica da comunidade arbórea de uma toposequência pouco alterada de uma área de floresta atlântica, no município de Silva Jardim - RJ. R. Árvore v.25,n.1,p.1313-140. Viçosa - MG 2001.

EMPRESA BRASILEIRA DE PESQUISA AGROPECUÁRIA - EMBRAPA. Amazônia Oriental. Disponível em: http://www.cpatu.embrapa.br/

DA SILVA, Roseana Pereira. Alometria, Estoque e Dinâmica da Biomassa de Florestas Primárias e secundárias da região de Manaus (AM). Tese Doutorado. Universidade Federal do Amazonas, Manaus, AM, 2007.

FABRICANTE, Juliano Ricardo. Estrutura de Populações e Relações Sinecológicas de Cnidoscolus phyllacanthus (Müll. Arg.) Pax & L. Hoffm. no Semi-Árido Nordestino. Dissertação Mestrado. Universidade Federal da Paraíba. Areia - PB, 2007.

HIGUCHI, N. *et al.* Biomassa da parte aérea da vegetação da floresta tropical úmida e de terra-firme da Amazônia brasileira. Acta amazônica 28 (2). 153-166, 1998.

IBAMA. Catálogo de Árvores do Brasil. Brasília, 2001.

IBGE. Geografia do Brasil - Região Norte. Rio de Janeiro, SERGRAF - IBGE, 1977. 466 p. Mapas.

INPA. Projeto Madeiras da Amazônia. Disponível em: http://www.inpa.gov.br/madeiras/madeiras.php.

INPA. Ecossistema Floresta Tropical Úmida, Pesquisa Ecológica de Longa Duração. Disponível em: http://peld.inpa.gov.br.

LORENZI, H. Árvores Brasileiras: Manual de Identificação e Cultivo de Plantas Arbóreas Nativas do Brasil.

MAGURRAN,A.E. Ecological Diversity and Its Measurements, Princeton University Press, 1988,192p.

MAUSEL, P. et al. Spectral identification of successional stages following deforestation in the Amazon. Geocarto International, v. 8, n. 4, p. 61-71, 1993.

KNIGHT, D.H. A phytosocialogcal analisys of species rich tropical forest in Barro Colorado Island, Panama. Ecology Monograph. v.45. P 259-284. 1975.

PÉLLICO NETTO, S. e BRENA, D. A. Inventário Florestal. Vol. 1. 313 p. Curitiba, Brasil. 1997.

QUEIROZ, W. T. Introdução à Análise de Inventários Florestais. Faculdade de Ciências Agrárias do Pará. 73 pág. 1990.

## *5 - Referências*

RADAMBRASIL. Levantamento de Recursos naturais. Ministério de minas e energia, Departamento nacional de produção mineral. Projeto Radam Brasil. Rio de Janeiro, 1975.

RADAMBRASIL. Geologia, geomorfologia, pedologia, vegetação e uso potencial da terra. Rio de Janeiro, 1978. 668 p.

SALOMÃO, R.P; VIEIRA, I.C.G; SUEMITSU, C.; ROSA, N.A.; ALMEIDA, S.S.; AMARAL, D.D. & MENEZES, M.P.M. 2007. As florestas de Belo Monte na grande curva do rio Xingu, Amazônia Oriental. Boletim do Museu Paraense Emílio Goeldi. Ciências Naturais 2(3): 57-153.

SILVA, R. P. Alometria, estoque e dinâmica da biomassa e florestas primárias, secundárias na região de Manaus (AM). Tese (doutorado), 2007.

SIOLI, H. Landschaftsökologischer Beitrag aus Amazonien. Natur und Landschaft 36 : 73- 77p. 1961.

## **2012 © STCP Engenharia de Projetos Ltda. Todos os direitos reservados.**

Todos os direitos de cópia, publicação, transmissão e/ou recuperação de todo ou parte por qualquer meio ou para todo o propósito, como se expressa no título, são reservados.